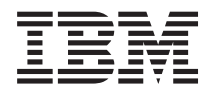

**i5/OS i5/OS** プログラム資料説明書

バージョン *6* リリース *1*

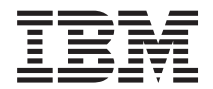

**i5/OS**

# **i5/OS** プログラム資料説明書

バージョン *6* リリース *1*

#### · ご注意! -

本書および本書で紹介する製品をご使用になる前に、 81 [ページの『特記事項』に](#page-92-0)記載されている情 報をお読みください。

本書は、IBM i5/OS の バージョン 6、リリース 1、モディフィケーション 0 (プログラム 5761-SS1) に適用されま す。また、改訂版で断りがない限り、それ以降のすべてのリリースおよびモディフィケーションに適用されます。こ のバージョンは、すべての RISC モデルで稼働するとは限りません。また CISC モデルでは稼働しません。

IBM 発行のマニュアルに関する情報のページ

http://www.ibm.com/jp/manuals/

こちらから、日本語版および英語版のオンライン・ライブラリーをご利用いただけます。また、マニュアルに関する ご意見やご感想を、上記ページよりお送りください。今後の参考にさせていただきます。

(URL は、変更になる場合があります)

お客様の環境によっては、資料中の円記号がバックスラッシュと表示されたり、バックスラッシュが円記号と表示さ れたりする場合があります。

 原 典: i5/OS i5/OS Memo to Users Version 6 Release 1 発 行: 日本アイ・ビー・エム株式会社 担 当: ナショナル・ランゲージ・サポート

第1刷 2008.2

**© Copyright International Business Machines Corporation 2008. All rights reserved.**

# 目次

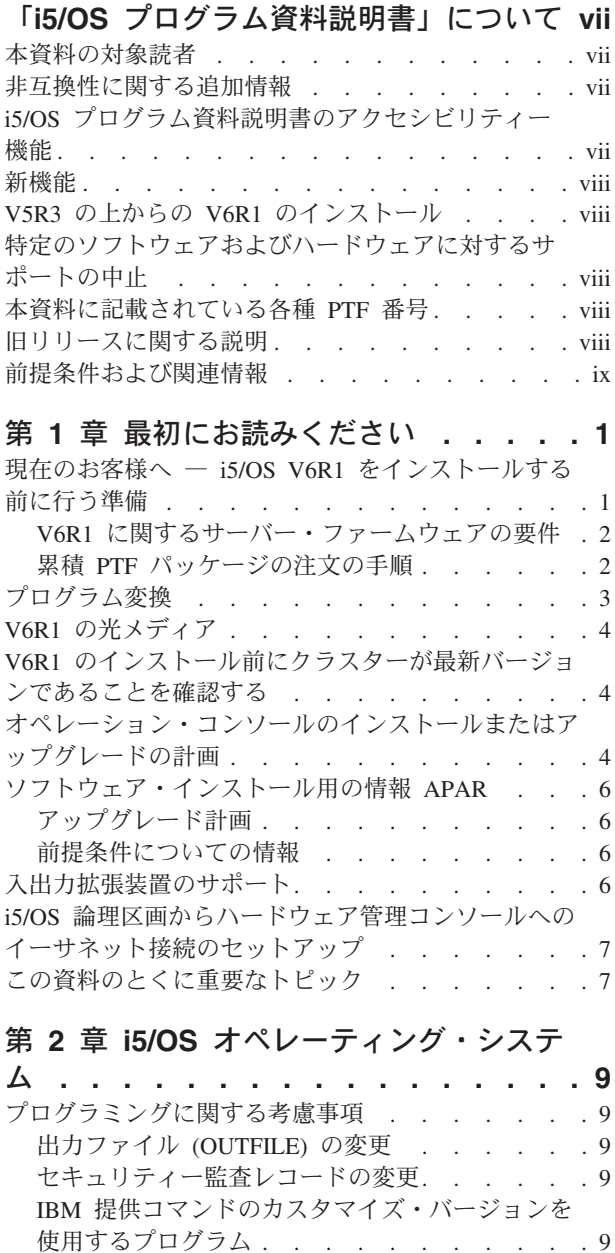

[システム・プリンター・ファイルおよび他の](#page-20-0) IBM [提供オブジェクトの変更](#page-20-0) . . . . . . . . . [9](#page-20-0) Java [プログラムに対する借用権限には新しい](#page-21-0) PRPQ が必要 [. . . . . . . . . . . . . . . . 10](#page-21-0) [データ待ち行列に対する](#page-21-0) ALCOBJ . . . . . . . [10](#page-21-0) API の変更点. . . . . . . . . . . . . 11 API [バインド・ディレクトリーの更新](#page-22-0) . . . . [11](#page-22-0) [フライト・レコーダー](#page-23-0) API の変更 (QWTDMPFR および QWTDMPLF) [. . . . . . . . . . 12](#page-23-0) [ユーザー・スペースの作成](#page-23-0) (QUSCRTUS) API . . [12](#page-23-0) [ファイル情報の入手](#page-24-0) - stat() API . . . . . . [13](#page-24-0)

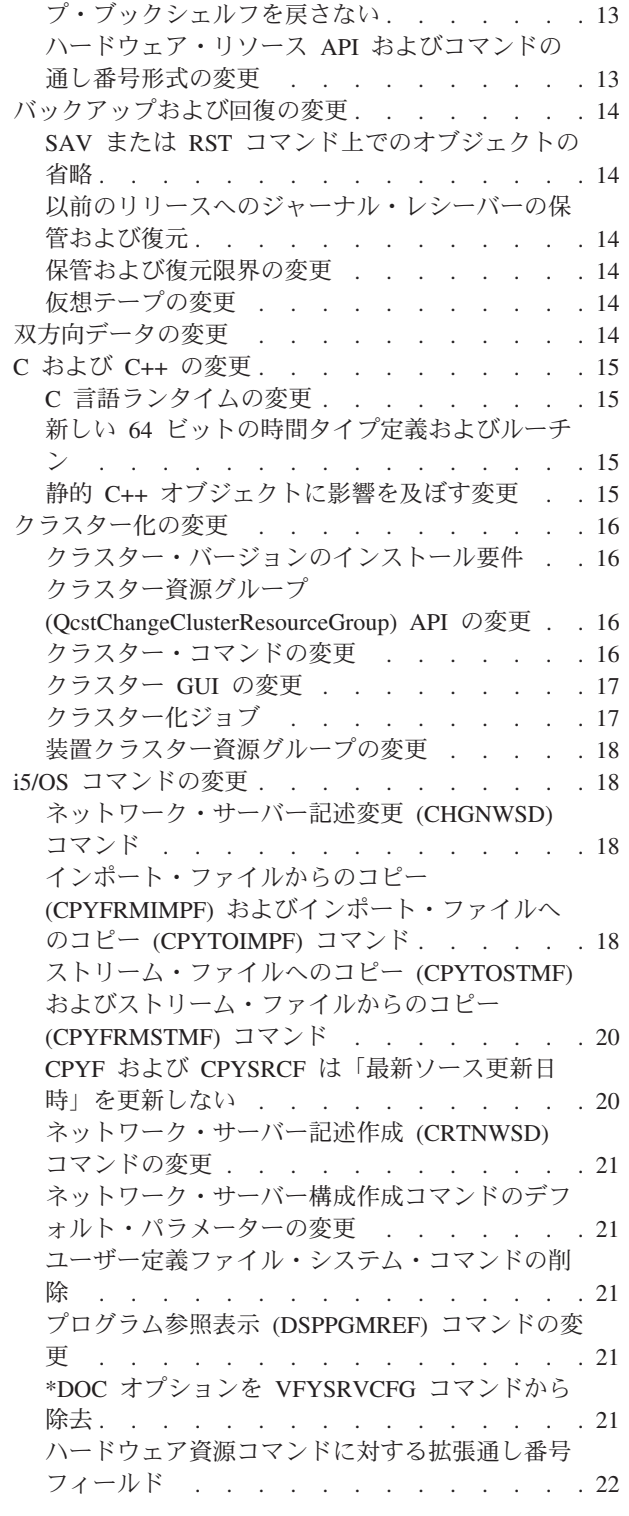

[共用メモリー制御操作の実行](#page-24-0) (shmctl および

[shmctl64\) API. . . . . . . . . . . . . 13](#page-24-0) [コマンド情報の検索](#page-24-0) (QCDRCMDI) API はヘル

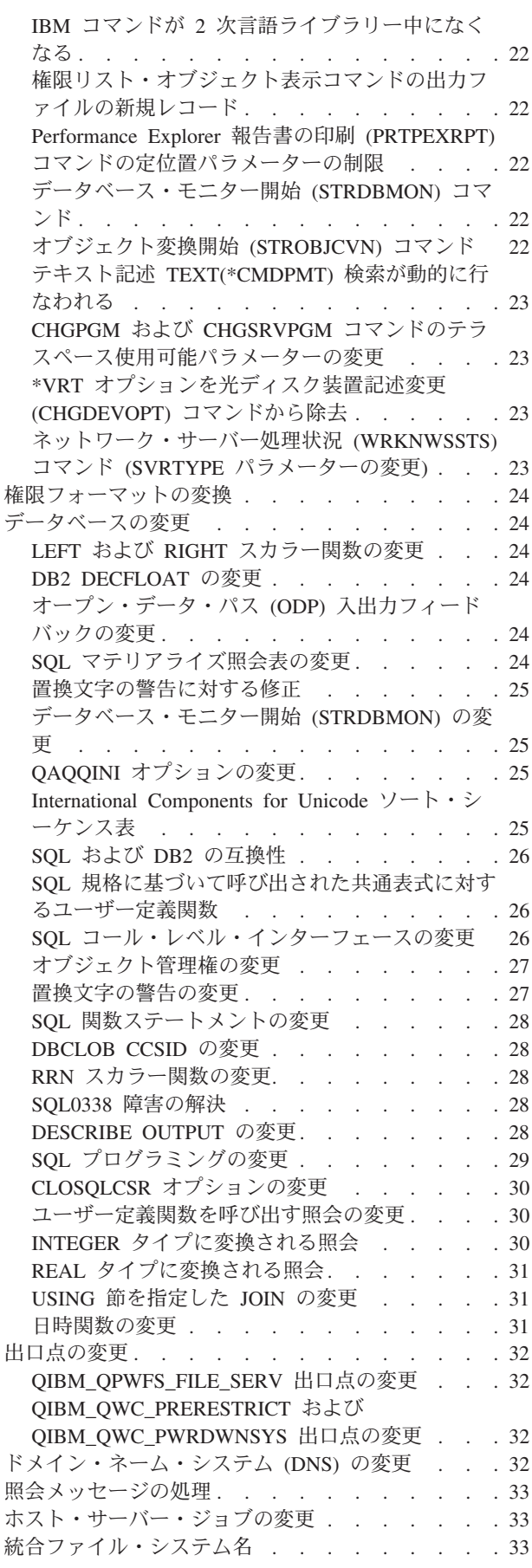

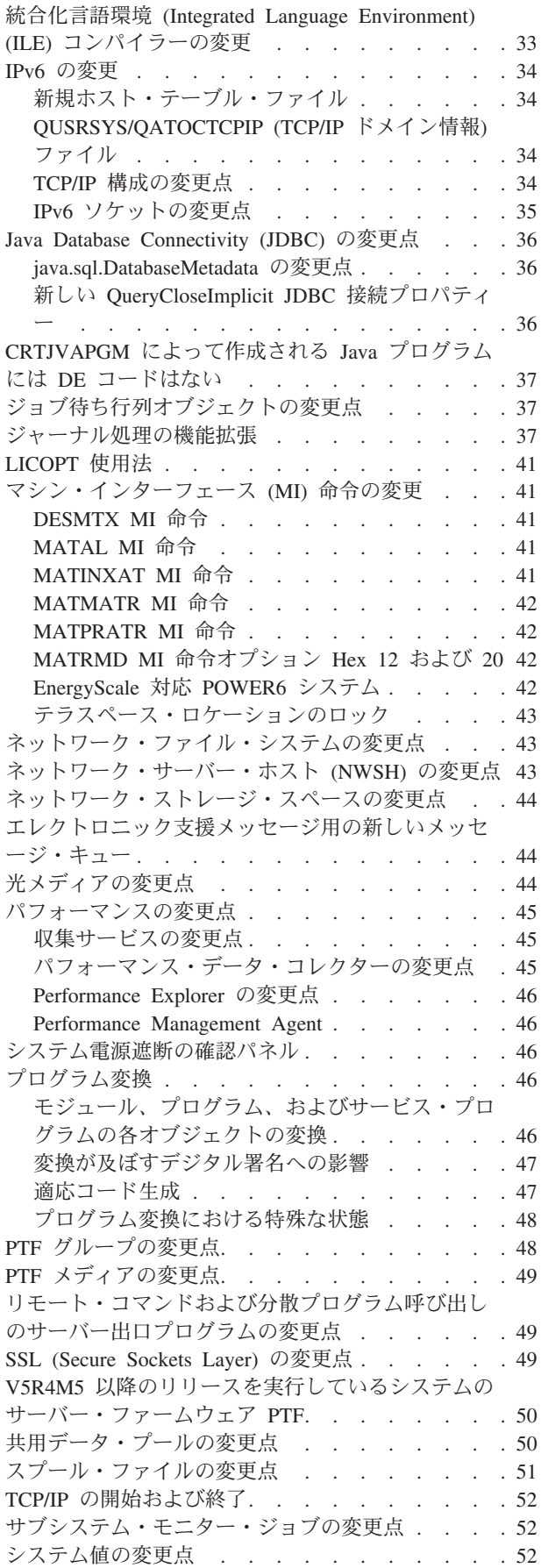

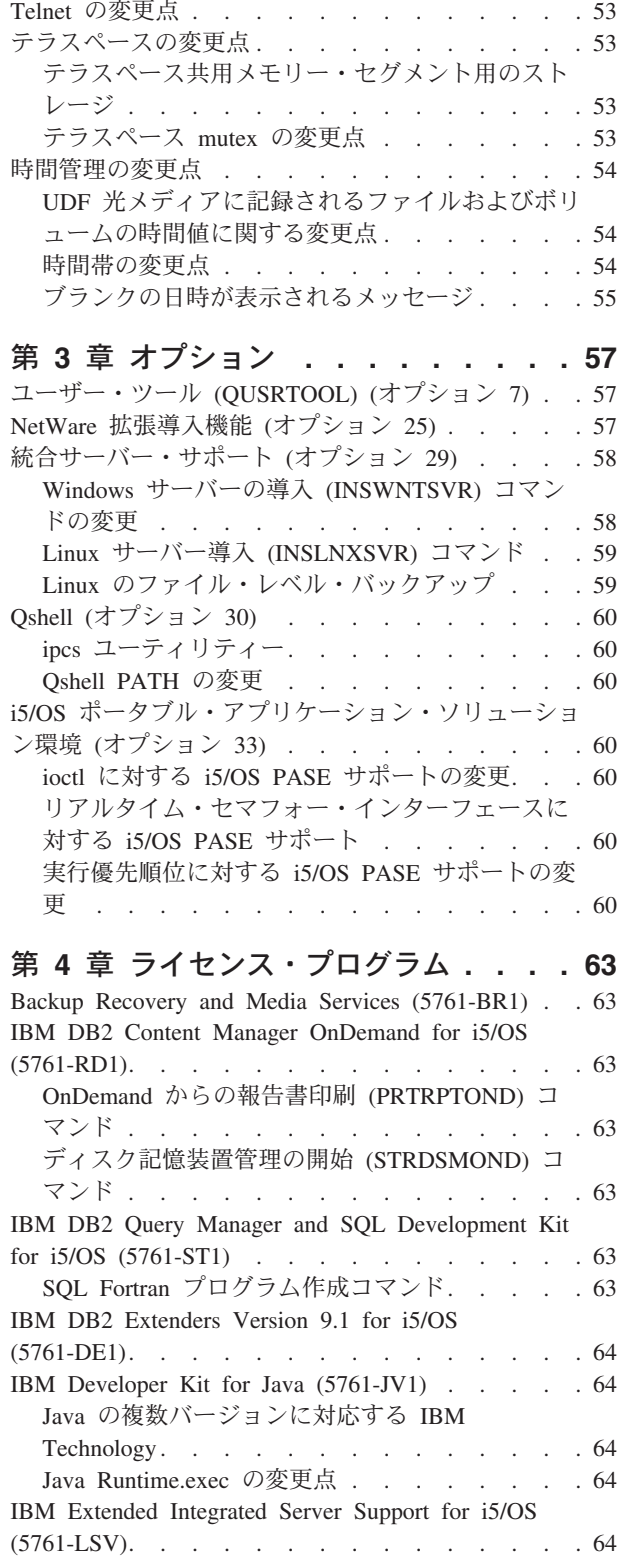

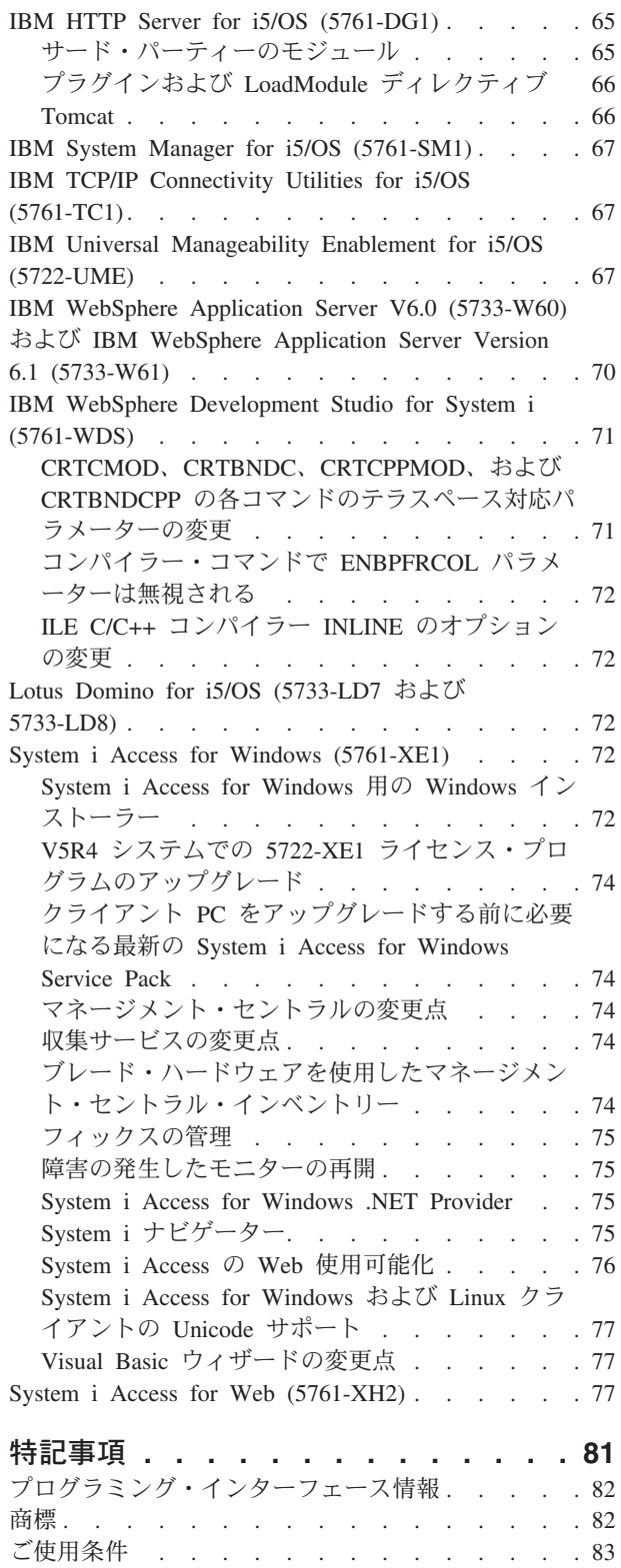

# <span id="page-8-0"></span>「**i5/OS** プログラム資料説明書」について

本資料の情報は、ご使用のプログラムまたはシステム操作に影響を与える可能性のある、バージョン 6、リ リース 1、モディフィケーション 0 (V6R1) における変更点を説明します。現行リリースの変更に備えた り、新しいリリースを使用するために、本資料の情報をご使用ください。

## 本資料の対象読者

本資料「i5/OS プログラム資料説明書」には、特定の読者に重要な情報が記載されています。本資料は、以 下の 4 つの章で構成されています。

- v 『最初にお読みください』では、V6R1 をインストールする前に考慮するべき情報が提供されています。 この章は、システムやアプリケーションのプログラマー、およびシステム管理責任者を対象としていま す。
- v 『オペレーティング・システム』には、基本オペレーティング・システム機能に関する新しいリリース での変更点が記載されています。この章には、システムの構成や調整など、システム管理機能に関する 変更点、および新しいリリースでの動作や表示方法に影響を与える可能性のある変更点を記載していま す。この章は、IBM System i コンピューターのすべてのユーザーを対象にしています。
- v 『オプション』では、このオペレーティング・システムの特定のプログラム・オプションに影響を与え る新リリースの変更点について、情報を提供しています。この章は、System i コンピューターのすべて のユーザーを対象にしています。
- v 『ライセンス・プログラム』では、既存のアプリケーションに影響を与える可能性のある新しいリリー スの変更点について説明します。また、これらの変更は、V6R1 システムで保管され、旧リリース・サー バーに復元されるアプリケーションにも影響を与える可能性があります。この章は、System i コンピュ ーターとそのライセンス・プログラムを使用するアプリケーション・プログラマーとシステム・プログ ラマー、および複雑なネットワークを備えた企業、またはさまざまなリリース・レベルのシステムを使 用するアプリケーション開発企業を対象にしています。

## 非互換性に関する追加情報

この「i5/OS プログラム資料説明書」の発行後、本資料の更新版は、次の i5/OS Information Center の Web サイトで提供されます。

http://www.ibm.com/systems/i/infocenter/

本書の発行時に含めることができなかった他の非互換性情報については、次の IBM System i サポート用 Web サイトの PTF カバー・レター、予防保守計画 (PSP)、およびプログラム診断依頼書 (APAR) 情報を 参照してください。

http://www.ibm.com/systems/support/i

「**Technical Databases**」をクリックしてください。

# **i5/OS** プログラム資料説明書のアクセシビリティー機能

アクセシビリティー機能は、運動障害または視覚障害など障害を持つユーザーが情報技術プロダクトを快適 に使用できるようにサポートします。

<span id="page-9-0"></span>「V6R1 i5/OS プログラム資料説明書 バージョン 6 リリース 1」は、IBM System i サポート用 Web サ イトで、テキスト・ファイルとしても入手可能です。「**Technical Databases**」→「**Preventive Service Planning (PSP)**」→「**All Preventive Service Planning Documents by Release**」→「**R610**」をクリックして ください。

#### 新機能

これは、V6R1 プログラム資料説明書の最初の改訂なので、すべての情報が新しいものです。

## **V5R3** の上からの **V6R1** のインストール

V5R3 の上に i5/OS V6R1 をインストールする場合、V5R4 用の「*iSeries* プログラム資料説明書」を読む 必要があります。この資料には、V5R4 に組み込まれた新しい機能および機能強化についての非互換性関連 情報が記載されています。この資料は、以下のコマンドを入力することによって注文できます。

#### SNDPTFORD SF98016

「プログラム資料説明書」は、IBM System i サポート用 Web サイトの PSP 情報からも入手できます。 http://www.ibm.com/systems/support/i

「**Technical Databases**」→「**Preventive Service Planning (PSP)**」→「**All Preventive Service Planning Documents by Release**」をクリックしてください。

# 特定のソフトウェアおよびハードウェアに対するサポートの中止

お客様は、ぜひ、新規ソフトウェア・リリースに関するすべての考慮事項を確認および理解するようにして ください。 サポートが中止された特定のソフトウェア/ハードウェア製品またはフィーチャーに関する情報 は特に重要です。この情報は、System i 発表資料に記載されています。サポートが中止された製品やフィ ーチャー、およびそれに置き換わる製品やフィーチャーに関する最新情報を入手するには、次の System i Planning Web サイトにアクセスしてください。

http://www.ibm.com/systems/support/i/planning/migrationupgrade.html

詳しくは、「マイグレーション **&** アップグレード」へのリンクを選択してください。

## 本資料に記載されている各種 **PTF** 番号

本資料のプログラム一時修正 (PTF) 番号は置き換えられている場合があります。

## 旧リリースに関する説明

SNDPTFORD コマンドを使用して旧リリースの「プログラム資料説明書」を発注できるほか、IBM System i サポート用 Web サイトからこの資料を表示することもできます。 http://www.ibm.com/systems/support/i

「**Technical Databases**」→「**Preventive Service Planning (PSP)**」→「**All Preventive Service Planning Documents by Release**」をクリックしてください。

## <span id="page-10-0"></span>前提条件および関連情報

System i 技術情報を検索する場合は、i5/OS Information Center を開始点として使用してください。

Information Center にアクセスするには、以下の 2 つの方法があります。

- 次の Web サイトからアクセスします。 http://www.ibm.com/systems/i/infocenter/
- v ご注文のオペレーティング・システムに付属の CD-ROM

*IBM i5/OS Information Center CD*, SK88-8055

i5/OS Information Center には、各種アドバイスが記載されており、重要なトピックが提供されています。 たとえば、Java™、TCP/IP、Web サービス、セキュア・ネットワーク、論理区画、高可用性、制御言語 (CL) コマンド、およびシステム・アプリケーション・プログラミング・インターフェース (API) などで す。このほか、関連する IBM® Redbook® へのリンクや、他の IBM Web サイト (たとえば、IBM ホー ム・ページ) へのインターネット・リンクも用意されています。

お客様が新規のハードウェアを注文されると、「*System i Access for Windows DVD* (SK3T-4098)」が同梱 されて出荷されます。この DVD には、IBMSystem i Access for Windows が含まれています。System i Access Family は、パーソナル・コンピューターを System i コンピューターに接続するための強力なクラ イアント/サーバー機能のセットを提供します。

# <span id="page-12-0"></span>第 **1** 章 最初にお読みください

# 現在のお客様へ ― **i5/OS V6R1** をインストールする前に行う準備

以下の各資料には、このリリースをインストールする前に読んで理解しておく必要がある追加情報が記載さ れています。このリストに示されているすべてのソースは、「*IBM i5/OS Information Center CD* (SK88-8055)」CD-ROM またはインターネットの次の Web サイトにあります。

http://www.ibm.com/systems/i/infocenter/

注**:** i5/OS Information Center のリリース後の更新内容はインターネットに掲載されます。更新内容を調べ るには、Information Center ホーム・ページの「**Information Center** の更新」をクリックしてくださ い。

インターネット・バージョンにアクセスするか、またはこの CD を PC の CD-ROM ドライブに入れてそ の内容を表示します。説明の中で、以下のようないくつかのソースが参照されます。

- v i5/OS Information Center の『**i5/OS** および関連ソフトウェアのインストール、アップグレード、または 削除』のトピックには、ソフトウェア・プリインストール情報が含まれています。さらに、このオペレ ーティング・システムのリリース全体、リリースの一部、または関連するライセンス・プログラムのイ ンストールとアップグレードについての情報も記載されています。また、ソフトウェア・アップグレー ドのご注文、または新しいハードウェアのご注文の際にも、この PDF (SD88-5002; フィーチャー・コー ド 8004) の印刷版を注文できます。
- 予防保守計画 (PSP) 情報には、新規リリースのインストール時に発生する可能性のあるソフトウェア問 題についての情報が記載されています。オンラインの「V6R1 i5/OS プログラム資料説明書」の PSP 番 号は SF98026 です。 PSP のダウンロードは、次の IBM System i に関するサポートの Web サイトか ら、エレクトロニック支援 (ECS) を使用して行うことができます。

http://www.ibm.com/systems/support/i

または、ソフトウェア・サービス提供者から PSP を入手することもできます。以下のアイテムが PSP に含まれています。

– V6R1 のインストールに関する情報の PSP ID は SF98020 です。 PSP 内の情報は、最新のインスト ール情報について記述されていて製品領域別にグループ化されています。エレクトロニック支援を使 用してこの PSP 情報を受け取るには、 i5/OS コマンド行で次のコマンドを入力します。

#### SNDPTFORD SF98020

– 現行の累積 PTF パッケージの使用可能日以降に検出された問題に関する情報の PSP ID は、SF99610 です。この PSP 内の情報は、現行の累積 PTF パッケージの出荷が開始された後に発表されたすべて の PTF を説明しています。さらに、最新の累積 PTF パッケージには含まれていない、一般的で影響 の大きいすべての既知の問題に関する情報も含まれています。エレクトロニック支援を使用してこの PSP 情報を受け取るには、i5/OS コマンド行で次のコマンドを入力します。

#### SNDPTFORD SF99610

– V6R1 ハードウェアのインストールに関する情報の PSP ID は MF98610 です。新しい System i モ デルまたはハードウェア装置をインストールする場合には、その前にこの PSP 情報に目を通してくだ さい。エレクトロニック支援を使用してこの PSP 情報を受け取るには、次のコマンドを使用します。

#### SNDPTFORD MF98610

<span id="page-13-0"></span>– システムのアップグレードとデータのマイグレーションに関する情報の PSP ID は SF98169 です。 この PSP では、アップグレードおよびマイグレーションの修正点を記述しています。システム・モデ ルをアップグレードしたり、システム間のデータ・マイグレーションを行ったりする前には、この PSP 情報に目を通してください。エレクトロニック支援を使用してこの PSP 情報を受け取るには、 i5/OS コマンド行で次のコマンドを入力します。

#### SNDPTFORD SF98169

- v System i PTF の保守方針。すべての System i ユーザーに関して、PTF 保守方針が推奨されています。 これによって、計画外の停止またはプログラム障害による System i の操作に対する影響を緩和すること ができます。 System i 保守方針の詳細情報を得るには、以下のようにします。
	- 1. http://www.ibm.com/systems/support/i を開きます。
	- 2. 「Popular links (一般的なリンク)」カテゴリーで、「**Fixes (**フィックス**)**」をクリックします。
	- 3. 「**Guide to fixes (**フィックスに関するガイド**)**」をクリックします。
	- 4. 「**Server maintenance (**サーバー保守**)**」タブをクリックします。
	- 5. 「**Create a maintenance strategy (**保守方針の作成**)**」をクリックします。

### **V6R1** に関するサーバー・ファームウェアの要件

次のリリースにアップグレードする前に、サポートされているサーバー・ファームウェアのレベルを確認し ます。使用するサーバー・ファームウェアは、V6R1 をサポート可能な最小レベルでなければなりません。 (V6R1 をサポートする System i 8*xx* モデルは含まれません)

既存のファームウェア・レベルを確認するには、IBM Systems Hardware Information Center 内のトピック を参照してください。「サービス、サポート、およびトラブルシューティング」→「更新」→「更新の管 理」→「既存ファームウェア・レベルを表示する」をクリックします。

新しいリリースのファームウェア要件を確認するには、i5/OS Information Center 内の以下のトピックを参 照してください。「**i5/OS** および関連ソフトウェア」→「**i5/OS** および関連ソフトウェアのインストール、 アップグレード、または削除」→「**i5/OS** および関連ソフトウェアのアップグレードまたは置き換え」**>** 「ソフトウェアのアップグレードまたは置き換え」→「**i5/OS** ソフトウェア用システムのアップグレードま たは置き換えの準備」→「新規リリースのファームウェア要件の確認」をクリックします。

以前のリリースでは、サーバー・ファームウェアのフィックスはライセンス内部コード用 PTF として配信 されていました。 V5R4M5 以降では、サーバー・ファームウェアのフィックスは i5/OS® ライセンス・プ ログラム用の PTF として配信されます。使用される製品 ID は実行しているシステム・モデルによって異 なります。例えば、POWER5™ モデルの場合は 5733-905 です。ファームウェア状況の表示 (DSPFMWSTS) コマンドを使用すると、サーバー・ファームウェアのフィックスに使用されている製品 ID を判別できます。

#### 累積 **PTF** パッケージの注文の手順

累積 PTF パッケージは、ソフトウェア注文と一緒に受け取るものではありません。累積 PTF パッケージ 化の一貫性を保証し、最新の PTF を取得できるようにするために、IBM は単一の発送元を設定していま す。この単一の発送元は、修正サービス (Corrective Service) です。

修正サービスで V6R1 (SF99610) の累積 PTF パッケージを注文すると、ソフトウェア・アップグレードと ともにインストールする最新の累積 PTF に加えて、DB (データベース) グループ PTF および HIPER (High Impact Pervasive、ハイ・インパクト・パーベイシブ) グループ PTF を受け取ります。

<span id="page-14-0"></span>注文を受け取ってから長時間が経過している場合、もっと新しい累積 PTF パッケージが使用可能になって いる可能性があります。累積 PTF パッケージは、プログラム一時修正発注送信 (SNDPTFORD) コマンド を使用するか、Fix Central を使用するか、あるいはソフトウェア・サービス提供者に連絡することによ り、オーダーできます。最新の累積 PTF パッケージを入手済みかどうか確認することをお勧めします。ご 使用のソフトウェア・リリースで使用可能な最新の累積 PTF パッケージ ID を表示するには、下記の IBM System i に関するサポートの Web サイトに進んでください。

http://www.ibm.com/systems/support/i

「**Technical Databases**」**>**「**Preventive Service Planning - PSP**」の順にクリックします。

インストールしようとしているオペレーティング・システム・ソフトウェアのリリースに対応するソフトウ ェア・インストール予防保守計画 (PSP) 資料 (SF98020) を参照してください。

オペレーティング・システム・ソフトウェア・インストールに必要な最新の累積 PTF パッケージを持って いない場合は、十分な配送期間を見込んで、ソフトウェアをインストールする 7 ないし 10 営業日前にパ ッケージを発注してください。インターネットの IBM System i に関するサポートの Web サイトで、PTF の発注オプションを表示することができます。「**Technical Databases**」→「**PTF Ordering**」の順にクリッ クします。さらに、Fix Central で所定のオプションを指定することにより FTP を使用して累積 PTF パッ ケージをダウンロードすることもできます。物理パッケージの配送には 7 から 10 日ほど必要なので、こ のオプションの方が早く入手できます。

## プログラム変換

V6R1 では、i5/OS マシン・インターフェース (MI) を使用する、以前のリリースで作成されたすべてのプ ログラムに関して変換が必要となります。この変換によって、プログラムはオペレーティング・システムや プロセッサーの多くの新しい機能を活用して、システム保全性が拡張され、パフォーマンスが向上し、新規 機能を提供できるようにアップグレードおよびリフレッシュされます。変換対象のプログラムの作成データ が使用可能でなければなりません。 V5R1 以降のリリースで作成されたプログラムには、変換の際に使用 できる作成データがあります。プログラムおよびその関連モジュールが V5R1 以降で作成された場合に は、変換時に作成データを必ず使用できます。

ライブラリー内のこのようなプログラム変換を準備すると、アップグレード前の計画時間に多大の影響を及 ぼす場合があります。一部の変換では、アップグレード後に初めてプログラムにアクセスするまでプログラ ム・オブジェクトが変換されないと、パフォーマンスに大きな影響を与える可能性があります。

Java プログラムを含め、大/小文字の区別のないファイル・システムにおけるディレクトリー、スプール・ ファイル、および統合ファイル・システムの名前では、他のタイプの変換も V6R1 に関して生じます。

IBM は i5/OS V5R4 および V5R3 用にオブジェクト変換分析 (ANZOBJCVN) コマンドを提供しているの で、こうした変換を計画するのに役立ちます。このツールは、変換で生じえる障害を識別し、障害が発生し た場合には変換時間を見積もるのに助けになります。

ご使用のシステムで前述の V6R1 変換の準備を開始するには、以下の指示に従ってください。

1. 変換 PTF に含まれているコマンドや関数に関して、情報 APAR II14306 を確認します。この情報 APAR は、IBM System i に関するサポートの Web サイトの予防保守計画情報にあります。

「**Technical Databases**」**>**「**Authorized Problem Analysis Reports (APARs)**」の順にクリックします。

2. IBM Redpaper 資料 *i5/OS Program Conversion: Getting ready for i5/OS V6R1* (REDP-4293) をお読みく ださい。以下の Web サイトで入手できます。

http://www.redbooks.ibm.com

<span id="page-15-0"></span>またこの Redpaper には、ANZOBJCVN コマンドをロードするために使用する PTF 番号も含まれてい ます。

プログラム変換については、information center の『**i5/OS** および関連ソフトウェアのインストール、アッ プグレード、または削除』というトピックおよび System i アップグレード計画に関する以下の Web サイ トも参照してください。

http://www.ibm.com/systems/support/i/planning/upgrade/index.html

統合ファイル・システム名の変換については、 33 [ページの『統合ファイル・システム名』を](#page-44-0)参照してくだ さい。

## **V6R1** の光メディア

i5/OS V6R1 オペレーティング・システム用の光メディアは DVD です。物理メディアを使用して V6R1 リリースをインストールする場合には、DVD デバイスがなければなりません。従来の標準的なリリースで は、約 13 枚の CD-ROM が必要でした。 V6R1 リリースでは、3 枚の光メディアを使用します。一部の ライセンス・プログラムは、個別に CD-ROM に収録されています。 V6R1 メディアについては、『メデ ィア・ラベルおよびその内容』を参照してください。

# **V6R1** のインストール前にクラスターが最新バージョンであることを確認す る

クラスターまたは高可用性を使用している場合、i5/OS V6R1 をシステムにインストールする前に、クラス ターが最新バージョンであることを確認します。クラスタリングでサポートされているクラスター・バージ ョンの相違は、1 バージョンのみです。V5R4 クラスターの場合、V6R1 をインストールする前に、クラス ター・バージョン 5 がなければなりません。

## オペレーション・コンソールのインストールまたはアップグレードの計画

V6R1 にアップグレードする際、既存のコンソールをオペレーション・コンソールに置換する場合には、コ ンソールをマイグレーションする前にシステムをアップグレードしてください。これにより、既存のコンソ ールとオペレーション・コンソールとの競合を防ぐことができます。オペレーティング・システムのアップ グレードの手順についての詳細は、「**i5/OS** および関連ソフトウェア」→「**i5/OS** および関連ソフトウェア のインストール、アップグレード、または削除」→「**i5/OS** および関連ソフトウェアのアップグレードまた は置き換え」をクリックしてください。

#### **V6R1** へのアップグレードまたはインストールを行うオペレーション・コンソール・ユーザーの前提条件**:**

ご使用のソフトウェア (オペレーティング・システム、ライセンス内部コード) を V6R1 にアップグレー ドまたはインストールする前に、以下に従ってください。

1. アップグレードおよびインストールのすべての場合において、システムとオペレーション・コンソール PC の間の接続は、保守ツール・ユーザー ID として 11111111 (1 が 8 個) を使用して確立する必要が あります。このユーザー ID のデフォルトのパスワードは 11111111 ですが、そのパスワードは前回の インストール以来変更されている可能性があります。このデフォルト・ユーザー ID を使用することに より、システムへのクライアント接続の再認証が正常に実行されます。オペレーティング・システムの リリース・アップグレードを受け取ると、保守ツール用の出荷時ユーザー ID (11111111 を除く) は期 限切れになります。システムとのクライアント接続を再認証するため、保守ツール・ユーザー ID とし て 11111111 (1 が 8 個) を入力してください。また、パスワードとしては、デフォルトのパスワード

(1 が 8 個)、あるいはそのユーザー ID のパスワードとして作成済みのパスワードを入力してくださ い。これは、自動インストールの場合に特に重要です。

- 2. オペレーティング・システムをアップグレードする前に、System i Access for Windows® を V6R1 に更 新することをお勧めします。詳細については、i5/OS Information Center の『**System i Access for Windows** インストール』のトピックを参照してください。
- 注**:** 上記のアクションを行わないと、アップグレードまたはインストール時にコンソールが正しく機能しな いことがあります。

重要**:** あらかじめコンソールを指定しておかなかった場合、システムの手動 IPL 中に、コンソール・タイ プの設定を確認する 2 つの画面が追加的に表示されます。最初の画面では、現在のコンソール・タイプを 受け入れるために F10 を押す必要があります。 2 番目の画面は、値が以前は存在しなかったことを示し (古い値としてゼロが示される)、新しい値が示されます。 Enter キーを押すと終了して、自動的にコンソー ル・タイプが設定されます。すると IPL が続行し、「IPL またはシステムの導入」画面が表示されます。 この状態が最も生じやすいのは新しい区画のインストール中ですが、初めて V6R1 を手動 IPL するときに も発生することがあります。例えば、アップグレードまたはインストール中にライセンス内部コードを復元 した後で A モードの IPL を行い、コンソール値ゼロが見つかった場合などです。

#### システム・モデルのアップグレード前のオペレーション・コンソールへのマイグレーション

新しい System i モデルでオペレーション・コンソールを使用しようとしている場合 (異なるコンソール・ タイプからマイグレーションする場合) は、System i モデルのアップグレードを開始する前に新しいオペ レーション・コンソール PC を構成することが重要です。アップグレードの指示において、新しい System i モデルでコンソール機能が必要とされる時点では、現行のコンソール装置なしに必要な機能を実行するこ とができます。使用する予定の接続に合ったオペレーション・コンソール・フィーチャーを、新しい System i モデルの注文の一部として指定する必要があります。

#### 新しいモデル

ハードウェア管理コンソール (HMC) が使用される System i モデル 5xx を使用している場合には、HMC からオペレーション・コンソールに、またはオペレーション・コンソールから HMC に変更できます。そ の方法についての詳細は、**[IBM Systems Hardware Information Center](http://publib.boulder.ibm.com/eserver)** の『コンソール、インターフェー ス、および、端末の管理』→『コンソール、インターフェース、および端末の変更』のトピックを参照して ください。

今後、POWER5 モデル 5xx (595 を除く) 上の組み込みイーサネット・ポートが、HMC 管理されないシス テムでオペレーション・コンソール (LAN) 用に使用されるデフォルト・ポートになります。現在、オペレ ーション・コンソール用の組み込みポートを使用しているモデルは、System i Model 825 だけです。

#### コンソール制御を別のユーザーに切り替える

オペレーション・コンソールを使用して 5250 エミュレーション・コンソールを実行する場合、「コンソー ルの選択」ウィンドウの新規オプションである「コンソールの回復およびコンソールを別のコンソールに引 き継がせる **(Allow console recovery and console can be taken over by another console)**」を使用できま す。このオプションにより、ネットワーク上のローカル・コンソールのユーザーは、必要であれば、別のユ ーザーからコンソールを制御できます。

#### リカバリー

「コンソールの回復およびコンソールを別のコンソールに引き継がせる **(Allow console recovery and console can be taken over by another console)**」オプションはまた、データまたはジョブを失うことなく <span id="page-17-0"></span>コンソールをリカバリーできるようにする、新しいリカバリー機能も制御します。このオプションの実行内 容についての詳細は、i5/OS Information Center の『オペレーション・コンソール』のトピックを参照して ください。

# ソフトウェア・インストール用の情報 **APAR**

i5/OS のインストールまたはアップグレードを計画する際、予防保守計画情報の V6R1 用の情報 APAR II14310 を必ず参照してください。

例えば V5R3 からアップグレードする場合には、特定の PTF をロードおよび適用してオンラインのソフ トウェア契約条項を受け入れられるようにする必要があります。V5R3 または V5R4 からアップグレード するためにイメージ・カタログを使用する場合、特定の PTF が必要になります。こうした準備のための手 順については、information center の『i5/OS および関連ソフトウェアのインストール、アップグレード、お よび削除』というトピックで説明されています。

情報 APAR II14310 を確認するには、IBM System i のサポートに関する次の Web サイトにアクセスして ください。

http://www.ibm.com/systems/support/i

「**Technical Databases**」**>**「**Authorized Program Analysis Reports (APARs)**」の順にクリックします。

# アップグレード計画

IBM System i Support: Planning (http://www.ibm.com/systems/support/i/planning/) Web サイトでは、 様々な計画ツールおよび情報へのリンクが提供されています。 **Upgrade planning - i5/OS and OS/400® level mapping** というページには、System i、iSeries、および AS/400® RISC の各モデルでサポートされて いる i5/OS または OS/400 のリリースが示されています。

IBM System i Support: Planning - Migration and upgrades Web  $\forall f \upharpoonright$  (http://www.ibm.com/systems/ support/i/planning/migrationupgrade.html) には、製品プレビュー、使用説明、および i5/OS オペレー ティング・システムの今後のリリースや将来の System i モデルではサポートされなくなる可能性のある製 品または機能についての情報が含まれています。

# 前提条件についての情報

現在ご使用の機能、またはシステムに追加する予定の機能に関する前提条件情報については、IBM Systems Web サイト (http://www.ibm.com/systems/) を参照してください。 **IBM Prerequisite** を検索します。

# 入出力拡張装置のサポート

使用できる新しい入出力フィーチャーおよび新しい入出力拡張装置のためのソフトウェア前提条件に関する 最新情報は、IBM System i に関するサポートの次の Web サイトで入手できます。

http://www.ibm.com/systems/support/i/planning/upgrade/future.html

# <span id="page-18-0"></span>**i5/OS** 論理区画からハードウェア管理コンソールへのイーサネット接続のセ ットアップ

HMC 管理システムの場合、i5/OS 論理区画 (LPAR) からハードウェア管理コンソール (HMC) へのイーサ ネット接続のセットアップ用インストール手順に従ってください。以下の方法で、イーサネット接続をセッ トアップできます。

- v LPAR に属しているイーサネット・アダプターを使用します。
- v HYPERVISOR が提供する仮想 LPAR 間 LAN を使用します。この仮想 LAN には、LAN アダプター を所有するブリッジまたは経路指定区画を使用する、お客様の実際の LAN への経路がなければなりま せん。

POWER6™ システムには、HMC と i5/OS セットアップの間にイーサネット接続が必要です。 i5/OS が問 題に関するレポートをイーサネット接続によって HMC に転送すると、そのハードウェアの問題は HMC サービス機能によって処理されます。問題を修正するためには、その前にその問題について HMC が認識 していなければなりません。 POWER6 システムの場合、サポートされているハードウェア・サービス・プ ロシージャーの唯一のソースは HMC です。

詳しくは、IBM Systems Hardware Information Center の「**Managing the Hardware Management Console (HMC)**」>「**Installing the HMC**」をクリックします。

# この資料のとくに重要なトピック

この資料のそれぞれのトピックは互換性に関する重要な情報を提供するため、新しいリリースをインストー ルする前にこれらの情報を理解しておく必要があります。このうち、いくつかのトピックは他のトピックよ りも特に大きな影響を多数のお客様に与えるため、そのようなトピックを注意深く検討してください。 V6R1 では、以下のトピックが特に重要です。

- v 10 [ページの『データ待ち行列に対する](#page-21-0) ALCOBJ』
- v 14 [ページの『以前のリリースへのジャーナル・レシーバーの保管および復元』](#page-25-0)
- v 18 [ページの『インポート・ファイルからのコピー](#page-29-0) (CPYFRMIMPF) およびインポート・ファイルへのコ ピー [\(CPYTOIMPF\)](#page-29-0) コマンド』
- v 22 ページの『IBM コマンドが 2 [次言語ライブラリー中になくなる』](#page-33-0)
- v 58 ページの『Windows サーバーの導入 (INSWNTSVR) [コマンドの変更』](#page-69-0)
- v 32 [ページの『ドメイン・ネーム・システム](#page-43-0) (DNS) の変更』
- v 33 [ページの『統合ファイル・システム名』](#page-44-0)
- v 34 [ページの『](#page-45-0)IPv6 の変更』
- v 37 [ページの『ジャーナル処理の機能拡張』](#page-48-0)
- v 46 [ページの『プログラム変換』](#page-57-0)
- v 51 [ページの『スプール・ファイルの変更点』](#page-62-0)
- 72 ページの『[System i Access for Windows \(5761-XE1\)](#page-83-0)』

# <span id="page-20-0"></span>第 **2** 章 **i5/OS** オペレーティング・システム

この章では、i5/OS オペレーティング・システムおよびその機能に対する変更点について説明します。シス テムの構成や調整などのシステム管理機能に対する変更点についても説明します。

# プログラミングに関する考慮事項

## 出力ファイル **(OUTFILE)** の変更

LVLCHK(\*YES) を使用するアプリケーションは、このリリースでの IBM 提供システム出力ファイルに対 する変更による影響を受ける可能性があります。データベース出力ファイルを生成する IBM コマンドおよ び API により、各リリースで戻される追加情報のレコード様式の最後に新しいフィールドが追加されまし た。新規フィールドをレコード様式に追加することにより、ファイルのレベル検査の値が変更されました。 そのため、LVLCHK(\*YES) を指定したアプリケーションは、レベル検査エラーで失敗する可能性がありま す。レベル検査エラーが生じる場合、アプリケーションを調べて、使用しているシステム・ファイルを判別 してください。 i5/OS および System i の各リリースで、 IBM 提供のデータベース・ファイルに新規フィ ールドが追加されています。

# セキュリティー監査レコードの変更

このリリースでのセキュリティー監査に対する変更点は、監査レコードを読み取るアプリケーションに影響 を与える可能性があります。旧リリースでは監査されなかったアクションが監査されるようになりました。 監査レコードの予約済み領域または監査レコードの末尾に新規のフィールドが追加されて、既存の監査レコ ードが変更されている可能性があります。既存のフィールドに新規の値が含まれている可能性があります。 監査レコードを読み取るアプリケーションは、このようなタイプの変更を容認するように変更する必要があ ります。

## **IBM** 提供コマンドのカスタマイズ・バージョンを使用するプログラム

i5/OS 機能のうち、このリリースでライブラリー修飾されない IBM 提供制御言語 (CL) コマンドを使用す る一部のものは、ライブラリー修飾子に特定のライブラリー \*NLVLIBL または \*SYSTEM を指定するよ うに、今後のリリースで変更される可能性があります。 IBM 提供コマンドの使用ではなく、独自のコマン ドの使用に依存するアプリケーションは、旧リリースと同じように動作しない可能性があります。これらの アプリケーションは、コマンド検索出口点 (OIBM\_OCA\_RTV\_COMMAND) またはコマンド変更出口点 (QIBM\_QCA\_CHG\_COMMAND) コマンドを使用する必要があります。これらのコマンドにより、出口プロ グラムは制御権を獲得し、使用するコマンドを変更することができます。

# システム・プリンター・ファイルおよび他の **IBM** 提供オブジェクトの変更

QSYSPRT および QPSAVOBJ プリンター装置ファイルに対する MAXRCDS パラメーターは、常に 100 000 でした。アップグレードの際に、システム・プリンター・ファイルに対するデフォルト値は変更さ れません。リリース・アップグレードの際に、IBM 提供プリンター・ファイルのカスタマイズは失われま す。それらの変更を保存するには、各リリースに対してプリンター・システム・ファイルへの変更を再実行 する必要があります。

<span id="page-21-0"></span>IBM プロダクト・ライブラリー中のオブジェクトのコピーは、そのオブジェクトの新しいコピーで置き換 えられるので、IBM 提供オブジェクトの多くのタイプに加えられた変更は、アップグレードの際に失われ ます。

# **Java** プログラムに対する借用権限には新しい **PRPQ** が必要

これは、Classic の Java 仮想マシンを使用して実行される Java アプリケーションにのみ適用されます。 IBM Technology for Java 仮想マシンは、Java プログラムからの借用権限をサポートしません。

デフォルトでは、Java 借用権限は V6R1 で使用不可にされます。Java プログラムからの借用権限に依存し ているネイティブ・メソッドを持つ Java アプリケーションは、V6R1 では作動しなくなります。Java プロ グラムからの借用権限に依存しているネイティブ・メソッドのある Java アプリケーションを持っている場 合、次の 2 つのオプションがあります。

- 1. Java プログラムからの借用権限に依存しないように、アプリケーションを変更する。IBM では、この オプションを採用することを、お客様に強く勧めています。 Java アプリケーションに変更を加える、 このお勧め方式の資料は、http://www.ibm.com/systems/i/infocenter にある i5/OS Information Center の『プログラミング』カテゴリーの『Java』トピック・コレクションで入手できます。
- 2. V6R1 で Java 借用権限を使用可能にする PRPQ 5799-AAJ を注文することができる。 PRPQ は将来の リリースで取り去られるので、IBM はこのオプションを推奨しません。 PRPQ 5799-AAJ がインスト ールされると、Java 借用権限は、Classic Java 仮想マシンで稼働する Java アプリケーションに対して のみ有効となります。 IBM Technology for Java 仮想マシンは、Java プログラムからの借用権限をサポ ートしません。

お使いの Java アプリケーションのいずれかが Java プログラムからの借用権限に依存しているかどうか定 かではない場合、i5/OS Information Center で Java プログラムからの借用権限に煩わされずに遷移を支援 することを可能にするリソースに関する詳細情報を調べることができます。

V6R1 より前のリリースで、Java プログラム作成 (CRTJVAPGM) コマンドを使用し、USRPRF(\*OWNER) を指定して作成された Java プログラムの場合、そのプログラムは V6R1 に保管し復元することができま す。ただし、PRPQ 5799-AAJ がインストールされない限り、プログラムの借用権限属性は使用されませ ん。 PRPQ がインストールされると、Java プログラム中の借用権限属性が使用されます。 V6R1 で、 V5R3 または V5R4 のターゲット・リリースを指定して作成された Java プログラムは、借用属性を Java プログラム中に保管します。その Java プログラムが V6R1 以降のシステム上に保管され、V5R3 または V5R4 システムに復元されると、それらの借用属性は、現在これらのリリース上で使用されていると同様に 使用されます。

## データ待ち行列に対する **ALCOBJ**

V6R1 では、データ待ち行列を変更して、データ待ち行列操作がオブジェクト割り振り (ALCOBJ) CL コ マンドで入手したロックを強化できるようになりました。これまでのリリースでは、データ待ち行列操作は ALCOBJ によるロックを無視していました。

- v データ待ち行列が作成され、ロックを強化するためにデータ待ち行列の変更 (QMHQCDQ) API によっ て変更された場合、それを V6R1 より前のターゲット・リリースに保管することは許されていません。
- v これまでにオブジェクト割り振り (ALCOBJ) コマンドを使用してきたアプリケーションがあることでし ょう。しかし、それらの同じアプリケーションからのデータ待ち行列を使用するプログラムには、 ALCOBJ コマンドを指定せずに待ち行列を使用してきたものもあるかもしれません。待ち行列が新しい

<span id="page-22-0"></span>ロック可能属性を使用するように変えられると、ALCOBJ を使用していなかったプログラム、そして ALCOBJ を使用していたプログラムでさえも、以前には起きなかったロッキング・エラーを経験するこ とになります。

#### 新しい **ALCOBJ** 関数を使用した際の、デッドロックおよび新しい障害の恐れ**:**

データ待ち行列ロッキングを強化するために、データ待ち行列の変更 (QMHQCDQ) API を使用してデータ 待ち行列属性を変更すると、永続デッドロックが起こる恐れがあります。データ待ち行列ロッキングの強化 オプションがオンで、スレッドが ALCOBJ CL コマンドによって待ち行列上の排他的スレッド有効範囲ロ ックを与えられ、次いで待機付き受信 (またはデキュー) が実施され、その受信 (またはデキュー) を満足 するメッセージが得られない場合、そのスレッドは永続デッドロックに入ります。この状態は、待機中の受 信 (またはデキュー) スレッドがスレッド有効範囲排他ロック (ALCOBJ を使用して入手されたもの) を保 留しているので、他のスレッドまたはジョブが送信 (またはエンキュー) を実行できないために発生しま す。デッドロックから回復するには、そのジョブを取り消してください。

データ待ち行列ロッキングを強化するために、データ待ち行列の変更 (QMHQCDQ) API を使用してデータ 待ち行列属性を変更すると、新しい障害が起こる恐れがあります。この状態は、スレッド 1 で次のことが TRUE の場合に発生します。

- v データ待ち行列ロッキング強化オプションがオンで、
- v データ待ち行列がジャーナル処理されて、さらに
- v スレッド 1 が送信 (またはエンキュー) 操作を実行した結果、データ待ち行列の拡張 (そして、拡張操 作の際に内部占有) が発生する。

この間、スレッド 2 が受信 (またはデキュー) 操作を実行するように試みます。

このシナリオにおいて、スレッド 2 で障害が発生します。なぜなら、そのデータ待ち行列ロックはスレッ ド 1 によって保留される占有と競合するからです。この障害は解決可能な問題です。スレッド 2 は、拡張 操作が完了したときにスレッド 1 ともはや競合しない受信 (またはデキュー) を再び試みる必要が生じる ことでしょう。

#### **API** の変更点

## **API** バインド・ディレクトリーの更新

C および C++ ランタイム・アプリケーションと関連付けられた API をエクスポートするサービス・プロ グラムが、システム・バインド・ディレクトリー QUSAPIBD に追加されました。これらの API と同じ名 前でエクスポートを行なう、ご自身のプロシージャーを開発した場合、診断メッセージ CPD5D03 (definition supplied multiple times) が出され、バインディングが失敗に終わります。このエラーが起きた場 合には、ご自身のエクスポート・プロシージャーを名前変更する必要があります。一時的な回避策として、 重複した名前をエクスポートするサービス・プログラムを、バインド・ディレクトリー項目除去 (RMVBNDDIRE) コマンドまたはバインド・ディレクトリー処理 (WRKBNDDIR) コマンドを使用して、 QUSAPIBD バインド・ディレクトリーから除去することもできます。

そのサービス・プログラムに関するエクスポートのリストを表示するには、DETAIL(\*PROCEXP \*DTAEXP) を指定してサービス・プログラム表示 (DSPSRVPGM) コマンドを使用してください。データ・ エクスポートおよびプロシージャー・エクスポートに対して、メッセージ CPD5D03 が出される場合があ ります。以下は、新しいサービス・プログラムです。

- QC2SYS
- v QC2IO
- <span id="page-23-0"></span>• QC2NIO
- QC2UTIL1
- 
- QC2UTIL2
- QC2UTIL3
- OC2IFS
- QC2NIFS
- QC2POSIX
- QC2NPOSX
- QC2ULOCL
- OC2VLOCC
- QC2VLOCL
- QC2ASYSIG
- QC2TS1
- QC2TSI
- QC2NTSI
- QC2TSU
- QC2TSV
- QC2TOOLS
- v QC2TSO
- QC2NTSO
- QC2TSP
- QC2NTSP

# フライト・レコーダー **API** の変更 **(QWTDMPFR** および **QWTDMPLF)**

フライト・レコーダーのダンプ (QWTDMPFR) およびフライト・レコーダーのダンプ・ロック (QWTDMPLF) API を使用するには、呼び出し元がサービス (\*SERVICE) 特殊権限を持つことが必要にな りました。加えて、QWTDMPLF API に対するデフォルトの共通権限が、\*EXCLUDE から \*USE に変わ りました。

# ユーザー・スペースの作成 **(QUSCRTUS) API**

i5/OS V6R1 では、ユーザー・スペース作成 (QUSCRTUS) API の「最適位置合わせ」パラメーターのデフ ォルト値が 0 から 1 に変更されたので、最適位置合わせがデフォルトとなりました。この変更によって、 デフォルト値を使って作成されるユーザー・スペースで使用可能なスペースの最大容量が削減されます。最 適位置合わせされるスペースの最大サイズは、Materialize Machine Data (MATMDATA) MI 命令のオプシ ョン Hex 0003 を使用することにより、プログラム的に取得することができます。

推奨**:** 最適位置合わせされたスペースを使用することによるパフォーマンスの改善は、時と共に変わること があるので、IBM は、特定のリリースで最適位置合わせされたスペースを使用してもアプリケーションで パフォーマンス上の改善が見られなかったとしても、最適位置合わせを指定してユーザー・スペースを作成 することをお勧めします。

# <span id="page-24-0"></span>ファイル情報の入手 **- stat() API**

**stat()** API が QfileSvr.400 ファイル・システム中のオブジェクトに対して出されると、そのオブジェクト に対するリモート・システム上の 1 次グループ ID が戻されるようになりました。 QFileSvr.400 ファイ ル・システムはリモート・システム上のオブジェクトにアクセスするために使用されるので、その 1 次グ ループ ID は **stat()** API が呼び出されているシステム上に存在していないかもしれません。さらに、その 1 次グループ ID が存在したとしても、リモート・システムにおけると同一のユーザー・プロファイルを 参照していない場合があります。以前には、**stat()** API から戻される情報の中で、この値は常にゼロに設定 されていました。

## 共用メモリー制御操作の実行 **(shmctl** および **shmctl64) API**

IPC\_STAT コマンドが実行される際に、**shmctl()** API は新しいエラー番号 EOVERFLOW を戻す場合があ ります。このエラーは、共用メモリー・セグメントのサイズが **shmid\_ds** 構造の **shm\_segsz** フィールド中 で正しく表せない場合に発生します。特に、4 294 967 295 バイト (4 GB - 1) より大きいサイズを、正し く表すことができません。このような場合にサイズを入手するには、新しい **shmctl64()** API を使用しなけ ればなりません。

# コマンド情報の検索 **(QCDRCMDI) API** はヘルプ・ブックシェルフを戻さ ない

コマンド情報の検索 (QCDRCMDI) API は、ヘルプ・ブックシェルフ情報を戻さなくなりました。戻り形 式 CMDI0100 および CMDI0200 中のヘルプ・ブックシェルフ情報へのオフセットおよびブックシェルフ 情報の長さは、常にゼロになります。

## ハードウェア・リソース **API** およびコマンドの通し番号形式の変更

#### **API** の変更点**:**

長い通し番号に対応するために、以下の API のデータ構造の最後に拡張通し番号フィールドが追加されま した。

- v ハードウェア資源情報の検索 (QGYRHRI、QgyRtvHdwRscInfo)
- v 資源情報の検索 (QRZRRSI)
- ハードウェア資源項目の検索 (QRZSCHE)

この新しい形式をサポートするハードウェアで実行する場合、上にリストされている API に関しては、古 いシリアル番号フィールドは 11S 形式のシリアル番号から抽出されたバージョンに設定されます。いずれ にしても「Extended Serial Number (拡張シリアル番号)」フィールドの内容は、古い 10 文字のシリアル番 号か、11S 形式のシリアル番号 (右側にブランクが埋め込まれる) のいずれかです。これらの API のユー ザーは、現行 API または \*OUTFILE インターフェースで、新しい拡張通し番号フィールドを使用するこ とが推奨されています。

#### コマンドの変更**:**

次のコマンドは、表示と印刷の両方において、長い通し番号形式を使用するように変更されています。

- v ハードウェア資源表示 (DSPHDWRSC) コマンド (表示は \*PRINT、そして出力は \*OUTFILE)
- v ハードウェア資源処理 (WRKHDWRSC) コマンド
- v ハードウェア・プロダクト処理 (WRKHDWPRD) コマンド

上にリストされているコマンドに関しては、新しい形式をサポートするハードウェア上で実行されている場 合、通し番号フィールドには 11S 形式通し番号が含まれます。新しい形式をサポートしないハードウェア の場合、古い 10 文字通し番号形式が使用されます。

## <span id="page-25-0"></span>バックアップおよび回復の変更

#### **SAV** または **RST** コマンド上でのオブジェクトの省略

以前のリリースでは、SAV または RST コマンド上で OBJ パラメーターを使用してオブジェクトを省略 するように指定しても、マウントされていないユーザー定義ファイル・システム (UDFS) からオブジェク トは省略されません でした。

同様に、以前は SAV または RST コマンド上の PATTERN パラメーターを使用してオブジェクトを省略 するように指定しても、その PATTERN に合致する、マウントされていない UDFS からのオブジェクト は省略されませんでした。

V6R1 においては、これらのオブジェクトは保管または復元操作から省略されます。

#### 以前のリリースへのジャーナル・レシーバーの保管および復元

V6R1 において、V6R1 システムと以前のリリースで稼働しているシステムとの間のネットワークにジャー ナル・レシーバーを保管および復元するには、以前のリリースのシステムに次の PTF を適用しなければな りません。

- V5R3 に SI27618
- V5R4 に SI27617

V6R1 システムと以前のリリースで稼働しているシステムの間で遠隔ジャーナルを使用したい場合も、これ らの PTF を適用する必要があります。

#### 保管および復元限界の変更

保管ファイル中のレコード数が 2 146 762 800 より多い場合、MAXRCDS パラメーターに \*NOMAX を指 定して、以前のリリースに対してファイルの保管を使用することはできません。

QSRLSAVF API は、SAVF0100 形式のレコード・フィールドに、2 146 762 800 よりも大きな値を戻すこ とができます。このフィールドは、より大きな値を入れられるように、INT から UNSIGNED フィールド に変更されました。この API を用いる場合、UNSIGNED フィールドを使用するために再コンパイルする 必要があります。

#### 仮想テープの変更

システムをインストールするには小さすぎる仮想テープ・ボリュームを使用してシステム保管 (SAVSYS) コマンドを実行すると、照会メッセージ CPA370B が送られます。無人バックアップ操作の場合、このメ ッセージに自動的に応答するために、応答リスト項目に追加をしなければなりません (ADDRPYLE コマン ド)。

#### 双方向データの変更

システム双方向レイアウト・サービスが拡張バージョンに更新されました。この更新によって、双方向デー タが処理されている場合の変換結果に違いが生じることがあります。

## <span id="page-26-0"></span>**C** および **C++** の変更

#### **C** 言語ランタイムの変更

以下の C 言語ランタイムの変更は、ANSI および POSIX 規格にいっそうよく準拠するものです。

ルーチンの **printf()** ファミリーからの出力が、INFINITY または Not-A-Number (NaN) 結果の浮動小数点 値の場合に、変更されました。以前のリリースでは、これらの特殊値を表すものとして HUGE\_VAL および \*NaN が使われていました。 V6R1 では、ANSI および POSIX 規格に合わせて、これらの特殊値に対して INFINITY および NAN が使用されます。

浮動小数点値の INFINITY という結果が出た場合の、**strfmon()** および **wcsfmon()** からの出力が変更され ました。以前のリリースでは、この特殊値を表すものとして HUGE VAL が使用されていました。 V6R1 で は INFINITY が使用されます。

結果が負のゼロ (符号ビットが立っていて浮動小数点値がゼロの) の場合に、ルーチンの **printf()** ファミリ ーからの出力が変更されました。以前のリリースではゼロの値の場合の符号が無視されて、0 が出力されま した。V6R1 では、ANSI および POSIX 規格に一致させて、出力は -0 となります。

ルーチンの **printf()** および **scanf()** ファミリーは、F および N をサイズ修飾子として受け入れられなくな り、それらは無視されなくなりました。以前のリリースでは、F および N という文字がサイズ修飾子とし て許されており、無視されていました。 V6R1 では、これらの修飾子はもはや許可されません。

ルーチンの **printf()** および **scanf()** ファミリーは、もはや非整数変換指定子に対するサイズ修飾子として ll を受け入れず、それを無視しません。以前のリリースでは、ll サイズ修飾子は非整数変換指定子として 受け入れられ、無視されていました。V6R1 では、ll サイズ修飾子は、d、i、o、u、x、X、および n 変 換指定子に対してのみ許されます。

新しいタイプの定義とマクロが、<math.h> 組み込みファイルに追加されました。ANSI および POSIX 規 格に適合するように、タイプ定義の **float\_t** および **double\_t**、マクロ定義の INFINITY、NAN、および HUGE VALL が追加されました。上記項目の定義を含むアプリケーション・コードでは、ローカル定義を 除去して <math.h> 組み込みファイル中の標準定義を使用する変更が必要になるでしょう。

新しいマクロが <limits.h> 組み込みファイルに追加されました。ANSI および POSIX 規格に適合するよう に、マクロ定義 LLONG\_MIN、LLONG\_MAX、および ULLONG\_MAX が追加されました。上記項目の定 義を含むアプリケーション・コードでは、ローカル定義を除去して <limits.h> 組み込みファイル中の標準 定義を使用する変更が必要になるでしょう。

## 新しい **64** ビットの時間タイプ定義およびルーチン

新しい 64 ビットの時間タイプ定義、および 64 ビットの時間ルーチンが、<time.h> および <sys/types.h> 組み込みファイルに追加されました。タイプ定義の **time64\_t** およびルーチンの **ctime64()**、**ctime64\_r()**、 **difftime64()**、**gmtime64()**、**gmtime64\_r()**、**localtime64()**、**localtime64\_r()**、**mktime64()**、および **time64()** は、C ランタイムが 2038 年より先の日付をサポートできるように追加されました。上記項目の定義を含 むアプリケーション・コードでは、ローカル定義を除去してこれらの組み込みファイル中の標準定義を使用 する変更が必要になるでしょう。

## 静的 **C++** オブジェクトに影響を及ぼす変更

静的 C++ オブジェクトまたは静的 C++ オブジェクトを含むサービス・プログラムへのバインドを含むア プリケーションは、静的 C++ オブジェクトのコンストラクターが C ランタイム **exit()** 関数を呼び出した

<span id="page-27-0"></span>り、それが異常な仕方で失敗したりする場合、V6R1 において異なる振る舞いを経験する場合があります。 異常な失敗の考えられる原因には、C ランタイム **abort()** 関数の呼び出し、処理されなかった例外メッセ ージ、モニターされなかった信号、または対応するキャッチ節なしでスローされた C++ オブジェクトなど が含まれます。

以下の 2 つの状態において、動作が変わりました。

v コンストラクターが稼働している活動化グループが、アプリケーションの **main()** 関数の活動化グループ と一致していて、コンストラクターが C ランタイム **exit()** 関数を呼び出す。以前のリリースでは、アプ リケーションはアプリケーションの **main()** 関数のいずれの部分も実行することなく、またジョブ・ログ にメッセージを残すことなく、静かに終了してしまいました。V6R1 およびそれ以降のリリースでは、ア プリケーションは関連付けられた vlog 項目と共にメッセージ MCH3203 f/AiEagerActivator を受信し ます。

静的 C++ オブジェクトのコンストラクターから C ランタイム **exit()** 関数を呼び出さないことが推奨さ れています。

v コンストラクターが稼働している活動化グループが、アプリケーションの **main()** 関数の活動化グループ と一致していないで、コンストラクターが異常な仕方で失敗する。以前のリリースでは、すべてのコン ストラクターが実行を試みました。異常に失敗したコンストラクターに関連付けられている活動化グル ープも、アプリケーションの **main()** 関数に関連付けられている活動化グループも、破棄されました。 V6R1 およびそれ以降のリリースでは、1 つのコンストラクターが異常な仕方で失敗すると、それ以外の コンストラクターは試行されず、アプリケーションの **main()** 関数を呼び出した結果作成されたすべての 活動化グループが破棄されます。 V6R1 およびそれ以降のリリースでは、ジョブ中に既に活動化グルー プが存在している場合、アプリケーションの **main()** 関数に対する活動化グループは破棄されません。

# クラスター化の変更

## クラスター・バージョンのインストール要件

クラスター・バージョンのインストール要件に関する詳細については、 4 ページの『V6R1 [のインストール](#page-15-0) [前にクラスターが最新バージョンであることを確認する』を](#page-15-0)参照してください。

# クラスター資源グループ **(QcstChangeClusterResourceGroup) API** の変 更

既存のクラスター資源グループ変更 (QcstChangeClusterResourceGroup) API に新しい制限が課されました。 この API でクラスター管理可能ドメインのクラスター資源グループ (CRG) を変更することはできませ ん。クラスター管理可能ドメイン CRG を変更しようとすると、CPFBBC0 メッセージが出されます。クラ スター管理可能ドメインを変更するには、代わりに QcstChangeClusterAdminDomain API を使用してくださ い。

## クラスター・コマンドの変更

i5/OS オペレーティング・システム中のクラスター構成変更 (CHGCLUCFG) コマンドは除去されました。 5761-HAS LP 中の代わりとなるコマンドは、クラスター構成変更 (CHGCLU) コマンドで、幾つかの追加 機能が含まれています。

以下のクラスター・コマンドは、QSYS から新しい IBM System i High Availability Solutions Manager (5761-HAS) 製品に移動されました。これらのコマンドの V5R4 ソース・レベルは、QUSRTOOL ライブラ リー中に存在しています。

#### <span id="page-28-0"></span>クラスター・コマンド**:**

- クラスター・ノード項目追加 (ADDCLUNODE)
- v クラスター構成変更 (CHGCLU) (CHGCLUCFG から名前変更しました)
- v クラスター・ノード項目変更 (CHGCLUNODE)
- クラスター・バージョン変更 (CHGCLUVER)
- クラスター作成 (CRTCLU)
- クラスター削除 (DLTCLU)
- クラスター情報表示 (DSPCLUINF)
- クラスター・ノード終了 (ENDCLUNOD)
- クラスター・ノード項目除去 (RMVCLUNODE)
- クラスター・ノード開始 (STRCLUNOD)
- クラスター処理 (WRKCLU)

#### クラスター資源グループ **(CRG)** コマンド**:**

- v クラスター資源グループ・ノード項目追加 (ADDCRGNODE)
- クラスター資源グループ変更 (CHGCRG)
- v クラスター資源グループ基本変更 (CHGCRGPRI)
- クラスター資源グループ作成 (CRTCRG)
- v クラスターからのクラスター資源グループ削除 (DLTCRGCLU)
- クラスター資源グループ情報表示 (DSPCRGINF)
- クラスター資源グループ終了 (ENDCRG)
- v クラスター資源グループ・ノード項目除去 (RMVCRGNODE)
- クラスター資源グループ開始 (STRCRG)

#### 装置ドメイン項目コマンド**:**

- v 装置ドメイン項目追加 (ADDDEVDMNE)
- 装置ドメイン項目除去 (RMVDEVDMNE)

#### クラスター資源グループ装置項目コマンド**:**

- v クラスター資源グループ装置項目追加 (ADDCRGDEVE)
- v クラスター資源グループ装置項目変更 (CHGCRGDEVE)
- v クラスター資源グループ装置項目除去 (RMVCRGDEVE)

#### クラスター管理可能ドメイン・コマンド**:**

- v クラスター管理可能ドメイン作成 (CRTCAD) (CRTADMDMN から名前変更)
- v クラスター管理可能ドメイン削除 (DLTCAD) (DLTADMDMN から名前変更)

# クラスター **GUI** の変更

V6R1 では、クラスター GUI に追加された新しい関数すべては、IBM Systems Director Navigator for i5/OS 上で稼働する 5761-HAS LP を通して配信されます。その名前は、クラスター・リソース・サービス GUI です。 V5R4 クラスター GUI は、System i ナビゲーターで引き続き使用可能ですが、V5R4 レベル の『まま』です。

# クラスター化ジョブ

V6R1 より前には、クラスター (QCSTLCTL、QCSTCRGM、および *crg-name*) ジョブは QSYSWRK サブ システム中にありました。V6R1 においては、クラスター・ジョブはシステム・ジョブです。活動ジョブ処 理 (WRKACTJOB) コマンドを使用する際には、QSYSWRK サブシステム中のジョブのリストではなく、 システム・ジョブのリストを探してください。

#### <span id="page-29-0"></span>装置クラスター資源グループの変更

#### 切り替えの変更**:**

装置クラスター資源グループ (CRG) 切り替え動作に対する小さい変更によって、構成オブジェクトに対す るオンに構成変更操作の際に障害が起きた場合の、ユーザー処置が簡素化されました。オンに構成変更操作 がすべて成功するならば、切り替え動作は以前と同じです。大部分のユーザーはこの変更の恩恵を受けて、 追加操作を必要としなくなります。プログラミング変更をして、以前の動作を得ることも、依然として可能 です。

切り替えの際に、新しい基本ノードに対するオンに構成変更操作が失敗した場合には、古い動作によって、 元の基本ノードに戻す切り替えが起きます。新しい動作では、元の基本ノードに戻る切り替えは起きませ ん。その代わり、新しい出口プログラム・アクション・コードに依存する VaryFailed のデータ値が出口プ ログラムに渡され、いずれかのオンに構成変更操作が失敗したことを示します。さらに、装置 CRG が終 了します。

出口プログラム・アクション・コードに依存するデータが VaryFailed の場合、古い動作を保存するには、 出口プログラムが Failure を戻す必要があります。これによって、古い基本ノードに戻る切り替えが生じ ます。

#### 追加装置タイプに対するサポート**:**

V6R1 からは、装置 CRG は独立補助記憶域プール (IASP) 装置以外の、以下のものを含む装置をサポート します。

- v テープ
- 光ディスク
- 诵信アダプター
- IXS サーバー

V5R4 およびそれ以前のリリースでは、装置 CRG は独立 ASP 装置のみをサポートしています。

#### **i5/OS** コマンドの変更

#### ネットワーク・サーバー記述変更 **(CHGNWSD)** コマンド

ネットワーク・サーバー記述変更 (CHGNWSD) コマンドのパラメーターが変更されました。これらのパラ メーターを使用している既存の CL プログラムを再コンパイルする必要が生じるかもしれません。

- v TCP ポートのシャットダウン (SHUTDPORT) は、使われることがなかったパラメーターなので廃止され ています。これは、コマンドから除去されました。
- v \*MLTPTHGRP 特殊値は、取り外し可能メディア・パス (RMVMEDPTH) パラメーターから除去されま した。

# インポート・ファイルからのコピー **(CPYFRMIMPF)** およびインポート・フ ァイルへのコピー **(CPYTOIMPF)** コマンド

CPYTOIMPF には、ストリーム・ファイル権限 (STMFAUT) という新しいパラメーターが実装されまし た。このパラメーターは、データベース・ファイルを新しく作成されたストリーム・ファイルにエクスポー トするためにこのコマンドを使用する際に、このコマンドに適用される権限設定を拡張します。オブジェク

トが既に存在している場合、このパラメーターは無視されます。 MBROPT(\*REPLACE) が指定されていて も、このコマンドは既存オブジェクトの権限を変更しないからです。オブジェクトではなくデータのみが置 き換えられます。

このパラメーターは次の 4 つのオプションをサポートします。

**\*DFT** ストリーム・ファイルの所有者には、そのストリーム・ファイルに対する \*RWX データ権限が付 与されます。1 次グループおよび \*PUBLIC は、ストリーム・ファイルに対して \*NONE データ権 限を持ちます。オブジェクト権限は、ストリーム・ファイルが作成されるディレクトリーに対する オブジェクト権限に基づきます。

#### **\*INDIR**

出力ストリーム・ファイルの権限設定は、そのストリーム・ファイルが作成されるディレクトリー に対する権限に基づきます。ストリーム・ファイルには、そのストリーム・ファイルが作成される ディレクトリーと同じ共通権限、専用権限、1 次グループ、1 次グループ権限、権限リスト、およ び監査値が、割り当てられます。宛先ファイル・システムが \*INDIR 特殊値をサポートしない場 合、コマンドは失敗に終わります。

**\*FILE** 出力ストリーム・ファイルの権限設定は、取り出しファイル (FROMFILE) パラメーターで指定さ れたオブジェクトに対する権限に基づきます。ストリーム・ファイルには、コピーされる取り出し ファイル・オブジェクトと同じ共通権限、専用権限、1 次グループ、1 次グループ権限、権限リス ト、および監査値が、割り当てられます。宛先ファイル・システムが、これらの値の 1 つ以上を サポートしない場合、サポートされていない値は無視されます。

取り出しファイル・オブジェクトがマルチシステム・ファイルの場合、\*FILE 値の代わりにデフォ ルト値の \*DFT が使用されます。

**\*INDIRFILE**

結果として生じる権限情報は、System i ナビゲーター・グラフィカル・ユーザー・インターフェー スを使用してストリーム・ファイルをコピー・アンド・ペーストすることによって作成されたもの と同様になります。そのストリーム・ファイルに対する権限情報は、当初はそのストリーム・ファ イルが作成されるディレクトリーに基づいています。次いで、取り出しファイル (FROMFILE) パ ラメーターで指定されているオブジェクトからの権限情報が、そのオブジェクトにコピーされま す。この処置によって、ディレクトリーから入手した当初の権限情報の一部には置き換えられるも のもあることでしょう。

取り出しファイル・オブジェクトがマルチシステム・ファイルの場合、\*INDIRFILE 値の代わりに デフォルト値の \*INDIR が使用されます。

CPYFRMIMPF コマンドは、混合 PC-ASCII CCSID (コード化文字セット ID) データに対するサポートを 拡張しました。以前は、コマンドが混合 PC-ASCII CCSID でエンコードされたデータを含むストリーム・ ファイルまたは物理ファイル (PF) を処理しようとする際に、データ・ストリーム中の 1 バイト文字セッ ト (SBCS) と 2 バイト文字セット (DBCS) の違いを解釈することができませんでした。この問題を解決す るために、混合 PC-ASCII CCSID に対するコードはデータ・ストリームを調べて、DBCS データを SBCS データから識別します。

以前は、CPYFRMIMPF コマンドを使用する際に、受け入れファイルのレコード長が、取り出しファイルの データを保持するだけの十分の大きさがない場合、メッセージ CPF2973 " Data from file &1 in &2 truncated to &6 characters" が送られていました。取り出しファイルがストリーム・ファイルである場 合、このメッセージには取り出しファイルの名前もライブラリー名も表示されませんでした。その代わり に、各々に空のスペースが表示されていました。 V6R1 では、取り出しファイルがストリーム・ファイル で切り捨て操作が実行された場合、" Stream file copied to object with truncated records" というテ キストのメッセージ CPIA083 が表示されます。

<span id="page-31-0"></span>CPYFRMIMPF コマンドはメッセージ CPF2845 理由コード 13 を表示するようになりました。以前のリリ ースでは、メッセージ CPF2845 理由コード 98 が表示されていました。また、CPYFRMIMPF はメッセー ジ CPF2846 理由コード 1 を表示するようになりました。以前のリリースでは、出されるメッセージは CPF2845 理由コード 99 でした。

# ストリーム・ファイルへのコピー **(CPYTOSTMF)** およびストリーム・ファ イルからのコピー **(CPYFRMSTMF)** コマンド

ストリーム・ファイルへのコピー (CPYTOSTMF) およびストリーム・ファイルからのコピー (CPYFRMSTMF) コマンドに対する権限要件が変わりました。いずれのコマンドも、変換テーブルが指定さ れている場合には、そのテーブルに対する読み取り (\*R) データ権限が必要になりました。CPYFRMSTMF コマンドはターゲット・データベース・ファイルに対して書き込み (\*W) データ権限が、そして指定され たメンバーが存在しない場合はライブラリーに対する \*ADD 権限が必要になりました。このコマンドは、 オブジェクト・コピー (CPY) コマンドの権限要件と、いっそう整合性が取れるようになりました。 V6R1 より前のリリースで、データベース・ファイルや変換テーブルに対して最小の権限の証拠しか持っていなか ったユーザーは、コマンドの失敗を経験することになります。このようなユーザーは、これらのオブジェク トに対するさらなる権限を必要とします。オブジェクトを作成したアプリケーションを変更したり、それら の権限を設定したりする必要があるかもしれません。

加えて、指定されたデータベース・ファイル・メンバーが別のプロセスによって使用されている場合、 CPYTOSTMF コマンドが失敗に終わる場合があります。以前のリリースでは、ファイル中のデータが CPYTOSTMF コマンドでコピーされている最中に、別のプロセスがそれを更新することが可能でした。こ の動作は CPY コマンドの動作とも矛盾するもので、正しくないデータを含む出力ストリーム・ファイルを 作り出す恐れがありました。V6R1 では、ソース・メンバーが \*EXCLRD または \*SHRUPD ロックによっ てロックされている時には、コマンドが失敗に終わります。コマンドがいずれかのデータにアクセスしてい る間は、これらのロックを獲得することはできません。

これらのコマンドはまた、ストリーム・ファイルに対して、コード・ページではなくコード化文字セット ID (CCSID) を受け入れるように拡張されました。これによって、似通っていないコード化スキーム間での データ変換が必要とされる環境で、これらのコマンドをより十分に活用することが可能になります。ただ し、このコマンドの変更によって、作成されたストリーム・ファイルに、以前のリリースとは異なる CCSID が割り当てられる場合があります。これは、後で実行される操作において、特定の CCSID のスト リーム・ファイルが想定または必要とされる場合に、影響を与えることがあります。これらの変更のため、 これらのコマンドではストリーム・ファイル・コード・ページ (STMFCODPAG) パラメーターではなく、 新しいストリーム・ファイル CCSID (STMFCCSID) パラメーターを使用しなければなりません。 STMFCODPAG パラメーターは、今後のリリースで除去されることでしょう。

## **CPYF** および **CPYSRCF** は「最新ソース更新日時」を更新しない

以前のリリース (V5R3M0 SI25796 および V5R4M0 SI25844) では、ファイル・コピー (CPYF) およびソ ース・ファイル・コピー (CPYSRCF) コマンドは、ターゲット・ソース・メンバーの最新ソース更新日時 を、そのコマンドが実行された日時に設定していました。

V6R1 からは、MBROPT(\*ADD) が使用されない限り、ターゲット・ソース・メンバーの最新ソース更新日 時は、コピーされるソース・メンバーの値を保存することになります。ターゲット・ソース・メンバーの最 新ソース更新日時を、コピー・コマンドが実行された日時にしたいならば、SRCCHGDATE(\*NEW) を指定 して CPYSRCF コマンドを使用する必要があります。

# <span id="page-32-0"></span>ネットワーク・サーバー記述作成 **(CRTNWSD)** コマンドの変更

ネットワーク・サーバー記述作成 (CRTNWSD) コマンドのパラメーターが変更されました。これらのパラ メーターを使用している既存の CL プログラムを再コンパイルする必要が生じるかもしれません。

- v TCP ポートのシャットダウン (SHUTDPORT) は、使われることがなかったパラメーターなので廃止され ています。これは、コマンドから除去されました。
- v \*MLTPTHGRP 特殊値は、取り外し可能メディア・パス (RMVMEDPTH) パラメーターから除去されま した。

# ネットワーク・サーバー構成作成コマンドのデフォルト・パラメーターの変 更

ネットワーク・サーバー構成作成 (CRTNWSCFG) コマンドのユニキャストの使用可能化 (ENBUNICAST) パラメーターのデフォルト値は、リモート・サーバーのサービス・プロセッサーを発見して通信するための 優先メソッドを反映して \*YES に変更されました。このメソッドを使用すると、大部分の環境でリモー ト・サーバーの IBM Director ディスカバリーの信頼性が高まります。

# ユーザー定義ファイル・システム・コマンドの削除

ユーザー定義ファイル・システム削除 (DLTUDFS) コマンドがオブジェクトへのリンクを除去したときに 送信されていた CPCA089 (Link removed) メッセージは、もはや送信されません。

# プログラム参照表示 **(DSPPGMREF)** コマンドの変更

プログラム参照表示 (DSPPGMREF) コマンドを使用すると、定義照会 (\*QRYDFN) オブジェクトに対して ファイル・レベルの情報が戻されるようになりました。使用箇所オブジェクト情報リポジトリー (OIR) デ ータが、V6R1 で作成された \*QRYDFN オブジェクトに追加されるようになりました。使用箇所 OIR デ ータは \*QRYDFN オブジェクト中で使用されたファイルに関する情報を保持します。

DSPPGMREF コマンドを使用するとパフォーマンスに大きな影響があります。なぜならば、PGM および OBJTYPE キーワードに対して \*ALL を指定すると、\*QRYDFN オブジェクト参照も戻されるからです。

以前のリリースから照会定義を作成して保管した場合、それを V6R1 に復元すると同じように作動しま す。ただし、V5R4 照会定義 (\*QRYDFN) を V6R1 上に復元する場合は、照会定義を V6R1 で特に変換し ない限り、使用箇所 OIR 情報を入手することはできません。システムが V6R1 にアップグレードされて も、照会定義は自動的に変換されるわけではありません。照会定義を変換するには、特別の PTF を適用す る必要があります。PTF 番号については、次の Web サイトの「Fix Central, Database」カテゴリーでお調 べください。

http://www.ibm.com/eserver/support/fixes/

V6R1 で作成され保管されたオブジェクトは、以前のリリースに復元することができ、同じように作動する はずです。

# **\*DOC** オプションを **VFYSRVCFG** コマンドから除去

Information Center 更新は、もはや IBM に接続されるように Universal Connection Manager によってサポ ートされていません。そのため、サービス構成検査 (VFYSRVCFG) の SERVICE パラメーターに対する \*DOC オプションは除去されました。SERVICE(\*DOC) が指定されている VFYSRVCFG コマンドを含む CL プログラムは、すべて変更が必要です。

## <span id="page-33-0"></span>ハードウェア資源コマンドに対する拡張通し番号フィールド

拡張通し番号フィールドが、DSPHDWRSC、WRKHDWRSC、および WRKHDWPRD コマンドに追加され ました。詳細については、 13 [ページの『ハードウェア・リソース](#page-24-0) API およびコマンドの通し番号形式の [変更』を](#page-24-0)参照してください。

## **IBM** コマンドが **2** 次言語ライブラリー中になくなる

以前のリリースでは、CL コマンド (\*CMD) オブジェクトは、オペレーティング・システムおよび他の IBM ライセンス・プログラムの言語プロダクト・ロードの一部でした。このことは、\*CMD オブジェクト がメッセージ・ファイルと同じように、インストールされた各 2 次言語ライブラリー中に、他の言語タイ プのオブジェクトと共にインストールされることを意味しています。これらのライブラリーの名前は QSYS29*nn* です (*nn* は、各国語バージョンを識別する 2 桁の数字)。 V6R1 から、\*CMD オブジェクト は、オペレーティング・システム、および新規または更新された IBM ライセンス・プログラムのコード・ プロダクト・ロードの一部となります。 \*CMD オブジェクトはプログラムと同様、プロダクト・ライブラ リー中に他のコード・タイプのオブジェクトと共にインストールされます。このことは、IBM コマンドが QSYS29*nn* 2 次言語ライブラリー中に存在しなくなることを意味します。コマンド名に 'QSYS29nn/' とい うライブラリー修飾を付けて、2 次言語ライブラリー中のコマンドを直接参照する CL プログラムがある ならば、コマンドが見つからなくなるので、それらの CL コマンドは失敗に終わります。

# 権限リスト・オブジェクト表示コマンドの出力ファイルの新規レコード

V6R1 から、権限リスト・オブジェクト表示 (DSPAUTLOBJ) コマンドに OUTPUT(\*OUTFILE) が指定さ れると、生成される出力ファイルに、指定された権限リストを使用して保護されているディレクトリー・オ ブジェクトおよびディレクトリー中のオブジェクトに関するレコードが含められます。 DSPAUTLOBJ 出 力ファイル・レコードを処理するプログラムがある場合、新しいタイプのレコードを扱えるようにコードを 変更する必要があります。ディレクトリーまたはディレクトリー中のオブジェクトに関するレコードでは、 オブジェクト名 (AONAME) およびオブジェクト・ライブラリー (AOLIB) に関する既存のレコード・フォ ーマット・フィールド中にブランクが入ります。ディレクトリー・オブジェクトに関する新しいフィールド は、QSYS ライブラリー中のモデル出力ファイル QADALO のレコード・フォーマット QSYDALO の最 後にあります。

# **Performance Explorer** 報告書の印刷 **(PRTPEXRPT)** コマンドの定位置パ ラメーターの制限

Performance Explorer 報告書の印刷 (PRTPEXRPT) コマンドで許されている定位置パラメーターの最大数 は、\*NOMAX (定位置最大数指定なし) ではなく 3 です。

# データベース・モニター開始 **(STRDBMON)** コマンド

データベース・モニター開始 (STRDBMON) コマンドは、フィルター照会ガバナー (FTRQRYGOVR) パラ メーターによって拡張されました。フィルター照会ガバナー値を指定するために以前に使用されていた STRDBMON COMMENT パラメーターは、FTRQRYGOVR パラメーターによりによって置き換えられま す。 FTRQRYGOVR パラメーターを指定しないか、または FTRQRYGOVR パラメーターに \*NONE を指 定した場合にのみ、COMMENT パラメーターを使用して FTRQRYGOVR(\*COND) または FTRQRYGOVR(\*ALL) を指定することができます。

# オブジェクト変換開始 **(STROBJCVN)** コマンド

オブジェクト変換開始 (STROBJCVN) コマンドから優先順位 (PTY) パラメーターが除去されました。

# <span id="page-34-0"></span>テキスト記述 **TEXT(\*CMDPMT)** 検索が動的に行なわれる

コマンド作成 (CRTCMD) コマンドで正規コマンドを作成する際、またはプロキシー・コマンド作成 (CRTPRXCMD) コマンドで \*CMDPMT を指定してプロキシー・コマンドを作成する際に、\*CMD オブジ ェクトに保管されるデフォルトのテキスト記述は \*CMDPMT となります。後ほどそのコマンドのテキスト 記述を検索または表示する時のテキストは、そのコマンドがプロンプトされた場合に表れるコマンド名称と 同じになります。以前のリリースでは、\*CMDPMT によって、テキスト記述はコマンド名称プロンプト・ テキストの静的なコピーになりました。既存のコマンドのテキスト記述を変更するために、オブジェクト記 述変更 (CHGOBJD) またはコマンド変更 (CHGCMD) またはプロキシー・コマンド変更 (CHGPRXCMD) で TEXT(\*CMDPMT) を指定して実行した場合、コマンドのテキスト記述は動的に検索されます。

# **CHGPGM** および **CHGSRVPGM** コマンドのテラスペース使用可能パラメ ーターの変更

V6R1M0 およびそれ以降のリリースでは、すべてのモジュール、統合化言語環境 (ILE) プログラムおよび サービス・プログラム、およびオリジナル・プログラム・モデル (OPM) プログラムは、自動的にテラスペ ース使用可能になります。V6R1 上で実行されるすべてのプログラムで、テラスペース・アドレスを処理で きます。V6R1 より前のリリースで作成されたこれらのオブジェクトすべては、i5/OS の V6R1 以降のリ リース上で実行される前に、変換されます。モジュール表示 (DSPMOD)、プログラム表示 (DSPPGM)、お よびサービス・プログラム表示 (DSPSRVPGM) コマンドによって作成された情報パネルには、V6R1 より 前のリリースで作成されてまだ変換されていないオブジェクトでない限り、そのオブジェクトがテラスペー ス使用可能であると示されます。

V6R1 より以前では、プログラム変更 (CHGPGM) コマンド、またはサービス・プログラム変更 (CHGSRVPGM) コマンドの TERASPACE パラメーターに対して \*SAME または現行値以外の値を指定す ると、プログラムまたはサービス・プログラムが再作成されることになりました。

V6R1 からは、V6R1 以降のリリースのために作成されたオブジェクトの場合、CHGPGM および CHGSRVPGM コマンド上の TERASPACE パラメーター値は無視されるので、プログラムまたはサービ ス・プログラムが再作成されることはありません。プログラムまたはサービス・プログラムが V6R1M0 よ り前のターゲット・リリース (TGTRLS) 値を持っている場合、現行の TERASPACE 属性とは異なる値を 指定すると、そのオブジェクトはテラスペース使用可能として再作成され、指定された値がオブジェクト・ テンプレート情報に保管されます。オブジェクト・テンプレート中の値は、そのオブジェクトが V6R1 よ り前のリリースに保管された場合に使用されます。

# **\*VRT** オプションを光ディスク装置記述変更 **(CHGDEVOPT)** コマンドから 除去

光ディスク装置記述変更 (CHGDEVOPT) コマンドの RSRCNAME パラメーターに対する \*VRT オプショ ンが除去されました。RSRCNAME(\*VRT) を指定した CHGDEVOPT コマンドを含む CL プログラムは、 すべて変更され、ソースから再作成される必要があります。

# ネットワーク・サーバー処理状況 **(WRKNWSSTS)** コマンド **(SVRTYPE** パラメーターの変更**)**

新しい特殊値である \*ALL が、ネットワーク・サーバー処理状況 (WRKNWSSTS) コマンドの SVRTYPE (サーバー・タイプ) パラメーターに対するデフォルト値になりました。SVRTYPE(\*ALL) は、すべてのタ イプのネットワーク・サーバーの情報を表示します。

## <span id="page-35-0"></span>権限フォーマットの変換

現行のフォーマットでは、権限リストに載せられるオブジェクトの数が限定されます。新しいフォーマット では変換が必要で、その変換はオブジェクトが最初に扱われた際に実行されます。古いフォーマットの権限 リストは、もはやサポートされません。

回復可能索引を含む新しいフォーマットで必要なスペースは、そのオブジェクトが現在使用しているスペー スの約 6 倍となります。回復可能索引は、単純な配列より複雑で、より多くのスペースを必要とします。

# データベースの変更

#### **LEFT** および **RIGHT** スカラー関数の変更

LEFT および RIGHT SQL スカラー関数は、バイト単位ではなく文字単位となりました。2 番目の引数 は、バイト数ではなく文字数を示すようになりました。最初の引数が 1 バイト CCSID (例えば、37 や 500) であれば、この変更は LEFT および RIGHT 関数に影響を与えません。この変更が LEFT および RIGHT 関数の結果に影響を及ぼすのは、最初の引数が混合バイト CCSID、UTF-8、または UTF-16 の場合 のみです。

下の SELECT LEFT ステートメントにおいて、FIRSTNAME は T1 中に Unicode UTF-8 でエンコードさ れた VARCHAR(12) カラムだと想定します。その値の 1 つが 6 文字のストリング Jürgen だとします。 SELECT LEFT(FIRSTNAME, 2) FROM T1

V6R1 より以前では、上記のステートメントは Jô (x'4AC3') という値を戻しました (なぜならば、2 は 2 バイトを意味しているからです)。V6R1 では、上記のステートメントは Jü (x'4AC3BC') という値を戻し ます (なぜならば、2 は 2 文字を意味しているからです)。

#### **DB2 DECFLOAT** の変更

V6R1 より前に作成されたプログラムは、DECFLOAT という名前のユーザー定義タイプを作成できまし た。これらのプログラムが V6R1 で実行される際に、ユーザー定義タイプを指定したライブラリーより前 に QSYS2 が SQL パス中に現れると、タイプ DECFLOAT への非修飾参照によって QSYS2 中に新しい システム・データ・タイプが生み出される場合があります。以前のリリースでは、それらはユーザー定義タ イプとして解決されていました。

## オープン・データ・パス **(ODP)** 入出力フィードバックの変更

オープン・データ・パス (ODP) 入出力フィードバックの結合デフォルト値域が、32 ビットから 24 ビッ トに削減されました。この変更は、追加された 10 進浮動小数点用のフィードバック・フラグを入れるため です。結合デフォルト値の第 25-32 ビットの情報を使っているアプリケーションは、この情報がもはや使 用できないので、修正を加える必要があります。

#### **SQL** マテリアライズ照会表の変更

V6R1 より前に作成された SQL マテリアライズ照会表 (MQT) は、保護されたシステム・ファイルに基づ くことができました。相互参照ファイルなどの、システムによって保護されたファイルに関する MQT は、システム・ファイルのコード化文字セット ID (CCSID) を変更しようとするとエラーを引き起こしま す。 V6R1 以降、ユーザーは保護されたシステム・ファイルに関する MQT を作成できなくなります。
## 置換文字の警告に対する修正

CCSID の互換性またはソート・シーケンス処理のため、以前は、置換文字がデータの変換のために生成さ れた場合、置換文字の警告は戻されませんでした。置換文字が生成されると警告が戻されると記されていま した。V6R1 では、置換文字の警告が実際に戻されるようになりました。

# データベース・モニター開始 **(STRDBMON)** の変更

### **STRDBMON** ファイルのフォーマットの変更

データベース・モニター・ファイルのレコード・フォーマットが変更されました。モデル・ファイルの QAQQDBMN は、既存の QQC181、QQC182、および QQC183 フィールドへの変更、さらに幾つかの新規 フィールドを反映しています。これらの変更によって、以前のリリースからのモニター・ファイルは互換性 がなくなりました。ユーザーが古いファイルを使用して STRDBMON を実行しようとすると、エラー・メ ッセージ CPF436A が送られます。 STRDBMON コマンドを使用して新しいデータベース・モニター・フ ァイルを作成する必要があります。データベース・モニター・ファイルのフォーマットが変更されたので、 QAQQDBMN のファイル・レコード・フォーマットを参照するプログラムは、すべて再コンパイルする必 要があります。

### データベース・モニター・テーブル・フォーマットの変更

V6R1 では、データベース・モニター開始 (STRDBMON) コマンドによって使用されるテーブルの形式が 変更されました。V5R4 形式に合うようまだ更新されていない、以前のリリースのデータベース・モニター 出力ファイルを再使用した場合、メッセージ CPF436A を出して STRDBMON コマンドが失敗します。こ の状態から回復するには、別の出力ファイルを指定するか、出力ファイルを削除するか、あるいは System i ナビゲーターの所定の機能を使ってファイルを新しい形式に更新します。

Database Monitor 1000 のレコードは変更されて互換性がなくなりました。 QQRID=1000 の場合、 QVC1000、QWC1000、QVC5001、QVC5002、QVC3001、QVC3002、および QVC3003 の組み合わせにまた がって分散するのでなく、QQCLOB2 カラム中に SQL\_Path があります。

次の System i ナビゲーター関数は、V6R1 より以前の既存のモニター・ファイルを新しい形式に更新しま す。

- v 詳細な SQL パフォーマンス・モニターの「ステートメントを分析」または「ステートメントを表示」
- 2 つの詳細な SOL パフォーマンス・モニターの比較

# **QAQQINI** オプションの変更

V6R1 では、IGNORE DERIVED INDEX の QAQQINI オプションに対するデフォルト値が \*NO から \*YES に変更されました。照会中のいずれかの表に対して選択/除外論理ファイル索引が作成されていて も、SQE を介するサポートされた照会がデフォルト動作で実行されるようになりました。 V6R1 におい て、SQE 最適化プログラムは多くのタイプの派生された索引をサポートします。

IGNORE\_DERIVED\_INDEX に対する QAQQINI オプションの使用は、選択/除外論理ファイル索引にのみ 適用されます。

# **International Components for Unicode** ソート・シーケンス表

SQL for DB2® i5/OS は、将来のリリースにおいて、ICU バージョン 2.6.1 に基づいた International Components for Unicode (ICU) ソート・シーケンス表に対するサポートを除去する可能性があります。 V5R3 および V5R4 において、すべての ICU ソート・シーケンス表は ICU のバージョン 2.6.1 に基づい ていました。V6R1 では、バージョン 3.4 に基づいた ICU ソート・シーケンス表に対するサポートが追加 されています。ICU ソート・シーケンス表の命名規則は、ロケールに基づいています。例えば、QSYS/FR

はフランス語用の ICU ソート・バージョン 2.6.1 を使用することを指定します。フランス語用の ICU ソ ート・バージョン 3.4 を使用するには、V6R1 の新しいソート・シーケンス表 QSYS/I34FR を指定してく ださい。

ICU バージョン 2.6.1 の代わりに、ICU ソート・シーケンス表のバージョン 3.4 を指定するように、アプ リケーションを変更することが勧められています。このことには、SQL アプリケーションの再コンパイ ル、JDBC 接続プロパティーの変更、および索引の再作成が含まれますが、それだけに限られているわけで はありません。 V6R1 では、SQL 照会エンジン (SQE) がソート・シーケンスに対するサポートを追加し ています。ただし、その ICU ソート・シーケンス・サポートは ICU バージョン 3.4 のみをサポートし、 バージョン 2.6.1 はサポートしません。また、バージョン 2.6.1 の ICU ソート・シーケンス表を指定して 作成された索引を使用して、バージョン 3.4 の ICU ソート・シーケンス表を指定した照会をインプリメン トすることはできませんし、その逆もできません。

### **SQL** および **DB2** の互換性

SQL 呼び出しステートメントにおいて、SQLERRD(1) および DB2\_RETURN\_STATUS は、SQL プロシー ジャーで RETURN ステートメントが使用されている場合、プロシージャー戻り値を戻します。 *SQL Reference* の以前のバージョンでは、SQLERRD(1) および DB2\_RETURN\_STATUS が外部プロシージャー に適用されるかどうかは明確ではありませんでした。外部プロシージャーの場合、そのプロシージャーが 0 以上の SOLCODE を戻すなら、GET DIAGNOSTICS ステートメントの DB2 RETURN STATUS に対する 指定されたターゲットの値は 0 に設定されます。外部プロシージャーが SQLCODE で 0 よりも小さい値 を戻すならば、GET DIAGNOSTICS ステートメントの DB2\_RETURN\_STATUS に対する指定されたター ゲットの値は -1 に設定されます。SQL プロシージャーに対して DB2\_RETURN\_STATUS 値がどのように 扱われるかに関する追加情報については、*DB2 for i5/OS SQL Reference* の SQL RETURN ステートメント を参照してください。

# **SQL** 規格に基づいて呼び出された共通表式に対するユーザー定義関数

V6R1 では、共通表式 (CTE) に対するユーザー定義関数 (UDF) は、SQL アーキテクチャー規格と整合し た仕方で呼び出されます。これは、CTE 内部のこのタイプの UDF が、V6R1 より前と比べてより多くま たはより少なく呼び出されるとしても、その操作には整合性があるので、CTE が主たる照会に貢献する結 果となることを意味しています。

# **SQL** コール・レベル・インターフェースの変更

### **SQL** コール・レベル・インターフェース **API** の変更

SQL コール・レベル・インターフェース (CLI) は、他の DB2 プラットフォームにアクセスするのに最も 広く使われている CLI API である DB2 コール・レベル・インターフェースに合うように API を調整す るために、V6R1 で幾つかの変更を加えました。これらの変更は、CLI API とのインターフェースを持つ ように書かれたアプリケーションの互換性とポータビリティーを改善するため、また ISO CLI 規格に準拠 するように、加えられました。

最も顕著な変更は、API 中の BINARY および VARBINARY データ・タイプを表す定数値に加えられまし た。定数値の変更は次のようなものです。

表 *1.* 定数値への変更

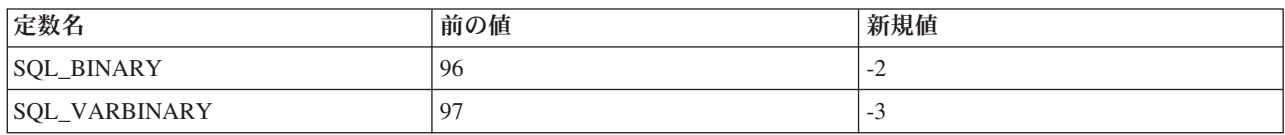

重要**:** この変更によって、これらの定数を参照する **CLI** を使用しているアプリケーションでは、参照を含 むプログラムを **V6R1** リリース上で実行する前に、それらのプログラムを再コンパイルすることが必要に なります。 加えて、SQL\_BINARY を表す 96 という値がハードコーディングされているすべてのアプリ ケーションについても、新しい値を使用するように変更が必要です。 SQL\_VARBINARY を表す 97 とい う値がハードコーディングされているすべてのアプリケーションについても、新しい値を使用するように変 更が必要です。

V6R1 上で実行する前に再コンパイルされていないアプリケーションでは、アプリケーション中で正しくな いデータ・タイプが使用されている場合、SQL0804 が表示されます。

### **SQL** コール・レベル・インターフェース・メタデータの変更

幾つかの SQL コール・レベル・インターフェース (CLI) メタデータ関数は、インターフェースするよう に書かれたアプリケーションの互換性とポータビリティーを改善するため、ISO CLI 規格に準拠するよう に変更されました。詳細については、「V6R1 SQL コール・レベル・インターフェース・ブック」の互換 性のセクションを参照してください。

### **SQLColAttribute** および **SQLColAttributes API** の変更

SQL コール・レベル・インターフェース (CLI) **SQLColAttribute()** および **SQLColAttributes()** API は、 V6R1 で変更されました。SOL DESC DISPLAY SIZE オプションは、ヌルで終わるストリングが接続に用 いられている場合、出力長さに余分の 1 バイトを戻します。以前のリリースでは、 SQL DESC DISPLAY SIZE 出力長さは 1 バイト短い場合があります。

# オブジェクト管理権の変更

*DB2 for i5/OS SQL Reference* では、表またはビュー特権を付与または取り消す際に、ユーザーがその表ま たはビューに対するオブジェクト管理権 (\*OBJMGT) を持っていない場合、ステートメントは失敗に終わ ると述べられています。 *DB2 for i5/OS SQL Reference* では、ステートメントを準備するのに必要な権限 は、そのステートメントを実行するのに必要な権限と同じであるとも述べられています。

V6R1 より前に、データベースは PREPARE ステートメントの際に表やビューに対する \*OBJMGT 権限を 検査しませんでした。現在では正しい検査が行なわれ、以前のリリースでは表示されなかった SQL0551 障 害が V6R1 では表示される場合があります。

準備されたステートメントの実行によって、\*OBJMGT 権限レベルは常に正しく強化されました。以前のリ リースでは SQL0551 メッセージが EXECUTE ステートメントの際に見られましたが、現在ではこのメッ セージは PREPARE ステートメントの際に見られるようになりました。

### 置換文字の警告の変更

V6R1 より前は、*DB2 for i5/OS SQL Reference* で置換文字の警告が戻されると書いてあるのに、警告が戻 されませんでした。 V6R1 では、これらの警告が戻されるようになりました。

文字ストリングが 1 つの CCSID から別の CCSID に変換される際に 1 つ以上の文字の置換が起こると、 SQLCA の中の SQLWARN8 値には W が含まれ、SQLSTATE は 01517 に、そして SQLCODE は +335 になるはずです。 UCS-2 が関係する変換など、場合によっては、SQLWARN8 にも SQLSTATE にも期待 された値が含まれないことがありました。

文字変換がかかわるロジックが、SQLWARN8、SQLSTATE、および SQLCODE を設定するように変更さ れました。

## **SQL** 関数ステートメントの変更

SPECIFIC FUNCTION または SPECIFIC PROCEDURE を指定することを可能にする SQL ステートメント は、すべて SPECIFIC ROUTINE が指定されたかのように作動していました。その結果、DROP SPECIFIC PROCEDURE ステートメントを使用することによって FUNCTION を除去することが可能でした。V6R1 では、ステートメントで指定されたタイプに合致しないタイプのオブジェクトが検出された場合、 DROP、COMMENT ON、GRANT、および REVOKE SQL ステートメントに対して SQL0440 障害が戻さ れます。

### **DBCLOB CCSID** の変更

V6R1 より前には、DBCLOB に対して CCSID が指定されず、関連付けられた CCSID が存在しない場 合、DBCLOB カラムには 65 535 という CCSID 値が与えられました。 V6R1 では変更が加えられ、 DBCLOB カラムには 1200 という CCSID 値が与えられるようになりました。

V6R1 より前には、DBCLOB ホスト変数が指定された CCSID を持たず、関連付けられた CCSID も存在 していない場合、SQL0330 メッセージが戻されました。V6R1 では変更が加えられ、DBCLOB ホスト変数 には 1200 というデフォルトの CCSID 値が与えられます。

### **RRN** スカラー関数の変更

V6R1 においては、**RRN()** スカラー関数が整合性のない方法で変更が加えられたので、その関数がユーザ ー定義表関数 (UDTF) に基づいたビューに対して使用された場合、失敗するようになりました。例えば、

Select RRN(x) from view x (ビュー x が UDTF に基づいている場合)

V6R1 より前では、この使用法によってもエラーが戻りませんでしたが、V6R1 ではエラー CPD43AD お よび SQL0391 によって失敗します。

### **SQL0338** 障害の解決

V6R1 において、JOIN を指定した照会は SQL0338 によって失敗する場合があります。以前のリリースで は、この使用法は許されていました。結合条件のうちに暗黙に示されている順序のために、エラーが出され る必要があります。SQL0338 障害を解決するには、照会に括弧を追加してあいまいさを除去してくださ い。

Select a.c1 From BASE1 a LEFT OUTER JOIN BASE3 c LEFT OUTER JOIN BASE2 b on a.c1 = b.c1 on  $b. c1n = c. c1n$ 

は、以下と同等です。

Select a.c1 From BASE1 a LEFT OUTER JOIN (BASE3 c LEFT OUTER JOIN BASE2 b on  $a.c1 = b.c1$  on  $b.c1n = c.c1n$ 

### **DESCRIBE OUTPUT** の変更

V6R1 において、DESCRIBE OUTPUT SQL ステートメント処理は、SQLDA 中に十分な SQLVAR 項目が 提供されていないことを示す SQL0237 および SQL0239 警告を戻すように変更されました。以前のリリー スでは、警告が常に戻されたわけではありませんでした。ある場合、警告の変更に加えて、SQLD に対し て戻される値および SQLDAID の第 7 バイトが変更されています。すべてのケースで、SQLD に SQLDAID (ブランクでない場合) の第 7 バイトの値を掛けたものが、必要とされる SQLVAR 項目の数と なります。

# **SQL** プログラミングの変更

### **SQL** カーソルのクローズ **SET OPTION** の変更

V6R1 において、SQL カーソルのクローズ (CLOSQLCSR) SET OPTION デフォルトは、SQL ルーチン本 体については \*ENDACTGRP から \*ENDMOD に変更されました。

CLOSQLCSR が指定されていない場合、SQL プロシージャー、スカラー関数、およびトリガーは、 CLOSQLCSR=\*ENDMOD を指定して作成されます。以前のリリースでは、CLOSQLCSR=\*ENDACTGRP が使用されていました。SQL UDTF の場合、CLOSQLCSR オプションは無視され、UDTF は常に \*ENDACTGRP を指定して作成されます。

この変更によって、以下の場合のデフォルト動作が異なります。

SQL ルーチンで準備されたステートメントは、そのルーチンが存在する場合にクローズされます。 CLOSQLCSR=\*ENDMOD を指定して構築された SQL コード本体の 1 度の呼び出しでステートメントを 準備し、別の呼び出しで実行することはできません。

### **SQLCODE** および **SQLSTATE** の変更

IF-THEN-ELSE ステートメント内部での SQLCODE および SQLSTATE への参照を含む SQL ルーチン は、同じようには作動しません。 THEN または ELSE 節中の最初のステートメントが実行される前に、 SQLCODE および SQLSTATE は 0 に設定され、診断域はクリアされます。例えば、

IF SQLCODE < 0 THEN SET SAVE\_CODE = SQLCODE; END IF;

IF が実行された時点で SOLCODE が負であれば、SAVE CODE は 0 に設定されます。以前のリリースで は、SAVE CODE は SQLCODE に含まれていた負の値に設定されました。

### データ・マッピングのエラー

SQL ルーチン中の SET および VALUES ステートメントに対するストリングのマッピングの際に切り捨 てが起きると、ハード・エラーの代わりに警告が戻されます。 V5R4 では、**proc** プロシージャー中の SET ステートメントは SQLCODE -303、SQLSTATE 22001 を戻します。 V6R1 では、SET ステートメン トは SQLCODE 0、SQLSTATE 01004 を戻します。切り捨ての際にエラーを入手したければ、SQL ルーチ ンに対して次のように SET OPTION SQLCURRULE=\*STD を指定してください。

create procedure proc () begin declare v1 char(5) default 'aaaaa'; set  $v1 = 'xxxxxxx';$ end

UDTF の RETURN ステートメントで起きる切り捨ておよびゼロ除算などのデータ・マッピング・エラー は、ハード・エラーになります。以前のリリースでは、ユーザー定義表関数を呼び出した結果がデータ・マ ッピング・エラーになる場合、警告が戻されるのが普通でした。

create function func divide (p1 int, p2 int) returns table (x1 int) language sql disallow parallel return (select p1 / p2 from qsys2/qsqptabl)

select  $*$  from table(func divide(1,0)) dt

V5R4 では、前の **func\_divide** 呼び出しで、sqlcode +802、sqlstate 01564 が戻されました。V6R1 で、関数 は sqlcode -802、sqlstate 22012 を戻します。

create function func\_concat (p1 varchar(4), p2 varchar(4)) returns table (x1 varchar(4)) language sql disallow parallel return (select p1 || p2 from qsys2/qsqptabl)

```
select * from table(func_concat('aaa', 'bb')) dt
```
V6R1 では、前の **func\_concat** 呼び出しは、sqlcode -303、sqlstate 22001 という結果になりました。 V5R4 の場合、関数は切り捨てられた結果の aaab を戻します。

# **CLOSQLCSR** オプションの変更

SQL ステートメント実行 (RUNSQLSTM) コマンドの、SQL カーソルのクローズ (CLOSQLCSR) オプショ ンに対するデフォルトが、\*ENDACTGRP から \*ENDMOD に変更されました。

### ユーザー定義関数を呼び出す照会の変更

パラメーター・スタイルの GENERAL または GENERAL WITH NULLS を指定して定義されているユー ザー定義関数 (UDF) を呼び出す照会は、V6R1 より前のリリースとは異なる結果を戻す場合があります。 戻り値が 16 バイト以下の文字タイプであれば、結果が右寄せされるようになりました。次の例では、結果 から 'A' が欠落します。

#### **The CREATE FUNCTION statement:**

CREATE FUNCTION NEWSTR(CHAR(5)) RETURNS CHAR(5) LANGUAGE C EXTERNAL NAME 'MYLIB/STRFUNCS(NEWSTR)' NO EXTERNAL ACTION PARAMETER STYLE GENERAL

```
The code:
```

```
#include <stdio.h>
#include <string.h>
#include <stdlib.h>
EXEC SQL INCLUDE SQLCA;
EXEC SQL INCLUDE SQLDA;
EXEC SQL BEGIN DECLARE SECTION;
char hvdb[41]; \frac{1}{2} /* input parm */
typedef struct {
 char output[6]; /* result parm */
} rdb;
EXEC SQL END DECLARE SECTION;
    rdb USCG01VC01(char *hvdb)
{
     rdb rdb1;
     strcpy(rdb1.output,hvdb);
     return (rdb1);
}
```
**The query:**

select mylib.newstr(char('ABCDE')) from qsys2.qsqptabl

**Previous to V6R1, the query returned:** 'ABCDE'

**On V6R1, the query returns:** 'BCDE '

# **INTEGER** タイプに変換される照会

SMALLINT (2 バイト整数) および文字ストリング・タイプを含む照会操作の場合、その操作が実行される 前に、両方のオペランドとも INTEGER (4 バイト整数) に変換されるようになりました。 V6R1 より前

は、文字ストリングは SMALLINT に変換され、SMALLINT オペランドは変換されませんでした。このこ とは、操作結果のデータ・タイプに影響を及ぼします。

例えば、SELECT MAX('123', SMALLINT(1.23E3)) FROM QSYS2/QSQPTABL の結果のデータ・タイプは、 SMALLINT ではなく INTEGER となります。別の例として、SELECT \* FROM TBL1 A, TBL2 B WHERE A.CHAR1 = B.SMALLINT1 で、最適化のために B.SMALLINT1 に関する索引を考慮することはもはやありま せん。

# **REAL** タイプに変換される照会

REAL (単精度浮動小数点) および文字ストリング・タイプを含む照会操作の場合、その操作が実行される 前に、両方のオペランドとも DOUBLE (倍精度浮動小数点) に変換されるようになりました。 V6R1 より 前は、文字ストリングは REAL に変換され、REAL オペランドは変換されませんでした。このことは、操 作結果のデータ・タイプに影響を及ぼします。

例えば、SELECT MAX('123', REAL(1.23E3)) FROM QSYS2/QSQPTABL の結果のデータ・タイプは、REAL で はなく DOUBLE となります。別の例として、SELECT \* FROM TBL1 A, TBL2 B WHERE A.CHAR1 = B.REAL1 で、最適化のために B.REAL1 に関する索引を考慮することはもはやありません。

### **USING** 節を指定した **JOIN** の変更

USING 節を指定した JOIN のインプリメンテーションは、規格に一致するように変更されました。

USING 節の指定された選択リストの暗黙的なカラム・リストは、共通カラムの後に最初のファイルの残り のカラム、次いで 2 番目のファイルの残りのカラムが続く、という構成になっています。

create table t1 (a1, a2, a3, a4) create table t2 (a2, a3, a4, a5)

For the select statement select  $*$  from t1 join t2 using  $(a2, a3)$ 

The result column list is a2, a3, t1.a1, t1.a4, t2.a4, t2.a5

単一の表の暗黙的なカラム・リストは、USING カラムを含んでいません。

For the select statement select t1.\* from t1 join t2 using (a2,a3)

The result column list is t1.a1, t1.a4

次のステートメントは有効ではありません。なぜならば、a2 は USING 節中にあるので、ステートメント 中で修飾できないからです。

select t1.a2 from t1 join t2 using (a2,a3)

次のものは有効なステートメントです。なぜならば、a2 が USING 節中にあり、単一の a2 が結果中にあ るので、修飾すべきでないからです。以前のリリースでは、SQL0203 メッセージが出されました。 select a2 from t1 join t2 using (a2,a3)

### 日時関数の変更

V6R1 では ADD\_MONTHS および LAST\_DAY スカラー関数が変更されて、入力引数がタイム・スタンプ の場合にはタイム・スタンプを、そうでない時は日付が戻されるようになりました。V5R4 では、常に日付 が戻されていました。

V6R1 では NEXT DAY スカラー関数が変更されて、入力引数が日付の場合は日付を、そうでない時はタ イム・スタンプが戻されるようになりました。 V5R4 では、常にタイム・スタンプが戻されていました。

### 出口点の変更

# **QIBM\_QPWFS\_FILE\_SERV** 出口点の変更

V6R1 が以前のリリースの上にインストールされる場合、出口点 OIBM OPWFS FILE SERV の定義が異な ります。出口点に対する出口プログラムを追加または除去する際、再処理プログラムでは、追加または除去 操作を実行するユーザーに \*ALLOBJ および \*SECADM 特殊権限が付与されていることが必要です。変更 可能パラメーターが \*NO に設定されると、ユーザーは出口点定義を変更できないことになります。以前の リリースでユーザーが出口点定義を変更したとしても、V6R1 ではそのようにできません。 V6R1 では、 出口点 OIBM OPWFS FILE SERV に対して登録されている出口プログラムに渡すパス名を検索できなか ったユーザーが、パス名を検索できるようになります。

# **QIBM\_QWC\_PRERESTRICT** および **QIBM\_QWC\_PWRDWNSYS** 出口点 の変更

事前制限状態出口点 (OIBM\_OWC\_PRERESTRICT) に対する出口プログラムおよび電源遮断システム出口 点 (OIBM OWC PWRDWNSYS) の PWRD0200 フォーマットを呼び出すバッチ即時ジョブは、出口プログ ラムが呼び出される時点では、もはや QSYS ユーザー・プロファイルの下では実行されません。これらの ジョブは、ジョブを開始するために使用され、システム終了 (ENDSYS)、サブシステム終了 (ENDSBS \*ALL)、またはシステム電源遮断 (PWRDWNSYS) コマンドを発行したジョブの現行のユーザー・プロファ イルであるユーザー・プロファイルの下で実行されます。出口プログラムが付加的な権限を必要とする場 合、権限を追加するか、または別のユーザー・プロファイルに切り替える必要があります。

# ドメイン・ネーム・システム **(DNS)** の変更

/QIBM/UserData/OS400/DNS にあるカスタマー構成情報を BIND 9 形式に変換することが必要です。この 変換は自動的であり、最初に DNS サーバーを始動させようとした場合、または最初に DNS サーバー属性 変更 (CHGDNSA) CL コマンドまたは System i ナビゲーターを使用して DNS 構成を変更しようとした場 合に発生します。

ファイル /QIBM/UserData/OS400/DNS/ATTRIBUTES の内容によって、変換が必要かどうかが判別されま す。このファイルの最初の行に V4R2M0 と示されている場合、BIND 4 が実行されているので変換が必要に なります。このファイルの最初の行に V5R1M0 と示されている場合、BIND 8 が実行されているので変換が 必要になります。このファイルに V6R1M0 と示されている場合、BIND 9 が実行されているので変換は不要 です。

変換が完了すれば、DNS 構成情報を追加または変更することができます。

バックアップがどの変換より前のものである場合に保管された構成情報を復元すると、すべての更新が失わ れ、自動的変換が再び発生することになるため、には注意が必要です。

# 照会メッセージの処理

対話式ジョブで \*EXT に送信された照会メッセージをインターセプトするために、出口点 QIBM\_QMH\_HDL\_INQEXT に対するユーザー出口プログラムを呼び出す関数が、PTF SI29311 で利用可能 です。この出口点に対して照会処理出口プログラムが定義されている場合、「プログラム・メッセージの表 示」画面に表示される、\*EXT に送信された照会メッセージに対する振る舞いの違いが見られる場合があり ます。この出口点に対する出口プログラムは、照会メッセージへの応答を入手するために割り込みをしなく ても良いように、応答を照会メッセージに送信することができます。加えて、出口プログラムで何がなされ るかによって、処理時間が長くなったり、それまでには表示されなかった追加の画面が表示されたりするこ とがあります。

# ホスト・サーバー・ジョブの変更

監査、ジャーナル、およびアカウンティング情報によって、ホスト・サーバー・ジョブの実際のユーザー・ プロファイルの下で行なわれる作業をより多く、QUSER ユーザー・プロファイルの下での作業をより少な く、表示するようになりました。加えて、単一ユーザー・ジョブ (事前開始ジョブおよびバッチ即時ジョ ブ) は、QUSER のプロファイルの下ではなく、そのユーザーのプロファイルの下で終了します。

# 統合ファイル・システム名

ファイル・システムは名前を Unicode で保管します。大/小文字の区別をしないファイル・システムは、文 字の変更および特定の Unicode 規格に対する大/小文字規則によって、影響を受けます。 CASE(\*MONO) を指定して作成された 『root』 (/) およびユーザー定義ファイル・システム (UDFS) など大/小文字の区別 をしないファイル・システムは、i5/OS V6R1 現在で Unicode 規格 4.0 をサポートしています。

基本的なユーザー補助記憶域プール (ASP) 中の 『root』 (A および UDFS 中の名前に対する変換は、 V6R1 がインストールされたすぐ後に自動的に開始されます。この変換は優先順位の低いバックグラウン ド・ジョブとして実行されるので、システム活動は大きな影響を受けるわけではありません。独立 ASP 中 の UDFS に対する変換は、独立 ASP がオンに変更された後に自動的に開始します。変換は、すべてのデ ィレクトリーが Unicode 規格 4.0 を使用するように変換されるまで実行されます。すべての IPL または 独立 ASP がオンに変更された後に再始動し、適格なファイル・システムが変換されるまで続きます。変換 の順序は、『root』 (/) ファイル・システム、ASP 1 から 32 までのユーザー定義ファイル・システム、お よび独立 ASP 中のユーザー定義ファイル・システムで、それらがオンに変更されるにつれて実行されま す。これによって、System i 環境において CPU 使用量が増加し、入出力 (I/O) 操作回数が増加する場合 があります。それは正常なことです。ディレクトリーの変換機能が完了すると、CPU 使用状況および入出 力速度は通常に戻ります。変換の状況を確認するには、QSYSOPR メッセージ・キューに送信されるメッセ ージを参照してください。エラー・メッセージは QHST ヒストリー・ログに送信されます。

詳細については以下の資料を参照してください。

- v i5/OS Information Center のトピック『統合ファイル・システム』の「追加の文字をサポートする名前変 換」。
- v オブジェクト変換分析 (ANZOBJCVN) コマンドを説明している APAR II14306 情報。

# 統合化言語環境 **(Integrated Language Environment®) (ILE)** コンパイラ ーの変更

ジョブ終了の際に、活動化グループ終了ルーチンが次のように実行されます。

以前のリリースでは、ジョブ終了の際にユーザーまたはシステム状態活動化グループのいずれに対しても、 活動化グループ終了ルーチンが実行されることはありませんでした。 V5R2 において、ジョブが再使用さ れている際に活動化グループがリセットされる前に、ユーザー状態デフォルト活動化グループに対して活動 化グループ終了ルーチンを呼び出すように変更が加えられました。V6R1 では、デフォルト活動化グループ に対する活動化グループ終了ルーチンは、ジョブ終了の際に実行されます。活動化グループ終了ルーチンに は、高水準言語終了ルーチン (C++ デストラクターなど)、活動化グループ出口プロシージャー登録 (CEE4RAGE および CEE4RAGE2) API、または ILE C ランタイム atexit API を使用して登録されたルー チンが含まれています。呼び出し元の活動化グループの中に活動化されるプログラムおよびサービス・プロ グラムは、デフォルトの活動化グループの中に活動化できます。

### **IPv6** の変更

# 新規ホスト・テーブル・ファイル

現行のホスト・テーブル・ファイル QUSRSYS/QATOCHOST は、ユーザー・プログラムによって使用可能 なファイルとして、i5/OS Information Center 中の**CL** コマンドで扱えるデータベース・ファイルとデバイ ス・ファイルに関するトピック中で文書化されています。ホスト・テーブル・ファイルの古いバージョンの 内容は、それを参照するお客様のアプリケーションが中断してしまわないように、無期限に保存されること になっています。このファイルは、以下の制限の下に、新しいホスト・テーブル・ファイルと同じ内容によ って保守されます。

- v IPv6 アドレスはサポートされず、IPv4 アドレスのみがサポートされる。
- v IPv4 アドレスにつき、4 つまでのホスト名とする。IP アドレスに対して 4 つより多いホスト名が指定 されると、それらのホスト名は古いファイルにはコピーされません。 ADDTCPHTE および CHGTCPHTE コマンドで指定された最初の 4 つのホスト名のみがコピーされます。

新しいホスト・テーブル・ファイルによって提供される新しい関数のいずれかにアクセスするには、ソケッ ト API の **gethostent()**、**sethostent()**、および **endhostent()** か、またはそれらに相当するスレッド・セーフ の **gethostent\_r()**、**sethostent\_r()**、および **endhostent\_r()** を使用して、ホスト・テーブル情報を入手してく ださい。

# **QUSRSYS/QATOCTCPIP (TCP/IP** ドメイン情報**)** ファイル

現行の TCP/IP ドメイン情報ファイル QUSRSYS/QATOCTCPIP は、ユーザー・プログラムによって使用可 能なファイルとして、i5/OS Information Center 中の『**Database and device files used by CL commands** 』トピック中で文書化されています。以下のレコードの内容は、それを参照するお客様のアプリケーション が中断してしまわないように、無期限に保存されることになっています。

v ドメイン・ネーム・サーバー・レコード。現行では、RMTNMESRV レコードにはドメイン名サーバーの IPv4 アドレスが含まれています。そこには、ドメイン名サーバーに対して IPv4 アドレスが指定される 限り、この情報が含まれ続けます。

QATOCTCPIP ファイルに含まれているデータにアクセスするには、Retrieve TCP/IP Attributes (QtocRtvTCPA) API を使用してください。

### **TCP/IP** 構成の変更点

TCP/IP 構成物理ファイル QUSRSYS/QATOCIFC および QUSRSYS/QATOCRTE は変換され、それぞれの レコード・フォーマットの末尾にテキスト記述フィールドが追加されます。この新しいテキスト記述フィー ルドへの参照が、論理ファイル QUSRSYS/QATOCLIFC、QUSRSYS/QATOCLRTE、および QUSRSYS/QATOCLRT2 に追加されます。この変換は、i5/OS が初めてこれらの物理ファイルを使用する際 に行われます。これらのファイルをカスタマー・アプリケーション・プログラムから直接使用すべきではあ りません。TCP/IP インターフェース情報をプログラマチックに入手するには、List Network Interfaces (QtocLstNetIfc) API を使用します。TCP/IP 経路指定情報を取得するには、QtocLstNetRte コマンドを使用 します。

また V6R1 では、TCT/IP 属性変更 (CHGTCPA) コマンドの TCP 受信バッファー・サイズ (TCPRCVBUF) パラメーターおよび TCP 送信バッファー・サイズ (TCPSNDBUF) パラメーターのデフォ ルト値が 8192 から 65 536 に変更されました。これらの変更は TCP/IP 構成に格納されているこうしたパ ラメーターの値には影響を与えませんが、 TCPRCVBUF(\*DFT) または TCPSNDBUF(\*DFT) が指定された CL プログラムがあり、そのプログラムを実行すると、新しいデフォルト値が有効になります。多くの場 合、TCP を使用してデータの送受信を行う際、この新しいデフォルト値を使用するとパフォーマンスが向 上します。

メッセージ TCP2617 (リモート・システム &2 への TCP/IP 接続が閉じました。理由コード &5 (TCP/IP connection to remote system &2 closed, reason code &5)) が、QSYS/QSYSOPR メッセージ・キューに送信 されなくなりました。引き続きこのメッセージは、QUSRSYS/QTCP メッセージ・キューおよびヒストリ ー・ログに送信されます。 QTCPWRK ジョブ・ログに送信されます。加えて、ENDTCPCNN コマンドの LCLINTNETA パラメーターと RMTINTNETA パラメーターの \* 値は、V6R1 では若干意味が異なりま す。これまでは、『IPv4 の未指定アドレス』を表していました。今回、このコマンドは IPv6 をサポート しているので、『IPv4 と IPv6 両方の未指定アドレス』を表すようになりました。このコマンドは、V5R4 以前のリリースと同じ仕方で機能します。\* が指定された IPv4 接続は終了します。しかし V6R1 の場 合、関連付けられた IPv6 接続が存在すると、それも終了します。

IPv4 接続だけを終了させるには、NULL の IPv4 アドレス (0.0.0.0) を指定します。 IPv6 接続だけを終了 させる場合、NULL の IPv6 アドレス (::) を指定します。

# **IPv6** ソケットの変更点

V6R1 では、ヘッダー・ファイル **netinet/ip6.h** には以下の定数と構造は含まれなくなりました。

- IP6OPT BINDING UPDATE
- v IP6OPT\_BINDING\_ACK
- v IP6OPT\_BINDING\_REQ
- IP6\_BUF\_ACK
- IP6 BUF HOME
- IP6 BUF COA
- v IP6\_BUF\_ROUTER
- v **struct ip6\_opt\_binding\_update**
- v **struct ip6\_opt\_binding\_ack**
- v **struct ip6\_opt\_binding\_request**

こうした IPv6 バインディング・オプションおよび定数は廃止されました。これらは、RFC 3775 で記述さ れているバインディング・メッセージ構造と矛盾します。また、RFC 4584 に準拠するよう、struct **ip6\_opt\_home\_address** のフィールド名は **netinet/ip6.h** で更新されました。従来のリリースでは、提供され たバッファー長が不十分な場合、**getnameinfo()** はノード名やサービス・ロケーションを切り捨てました。 V6R1 では、ノード名またはサービス・ロケーションのバッファー長が不十分な場合、**getnameinfo()** はエ ラー戻り値 EAI OVERFLOW を返して失敗します。

# **Java Database Connectivity (JDBC)** の変更点

### **java.sql.DatabaseMetadata** の変更点

以下の変更点により、Java Database Connectivity (JDBC) インターフェース java.sql.DatabaseMetadata のユ ーザーに影響を及ぼす場合があります。JDBC は Java プラットフォームに組み込まれているアプリケーシ ョン・プログラミング・インターフェース (API) で、これを使用すると、Java プログラムは種々のデータ ベースに接続できます。

DatabaseMetaData 関数のインプリメンテーションに変更が加えられ、JDBC 4.0 仕様に適合するようにな り、他の DB2 プラットフォームの同じ関数によって戻される情報と一致するようになりました。その結 果、以下の動作上の変更に注意が向けられる場合もあります。

- 以前はネイティブ JDBC ドライバーは、ほとんどのメタデータ・メソッドでカタログ名として 『localhost』の使用が許可されていました。JDBC 仕様では、カタログ名はデータベースに格納されてい るカタログ名と一致しなければならないと記されています。V6R1 では、カタログ名として『localhost』 が指定されると戻される情報はありません。
- v ネイティブ JDBC ドライバーでは、getBestRowIdentifier メソッドの NULL 可能パラメーターが false に設定されると空の ResultSet が必ず戻されていました。現在このパラメーターは、正しい結果を戻すよ うになりました。
- v BUFFER\_LENGTH、SQL\_DATA\_TYPE、および SQL\_DATETIME\_SUB 列の getColumns メソッドが戻 す値が異なる場合がありました。JDBC 仕様ではこれらの列は未使用として定義されているので、これ らの値は JDBC アプリケーションでは使用すべきではありません。
- v ネイティブ JDBC ドライバーは、getCrossReference、getExportedKeys、getImportedKeys、および getPrimaryKeys メソッドのテーブル・パラメーターおよびスキーマ・パラメーターをパターンとして扱 っていました。この動作に修正が加えられました。JDBC 仕様では、名前はデータベースに格納されて いる名前と一致しなければならないと記されています。
- v 種々のデータ・タイプの getProcedureColumns が戻す値の一部が変更されました。DB2 ファミリーの他 のプラットフォームが戻す値と一致するようになりました。
- v getProcedure メソッドが戻す列名の一部が異なります。違う列は、列 4、5、および 6 です。JDBC 仕様 ではこれらの列は定義されていません。こうした列名は、DB2 ファミリーの他のプラットフォームで使 用される名前と一致するようになりました。
- v getProcedures の「注釈」列は、使用できる情報がないと空ストリングを戻していました。現在、こうし た場合にはこの列に NULL が組み込まれます。この動作は、DB2 ファミリーの動作と整合します。

# 新しい **QueryCloseImplicit JDBC** 接続プロパティー

このリリースでは、新しいネイティブ JDBC ドライバー接続プロパティー **QueryCloseImplicit** を含めパフ ォーマンス上の改善が導入されています。デフォルトでは、この新しいプロパティーが有効になります。

この新しい **QueryCloseImplicit** プロパティーを使用すると、ネイティブ JDBC を使用して System i デー タベースを照会する多くのアプリケーションのパフォーマンスが大幅に向上します。

この新しい接続属性を使用すると、アプリケーションは特定のエラー・シナリオにおいて若干異なるセマン ティクスを示すことがごく稀にですがあります。こうしたエラー・シナリオは、新機能を使用する場合もあ れば、使用しない場合もある APAR 可能な状態です。この新機能を使用すると、APAR 可能な状態以外で は起こりえない CLOSE 呼び出しでのエラーが、**ResultSet next()** メソッド呼び出し、および **ResultSet close()** メソッドで JDBC アプリケーションに報告されます。この新機能を使用しないと、**ResultSet close()** メソッドでのみエラーが戻ります。

# **CRTJVAPGM** によって作成される **Java** プログラムには **DE** コードはな い

このセクションは、Classic Java 仮想マシンを使用して実行される Java アプリケーションにのみ適用され ます。

V6R1 以降では、System i Java 仮想マシンは、Java プログラムにおいて静的コンパイルされたマシン・イ ンストラクションを使用しなくなりました。Java プログラムでは、こうしたマシン・インストラクション はこれまで直接実行 (DE) コードと呼ばれていました。DE コードが組み込まれている、旧リリースの Java プログラムがある場合、V6R1 でそのファイルに対して Java プログラム作成 (CRTJVAPGM) コマン ドを使用すると、または既存の Java プログラムを V6R1 以降で実行すると、そうした DE コードが削除 されます。

引き続き CRTJVAPGM CL コマンドを使用して Java プログラムを作成できます。作成される Java プロ グラムには、Java ランタイム・インタープリターまたは Java JIT (Just In Time) コンパイラーによって使 用されるクラス情報が格納されます。 Java クラスが組み込まれているすべての .jar ファイルおよび .zip ファイルでの CRTJVAPGM CL コマンドの使用はオプションです。とはいえ、CRTJVAPGM コマンドは システム・ストレージの使用状況を一元管理して軽減するのに役立つため、その使用をお勧めします。

# ジョブ待ち行列オブジェクトの変更点

#### ジョブ待ち行列オブジェクトの変換

オブジェクトの回復力を向上するために、ジョブ待ち行列の属性は、索引項目からジョブ待ち行列オブジェ クトの関連スペースに移動します。このためには既存のジョブ待ち行列オブジェクトの変換が必要で、基本 オペレーティング・システムのインストール後の IPL 時にこの変換が行われます。この変換が行われる と、それぞれのジョブ待ち行列オブジェクトに関してストレージが 4 キロバイト増加します。

#### ジョブ通知出口点に関する変更点

ジョブ通知出口点のデータ待ち行列を登録または登録解除するには、QIBM\_QWT\_JOBNOTIFY にはジョブ 制御 (\*JOBCTL) 特殊権限、データ待ち行列に対する \*CHANGE 権限、およびデータ待ち行列ライブラリ ーに対する \*EXECUTE 権限が必要となりました。データ待ち行列またはデータ待ち行列ライブラリーが 存在しない場合にジョブ通知出口点のデータ待ち行列を登録または登録解除することが許可されるのは、全 オブジェクト (\*ALLOBJ) 特殊権限およびジョブ制御 (\*JOBCTL) 特殊権限を持つユーザーです。

ジョブ通知出口点 OIBM OWT JOBNOTIFY は、識別されたデータ待ち行列への送信時に OSYS ユーザ ー・プロファイルの権限を使用します。この変更により、ジョブ待ち行列通知がジョブ開始通知およびジョ ブ終了通知と整合性を持つようになりました。

### ジャーナル処理の機能拡張

ジャーナル・コマンドおよび **API** で必要とされるロック・レベルの削減

ロック・レベルが、幾つかのジャーナル CL コマンドおよび API に関して削減されました。これまでのリ リースでは、統合ファイル・システム・オブジェクトのロック・レベルは O\_RDONLY と O SHARE NONE で、その他すべてのオブジェクト・タイプのロック・レベルは \*EXCL でした。今回、 統合ファイル・システム・オブジェクトのロック・レベルは O\_RDONLY と O\_SHARE\_RDWR に、その 他すべてのオブジェクト・タイプのロック・レベルは \*EXCLRD になりました。変更されたコマンドおよ び API は以下のとおりです。

- v 物理ファイル・ジャーナル処理終了 (ENDJRNPF) ファイル。(注**:** コミットされていない変更がある物 理ファイルのジャーナル処理を終了することはできません。)
- v アクセス・パス・ジャーナル処理終了 (ENDJRNAP) ファイルおよびメンバーのアクセス・パス。
- v オブジェクト・ジャーナル処理終了 (ENDJRNOBJ) データ域およびデータ待ち行列。
- v ジャーナル終了 (ENDJRN) および QjoEndJournal API データ域、データ待ち行列、および統合ファイ ル・システムの各オブジェクト。
- v アクセス・パス・ジャーナル処理開始 (STRJRNAP) ファイルおよびメンバーのアクセス・パス。
- v オブジェクト・ジャーナル処理開始 (STRJRNOBJ) データ域およびデータ待ち行列。
- ジャーナル開始 (STRJRN) および QjoStartJournal API データ域およびデータ待ち行列。

#### ジャーナル処理コマンドのメッセージ

次のジャーナル処理コマンド用のメッセージ処理に変更が加えられました。

- ジャーナル終了 (ENDJRN)
- v アクセス・パスジャーナル処理終了 (ENDJRNAP)
- v オブジェクト・ジャーナル処理終了 (ENDJRNOBJ)
- v 物理ファイル・ジャーナル処理終了 (ENDJRNPF)
- v ジャーナル開始 (STRJRN)
- v アクセス・パス・ジャーナル処理開始 (STRJRNAP)
- v オブジェクト・ジャーナル処理開始 (STRJRNOBJ)
- v 物理ファイル・ジャーナル処理開始 (STRJRNPF)

上記のコマンドの処理時に、各オブジェクトのジャーナル処理が正常に開始または終了しても、デフォルト ではそれぞれの完了メッセージは送信されなくなりました。こうしたコマンドの既存のユーザーに関して、 このようなメッセージ動作の変更が加えられました。これらのコマンドに関して従来のメッセージ動作をさ せるには、LOGLVL(\*ALL) を指定します。

#### 物理ファイルのジャーナル処理を開始および終了する際の処理の変更点

V6R1 までは、物理ファイル・ジャーナル処理開始 (STRJRNPF) コマンドおよび物理ファイル・ジャーナ ル処理終了 (ENDJRNPF) コマンドはジャーナル処理の開始または終了に失敗した最初のファイルで停止し ました。V6R1 以降、STRJRNPF コマンドおよび ENDJRNPF コマンドは、ジャーナル処理の開始または 終了に失敗した最初のファイルで停止するのではなく、コマンドに渡されるファイル名のリスト全体を処理 します。それぞれの障害に対して診断メッセージが発行され、コマンドは CPF700A エスケープ・メッセー ジで終了します。このメッセージは、処理用に選択されたオブジェクトの合計数、および正常に処理された オブジェクトの合計数を要約します。

#### **CPF7030** エスケープ・メッセージを処理する際に必要な変更点

CPF7030 エスケープ・メッセージをモニターする既存のアプリケーションでは、変更が必要になります。 オブジェクトが既にジャーナル処理され、なおかつ 物理ファイル・ジャーナル処理開始 (STRJRNPF) コマ ンドまたはオブジェクト・ジャーナル処理開始 (STRJRNOBJ) コマンドで現在のジャーナル処理対象オブ ジェクトの属性とは異なるジャーナル処理属性が指定されていると、CPF7030 が診断メッセージとして送 信されるようになりました。例えば、属性 IMAGES(\*BOTH) および OMTJRNE(\*OPNCLO) を指定してジ ャーナル処理する **myfile** という名前のファイルを作成したとします。STRJRNPF コマンドを属性 IMAGES(\*AFTER) OMTJRNE(\*OPNCLO) を指定して発行し **myfile** をジャーナル処理すると、このコマン ドは失敗し、以下のメッセージが表示されます。

- v 診断メッセージ CPF7030。
- v 診断メッセージ CPD7002。
- v エスケープ・メッセージ CPF700A。

そうする代わりに、**myfile** に STRJRNPF コマンドを発行し IMAGES(\*BOTH) OMTJRNE(\*OPNCLO) (フ ァイルの現在のジャーナル処理属性と同じ) を指定すると、このコマンドでは完了メッセージ CPC7031 が 発行されます。

#### ジャーナル処理済みライブラリー **(SQL** スキーマ**)**

新しく作成された SQL スキーマの 1 つは、自動的にジャーナル処理されるライブラリーです。このスキ ーマで作成されたファイルは自動的にジャーナル処理されます。ライブラリー記述表示 (DSPLIBD) コマン ドを使用すると、スキーマの継承規則を表示できるようになりました。

ライブラリー (スキーマ) がジャーナル処理されると、SQL 表関数を介して作成された論理ファイルのジ ャーナル項目がライブラリーのジャーナルに記録されます。従来のリリースでは、こうしたオブジェクトの ジャーナル項目は QSYS2/QSQJRN ジャーナルに記録されていました。

#### ジャーナル処理済みライブラリー **(STRJRNLIB** コマンド**)**

ライブラリー・ジャーナル処理開始 (STRJRNLIB) コマンドは、ライブラリー・オブジェクトがジャーナル 処理されるまではそのライブラリーのロック・レベル \*EXCLRD を保持します。自動ジャーナル処理に QDFTJRN データ域を使用するユーザーの場合、データ域作成 (CRTDTAARA) コマンドおよびデータ域変 更 (CHGDTAARA) コマンドはライブラリーのロック・レベル \*SHRUPD を保持します。

#### ジャーナルへの権限

新規作成されたオブジェクトが自動的にジャーナル処理される場合には、ジャーナルへの権限は必要ありま せん。自動ジャーナル処理には、以下のシナリオが含まれます。

- v 統合ファイル・システム・オブジェクトを、ジャーナル処理属性の継承がオンに設定されたディレクト リー内で作成する場合には自動的にジャーナル処理できます。
- v ファイル、データ域、またはデータ待ち行列を、ジャーナル処理済みライブラリーまたは QDFTJRN デ ータ域が含まれるライブラリーで作成する場合には自動的にジャーナル処理できます。
- v SQL テーブルを、スキーマ内で作成する場合には自動的にジャーナル処理できます。

V6R1 より前は、自動ジャーナル処理を正常に完了するには、ジャーナルに対する \*OBJOPR 権限および \*OBJMGT 権限がシステムによって求められました。SQL 自動ジャーナル処理の場合には、ジャーナルに 対する権限は何も必要とされないという例外がありました。

注**:** V6R1 より前のリリースのシステムと通信する System i Web クライアントを使用している場合、依然 としてシステム側で権限検査が行われます。例えば、ジャーナル処理属性の継承をオンに設定している 統合ファイル・システム・ディレクトリーにストリーム・ファイルを作成する際には、ジャーナルに対 する \*OBJOPR 権限および \*OBJMGT 権限を有していることがクライアント・システム上のユーザー には引き続き求められます。

#### **APYJRNCHGX** コマンド

ジャーナル処理済み変更適用拡張 (APYJRNCHGX) コマンドに対するサポートは将来のリリースでは廃止 される予定です。APYJRNCHGX コマンドは i5/OS V5R2 で初めて導入され、ジャーナル処理済み変更適 用 (APYJRNCHG) コマンドにはなかった追加機能が提供されていました。V6R1 では、APYJRNCHG コマ ンドおよび他の CL コマンドが APYJRNCHGX コマンドによって提供されていた機能を備えています。

#### **QDFTJRN** データ域を使用した自動ジャーナル処理

QDFTJRN データ域を使用した自動ジャーナル処理サポートは、V5R3 で導入されました。V6R1 では、こ の機能はライブラリーをジャーナル処理することによって置き換えられました。 i5/OS の将来のリリース で、QDFTJRN データ域のサポートは廃止される予定です。

V6R1 では、ライブラリーがジャーナル処理され、そのライブラリーに QDFTJRN データ域が含まれてい ると、QDFTJRN データ域内の情報が使用されて、ジャーナル処理が自動的に開始されます。この場合、ジ ャーナル処理済みライブラリーの継承規則は無視されます。

#### メッセージ **CPC7031** の変更点

メッセージ CPC7031 では、物理ファイル・ジャーナル処理開始 (STRJRNPF) コマンドで使用されるジャ ーナル処理の対象となるオブジェクト数が 32 767 を超えると、メッセージ・データ・フィールドの最初の フィールドは -1 を戻します。オブジェクト数が 32 767 を超える場合であってもジャーナル処理を開始し たオブジェクト数に関して正確な報告を行うために、追加のメッセージ・データ・フィールドがメッセージ に追加されます。

#### **QJOCHRVC API** の変更点

Change Journal Recovery Count (QJOCHRVC) API で必要とされる権限が、\*ALLOBJ から \*JOBCTL に変 更されました。QJOCHRVC API によってアクセスされる外部オブジェクトが存在しない場合、この API の \*ALLOBJ 権限要件は不適切でした。システム上のジョブがこの API によって影響を受ける可能性があ る場合、必要とされる最適な権限は \*JOBCTL です。そのためメッセージ CPFB802 は発行されなくな り、サブタイプ A の監査項目 T AF は記録されません。代わりにメッセージ CPF69AF が発行され、サ ブタイプ K の監査項目 T AF が記録されます。

#### **DSPJRN** コマンドの変更点

デフォルトでは、ジャーナル表示 (DSPJRN) コマンドはジャーナル済み変更の適用または除去の操作中に 無視するようマークされた項目 (「APY/RMV の無視」値が Yes) を戻さなくなりました (ジャーナル項目 のジャーナル・コードが B の場合を除く)。無視するようマークされた項目は、このコマンドで INCHIDENT(\*YES) が指定されていない限りはすべての出力操作 (画面への表示、出力ファイルへの書き込 み、または印刷) で戻されません。

#### **DSPJRN** 出力ファイルの処理に関する変更点

DSPJRN コマンドは、指定の出力ファイルが JRN パラメーターで指定されているのと同じジャーナルに対 してジャーナル処理される際に、診断メッセージ CPF7063 (OUTFILE としてファイル &1 を使用するこ とはできない)、および例外 CPF9860 (出力ファイルの処理中にエラーが起こった) が出されて障害が起こ ることがなくなりました。こうした場合には、ジャーナル項目が各レコードのジャーナルに書き込まれ、そ れが出力ファイルに書き込まれます。

#### ジャーナル・レシーバー・サイズの相違に関する報告

V6R1 では、内部項目の除去 (\*RMVINTENT) 値がジャーナルのレシーバー・サイズ・オプション (RCVSIZOPT) で指定されていると、ジャーナル・レシーバーがジャーナルから切り離されるとそのサイズ が変更される場合があります。そのためジャーナル属性処理 (WRKJRNA) コマンドまたは QjoRetrieveJournalInformation API が、他のシステム・インターフェース (オブジェクト記述表示など) に比 べて大きなサイズのジャーナル・レシーバーを戻すことに注意してください。このサイズ変更は、リカバリ ーが不要になると、内部ジャーナル項目によって消費されたストレージをシステムが開放する結果として生 じます。ジャーナル・レシーバーがジャーナルから切り離された後に、こうしたサイズ変更が生じます。

#### ジャーナル処理済み変更の適用および除去に関する権限の障害処理における変更点

V6R1 より前では、ジャーナル処理済み変更適用 (APYJRNCHG)、ジャーナル処理済み変更適用拡張 (APYJRNCHGX)、およびジャーナル処理済み変更除去 (RMVJRNCHG) の各コマンドを使用する際、ユー ザーがライブラリー内のジャーナル処理済みファイルまたはオブジェクトに対して権限を持っていないにも かかわらず、ライブラリー内のすべてのオブジェクトを処理するように指定すると、そのオブジェクトに対 する変更は適用または除去されず、エラー・メッセージも発行されませんでした。 V6R1 以降こうしたコ マンドでは、指定のジャーナルに対してこうしたオブジェクトがジャーナル処理されると、権限障害メッセ ージ (CPF9822 または CPF9802) を出して障害が起きます。オブジェクトに対する権限がない場合でも、 ジャーナル処理されないでいるか、別のジャーナルに対してジャーナル処理されるか、またはジャーナル処 理されるのに適格でないと、権限障害は生じません。

# **LICOPT** 使用法

CHGPGM コマンドや CHGSRVPGM コマンドなどで使用される LICOPT パラメーターの MinimizeTeraspaceFalseEAOs 値の意味がこれまでとは異なり、テラスペースがソフトウェア・ベースではな くハードウェア・ベースであることを示すようになりました。現在では有効アドレス・オーバーフロー例外 は、テラスペースの処理時にはほとんど発生しません。 MinimizeTeraspaceFalseEAOs 値を使用している場 合、V6R1 ではこのオプションを使用しないようにすると、パフォーマンスが向上することがあります。

# マシン・インターフェース **(MI)** 命令の変更

# **DESMTX MI** 命令

DESMTX MI 命令に変更が加えられ、mutex が mutex コピーの使用を破棄できるようになりました。 mutex が mutex コピーの使用を正常に破棄すると、mutex コピーは 2 進ゼロに設定されます。また呼び出 し元はこれまでは ENOTSUP エラーを受け取っていましたが、正常終了 (0) 戻り値を受信するようになり ました。 mutex が mutex コピーの使用を破棄する場合、最初に作成された mutex またはその mutex の他 のコピーを使用しようとすると、EDESTROYED または EINVAL エラー戻り値が生じます。

# **MATAL MI** 命令

MATAL 命令の「**number of bytes available for materialization (**具体化に使用可能なバイト数**)**」フィール ドは、最大 2 147 483 647 までの値を戻します。使用可能なバイト数がさらにある場合には、新しい 「**materialize size value (**具体化サイズ値**)**」フィールドに使用可能はバイト数が戻され、「**number of bytes available for materialization (**具体化に使用可能なバイト数**)**」は -1 に設定されます。2 147 483 647 バイトを超えて具体化する必要がある場合、「**information requirements (**情報要件**)**」オプション 72 を使 用して独立索引に項目を具体化するか、「**array of type and subtype codes (**タイプ・コードおよびサブタ イプ・コードの配列**)**」オプションを使用して MATAL 出力をサブセット化できます。

# **MATINXAT MI** 命令

MATINXAT MI 命令では、「**maximum entry length (**最大項目長**)**」フィールドが「**maximum entry length attribute (**最大項目長属性**)**」という名前に変更になり、戻り値 1 は最大項目長が 2000 バイトから 32 000 バイトの間にあることを示すようになりました。

# **MATMATR MI** 命令

時限電源オンの Materialize Machine Attributes (MATMATR) 選択値 Hex 013C に変更が加えられました。 システムを自動的に電源オンにする必要のある日時が、ローカル・システム時刻から協定世界時 (UTC) に 変更されました。

### **MATPRATR MI** 命令

i5/OS では、処理開始時にアクセス・グループを提供しなくなりました。 Materialize Process Attributes (MATPRATR) MI 命令は、処理アクセス・グループに NULL ポインターを返すようになりました。 MATPRATR MI 命令を使用し、NULL 以外のポインターを受け取ることを期待しているカスタマー・プロ グラムには変更が必要です。

# **MATRMD MI** 命令オプション **Hex 12** および **20**

長いシリアル番号に対応するため、「Extended Serial Number (拡張シリアル番号)」フィールドがテンプレ ートの末尾に追加されました。この新しい形式をサポートするハードウェアで実行する場合、従来のシリア ル番号フィールドは 11S 形式のシリアル番号から抽出されたバージョンに設定されます。いずれにしても 「Extended Serial Number (拡張シリアル番号)」フィールドの内容は、古い 10 文字のシリアル番号か、 11S 形式のシリアル番号 (右側にブランクが埋め込まれる) のいずれかです。

MATRMD オプション 12 および 20 のユーザーは、この新しい「Extended Serial Number (拡張シリアル 番号)」フィールドを現在使用するようお勧めします。

# **EnergyScale** 対応 **POWER6** システム

IBM POWER6 ベース・システム (EnergyScale™ 対応) は、プロセッサー速度を変化させることにより電力 消費量を削減できます。 POWER6 プロセッサーには、絶対的および相対的なプロセッサー時間をトラッキ ングするための計時機能が備わっていて、ソフトウェアはプロセッサー速度を動的に変化させることができ ます。プロセッサー時間 とは、プロセッサー速度とは無関係な処理時間のことです。比例プロセッサー時 間 とはフルスピードでのプロセッサー時間のことです。プロセッサーがハーフスピードで稼働している場 合、プロセッサー時間の半分だけが比例プロセッサー時間として集計されます。 i5/OS マシン・インター フェースが更新され、可変速度プロセッサーがサポートされるようになりました。プロセッサー時間を報告 するインターフェースは、プロセッサー時間と比例プロセッサー時間の両方を報告するよう、また IPL 中 に、それら 2 種類の時間値が異なる可能性があるかどうかを表示するように変更されています。

更新された MI 命令は、以下のとおりです。

#### **MATMATR** オプション **Hex 20 (**プロセッサー属性**)**

見積もりプロセッサー時間属性が具体化されます。

#### **MATRMD** オプション **Hex 26 (**プロセッサーの使用率データ**)** および **Hex 28 (**マルチプロセッサーの使

用率**)** 見積もりプロセッサー時間属性が具体化されます。見積もりプロセッサー使用時間、見積もりプロ セッサー・スチール時間、見積もりプロセッサー提供時間、見積もりプロセッサー・アイドル時 間、および見積もりプロセッサー割り込み時間が具体化されます。

**MATRMD** オプション **Hex 27 (**共用プロセッサー・プールの使用状況情報**)** 見積もりプロセッサー使用時間が具体化されます。

**MATPRATR** オプション **Hex 21 (**処理リソース使用属性**)**、 **Hex 23 (**スレッド・パフォーマンス属性**)**、 **Hex 24 (**実行状況属性**)**、**Hex 32 (**スレッド実行状況属性**)**、**Hex 37 (**パフォーマンス統計および実行属 性**)**、および **Hex 38 (**ワークロード管理情報**)**

見積もりプロセッサー時間属性が具体化されます。

#### **MATMIF** オプション **Hex 0001**

見積もりプロセッサー時間属性が具体化されます。

#### **MATMIF** オプション **Hex 0002**

見積もりプロセッサー時間属性が具体化されます。見積もりプロセッサー使用時間が具体化されま す。

### テラスペース・ロケーションのロック

**LOCKSL**、**LOCKTSL:** テラスペース・ロケーションの単一レベルのストレージ・アドレスへのマッピング はできなくなりました。「**Type of teraspace storage location lock (**テラスペース・ストレージ・ロケーシ ョンのロック・タイプ**)**」フィールドがサポートされなくなりました。このフィールドに指定された値は無 視されます。

V6R1 以降、テラスペース・ロケーションを含めスペース・ロケーションのロッキングに関しては LOCKSL 命令が推奨メソッドとなります。またスペース・ロケーションのロック解除では、UNLOCKSL 命令が推奨メソッドです。機能拡張がさらに必要となる場合には、LOCKSL と UNLOCKSL に限り変更さ れる予定です。 LOCKTSL と UNLOCKTSL 命令は今後の機能拡張でも更新される予定はありません。

**LOCKTSL:** マッピングされた単一レベルのストレージ・アドレスを使用するテラスペース・ロケーション のロッキングはできなくなりました。

**MATAOL**、**MATOBJLK**、**MATSELLK:** 具体化命令では、実行中のスレッドのコンテキストからテラスペ ース・アドレスが解釈されます。

**MATPRLK:** 具体化されているロックを持つ処理に現行スレッドが属していない場合、すべてのテラスペー ス・ロケーションに関して NULL ポインターが戻されます。

### ネットワーク・ファイル・システムの変更点

ネットワーク・ファイル・システム (NFS) サーバーは、スレッド・ジョブとして実行されるようになりま した。NFS サーバーを開始すると、QSYSWRK サブシステムに対して 2 つの QNFSNFSD ジョブが投入 されます。 1 つのジョブはスレッド・サーバー・ジョブで、文書ライブラリー・サービス・ファイル・シ ステム (QDLS) 以外のすべてのファイル・システムへのアクセスに使用されます。2 つ目のジョブは、 QDLS ファイル・システムへのアクセスに使用する単一スレッドを実行します。

ネットワーク・ファイル・システム・サーバー開始 (STRNFSSVR \*SVR) コマンドは、両方のジョブを自 動的に開始します。NBRSVR パラメーターと NBRBIO パラメーターは、STRNFSSVR コマンドでは無視 されます。

NFS バージョン 4 は、基本 i5/OS オペレーティング・システムではサポートされていません。今後、PTF によって使用可能になる予定です。

## ネットワーク・サーバー・ホスト **(NWSH)** の変更点

V6R1 では、「Network Server Host Port (ネットワーク・サーバー・ホスト・ポート)」リソース名を指定 するとハードウェア・リソース名を構成できるようになりました。このリソース名はデフォルトでは CMN *xx* という形式です。

注**:** これは新しい変更です。V5R4 では、「ネットワーク・サーバー・ホスト・アダプター」リソース名を 指定するとハードウェア・リソース名を構成できました。このリソース名の形式はデフォルトでは LIN*xx* でした。

既存のネットワーク・サーバー・ホスト・アダプター・デバイスに関する記述は、自動的には再構成されま せん。NWSH を使用するには、その前に使用している NWSH を手動で再構成し、新しいリソース名を指 すようにしなければなりません。

8 つの 6B01 イーサネット・ポート・リソースでは、各ネットワーク・サーバー・ホスト・ポートの下に 『未検出』と表示されます。ハードウェア保守管理機能を使用すると、こうしたリソースを削除できます。 オブジェクト変換が自動的に実行されます。旧リリースの既存のオブジェクトを使用できなければなりませ ん。

## ネットワーク・ストレージ・スペースの変更点

ユーザー補助記憶域プール (ASP) または独立 ASP にストレージ・スペースがある場合、V6R1 より前の リリースでは、ストレージ・スペースを保存するための処理には 2 つの保存操作が必要でした。最初の保 存操作はシステム ASP にあるストレージ・スペース・ディレクトリー '/QFPNWSSTG/MYDISK' のための もので、2 番目の保存操作はユーザー ASP または独立 ASP にあるユーザー定義ファイル・システム (UDFS) '/dev/QASP25/MYDISK.udfs' のためのものです。V6R1 では、ストレージ・スペースは単一の複合 オブジェクトになりました。ですから、保存するストレージ・スペース・ディレクトリー '/QFPNWSSTG/MYDISK' を指定する単一のステップだけでストレージ・スペースを保存できます。この保 存操作では、ユーザーが介入することなくユーザー定義ファイル・システムにデータが組み込まれます。

ストレージ・スペースを、単一エンティティーとして保存および復元する必要のある複合オブジェクトとす るには、既存のストレージ・スペースを変更しなければなりません。システムが初めてストレージ・スペー スを使用する際にこのステップが実行されます。ストレージ・スペース・ディレクトリーは保存可能オブジ ェクトとしてマークが付けられますが、ストレージ・スペースを構成するその他のすべてのオブジェクトは 保存不可能なオブジェクトに変更されます。そのため、オブジェクト '/QFPNWSSTG/MYDISK/ QFPCONTROL' を保存しても、ファイルは保存不可能としてマークが付けられているためオブジェクトは 何も保存されません。オブジェクト '/QFPNWSSTG/MYDISK' を保存すると、ディレクトリー、およびそ のストレージ・スペースを構成するすべてのオブジェクトが単一の複合オブジェクトとして保存されます。

### エレクトロニック支援メッセージ用の新しいメッセージ・キュー

V6R1 より前のリリースでは、エレクトロニック支援 (ECS) プログラムから送られるメッセージはメッセ ージ・キュー QSYSOPR に送信されていました。 V6R1 では、ECS プログラムがデフォルトで使用する メッセージ・キューは、メッセージ・キュー QSYSOPR ではなく QSERVICE です。また、サービス属性 変更 (CHGSRVA) コマンドの新しいパラメーター (ECSMSGQ) を使用すると、ECS プログラムがメッセ ージを送信する必要のあるメッセージ・キューを選択できます。

# 光メディアの変更点

これまでのリリースでは、記録可能な CD 光メディアのタイプとして \*CD-ROM が挙げられていました。 V6R1 では、記録可能な CD 光メディアがこれまでとは異なり、\*CD-R または \*CD-RW などとなってい ます。光ディスク表示 (DSPOPT) コマンドによって作成された出力ファイルを使用するアプリケーション は、「媒体タイプ」フィールドに新しい値が戻される場合があるので影響を受ける可能性があります。

# パフォーマンスの変更点

### 収集サービスの変更点

#### **Disk**、**IPCS**、および **IOP** カテゴリーの最大間隔時間

収集サービスの Disk、プロセス間通信状況 (IPCS)、および入出力プロセッサー (IOP) カテゴリーの最大間 隔時間が 5 分に変更されました。最大間隔時間を \*CUSTOM プロファイル定義で大きな値に設定するこ ともできますが、5 分が修正されたデフォルトになっています。この制限があるので、最大 5 分の間隔時 間を維持しながら、デフォルトの収集間隔を使用することができます。デフォルト間隔を 5 分より短い間 隔に設定すると、収集データを他のカテゴリーと整合させられます。

- · IPL 時に収集サービスは自動的に開始され、データ収集と同時にデータベース・ファイルが作成されま す。これまでは、Performance Management (PM) Agent の実行が許可されている場合、これが標準的なシ ステム動作でした。現在、PM Agent の設定に関係なく収集サービスが開始されます。
- v 有効期限が切れた管理収集オブジェクトの自動削除が行われる対象は、構成済み収集ライブラリーにあ るオブジェクトだけになりました。この変更により、別のライブラリーおよびシステムにオブジェクト を移動して保存されるようにした場合でも、こうしたオブジェクトが削除されてしまうというユーザー の問題が解決されます。
- v 新しいシステム・インストール環境の場合、デフォルト構成に次のような変更点があり、それにより使 用するストレージ量が増えます。
	- 管理収集オブジェクトの保存期間は 5 日に変更されました。
	- データベース・ファイルはバックグラウンドで作成されます。

#### ディスク・パフォーマンス・データの収集

ディスク・パフォーマンス・データの収集が i5/OS V6R1 で拡張され、パフォーマンス報告書にはより正 確なデータが表示されるようになりました。特にディスク・サービス時間とディスク待機 (または待ち行 列) 時間がより正確になり、以前のリリースで報告されていた値と比べて新しい値が大幅に異なる場合があ ります。V6R1 より前のリリースでは、こうした数値は簡略化された統計モデルに基づいて推測されていま した。V6R1 では、これらの値は直接測定されたデータに基づいています。

### パフォーマンス・データ・コレクターの変更点

プログラム呼び出しのトレース、命令のトレース、およびパフォーマンス・データ収集に関する低レベルの システム・サポートが、1 つの制御点に集められました。 V6R1 でプログラムを作成する場合、デフォル トで、プログラム・オブジェクトのほとんどのプロシージャーでこうした制御ができるようになります。ユ ーザーはパフォーマンス・データ・コレクター (PDC) 項目の収集、V6R1 で実行される既存のアプリケー ションおよび新規プログラムのイベントの終了を、これまでのリリースでは必要だった特殊なバージョンを 再作成することなく行うことができるので、この変更は役立ちます。

パフォーマンス測定コードはデフォルトでほとんどのプロシージャーに存在するので、V6R1 以降でのモジ ュールおよびプログラム作成時にはパフォーマンス収集使用可能 (ENBPFRCOL) オプションは無視されま す。ENBPFRCOL オプションは、コンパイラー・コマンド、および CHGMOD、CHGPGM、CHGSRVPGM の各コマンドにあります。

プログラム内のすべてのプロシージャーでパフォーマンス収集を使用可能にするには (これまでは ENBPFRCOL(\*ALLPRC) オプションを指定していた)、最適化レベル 30 以下でプログラムを作成します。

V6R1 以降 **CallTracingAtHighOpt** ライセンス内部コード・オプションは、デフォルトとなっているため、 モジュール作成時には無視されます。

# **Performance Explorer** の変更点

V6R1 では、Performance Explorer 定義の追加 (ADDPEXDFN) コマンドのプログラム・イベント (PGMEVT) パラメーターの以下の特殊値はサポートされません。

- \* MIPRECALL
- \*MIPOSTCALL
- \*JVAPRECALL
- \*JVAPOSTCALL

パフォーマンス収集の変換 (CVTPFRCOL) コマンドを使用して、PEX データを N-2、N-1 からリリース N に変換できるようになりました。例えば、PEX データを V5R3 または V5R4 から V6R1 形式に変換で きます。

一部のイベントでは、スタックの 16 レベルの各オブジェクト・キーとステートメント番号が保存されるこ とがあり、それにより必要なデータベース・ファイル・ストレージ・サイズが 50% 増える場合がありま す。

### **Performance Management Agent**

Performance Management (PM) Agent の連絡先情報に大幅な変更が加えられました。データを IBM に送信 できるようにするには、その前に必須のカスタマー情報を提供しなければなりません。

# システム電源遮断の確認パネル

デフォルトでは、システム電源遮断 (PWRDWNSYS) コマンドを対話式ジョブで実行すると確認画面が表 示されます。V6R1 より前のようにこの確認画面が表示されないようにするには、以下のコマンドを使用し ます。

ADDENVVAR ENVVAR(QIBM\_PWRDWNSYS\_CONFIRM) VALUE(\*NO) LEVEL(\*SYS)

CONFIRM パラメーターのデフォルト値は \*ENVVAR です。環境変数が定義されていない (または \*YES、\*NO、\*INTERACT が含まれていない) 場合、V6R1 では \*INTERACT が使用され、対話式ジョブ で確認画面が表示されます。V6R1 より前の場合、CONFIRM デフォルト値として \*NO が使用され、確認 画面は表示されませんでした。

# プログラム変換

# モジュール、プログラム、およびサービス・プログラムの各オブジェクトの 変換

ソフトウェア・ベース処理のローカル・アドレッシングをハードウェア・ベース処理のローカル・アドレッ シングに変換するには、V6R1 より前のリリースで作成されたすべてのモジュール、プログラム、およびサ ービス・プログラムを V6R1 以降のリリースで使用できるように変換する必要があります。

この変換には時間がかかります。変換を行う際には 3 つのオプションがあります。

- v V6R1 システムに復元する際に、オブジェクトを変換できます。このタイプの変換を使用すると復元操作 の速度が落ちますが、後で変換する必要はなくなります。
- v 復元操作後、初めてオブジェクトを呼び出すまでの間のある時点でオブジェクト変換開始 (STROBJCVN) コマンドを使用して、明示的にそれらのオブジェクトを変換できます。

v オブジェクトを初めて呼び出す際に変換できます。この場合、すべてのオブジェクトが変換されるまで に若干の遅延が生じる原因となることがあります。このオプションでは、明示的な変換操作は必要あり ません。

いずれの変換方式であっても、特定のオブジェクトの変換に要する時間は、いくつもの要因によって異なり ます。そうした要因としては、変換されるオブジェクトのサイズ、変換が行われるシステムのプロセッサー 速度やメモリー特性などが挙げられます。

V5R1 より前のリリースで作成されたモジュール、プログラム、およびサービス・プログラムの作成データ が、完全に削除されてしまうこともあります。こうした作成データを持たない V5R1 より前のオブジェク トを V6R1 で復元できるものの変換できないので、V6R1 で使用することはできません。

詳細は、 3 [ページの『プログラム変換』を](#page-14-0)参照してください。

### 変換が及ぼすデジタル署名への影響

V6R1 より前のリリースで作成後、デジタル署名されたプログラム、サービス・プログラム、およびモジュ ールの各オブジェクトは、その後 V6R1 以降のシステムに復元されると未署名として扱われます。こうし たオブジェクト・タイプに関しては V6R1 より前の署名が、V6R1 以降のリリースでは認識されません。 同様に、V6R1 以降のリリースで作成後、デジタル署名されたプログラム、サービス・プログラム、および モジュールの各オブジェクトも、V6R1 より前のリリースで復元されると未署名として扱われます。

V6R1 より前のリリースで作成されたプログラム、サービス・プログラム、およびモジュールを V6R1 以 降のリリースに移動すると、最初に V6R1 と互換性のある形式にこれらのオブジェクトが変換されてか ら、使用できるようになります。V6R1 以降のリリースで作成され、その後 V6R1 より前のリリースに復 元されるプログラム、プログラム・サービス、およびモジュールは、V6R1 より前の形式に変換されます。 変換処理によって、対象のオブジェクトのデジタル署名すべてが除去される原因となります。

# 適応コード生成

V6R1 以降、MI (マシン・インターフェース) アーキテクチャーによってモジュール、プログラム、および サービス・プログラムの各オブジェクトが作成されます。これらのオブジェクトは、作成または変換が行わ れるシステムの最新のハードウェア機能を活用します。このポリシーによって、例えば新しい POWER6 プ ロセッサーなどで使用可能な固有の機能をすぐに利用できます。このポリシー変更が行われるまでは、新し い機能を持つオペレーティング・システムの現行リリースによってすべてのマシン・モデルがサポートされ るようになるまで、新しいプロセッサー機能をシステムで利用することはできませんでした。

最新のハードウェア機能を使用するプログラムが、リリース・レベルは同じものの世代の古いハードウェア 上で実行されている別のシステムに移行すると、変換が必要になる場合があります。こうした変換は必要に 応じて自動的に実行されますが、変換処理によってデジタル署名が削除され、オブジェクト作成時に必要と されるのと同様のマシン・リソースが使用されます。

プログラムを別のマシン・モデルに配置する際に変換が生じないようにする場合、このデフォルト・ポリシ ーをオーバーライドする新しいオプションが V6R1 で使用できます。例えば、固有の機能を使用しないモ ジュール・オブジェクトを作成する場合、モジュール作成コマンドで LICOPT("CodeGenTarget=Common") を 使用するか、モジュール・オブジェクトを作成する前に環境変数

QIBM\_BN\_CREATE\_WITH\_COMMON\_CODEGEN を値 2 に設定できます。詳細については、ILE 概念資 料の『拡張最適化技法』という章の『適応コード生成』を参照してください。

# プログラム変換における特殊な状態

NULL ポインター値における明示的または暗黙的なポインター算術計算の結果として、NULL ポインター 値が生成されることがなくなりました。明示的ポインター算術計算 とは、プログラム・ステートメントで ポインターに値を追加する場合のことです。暗黙的ポインター算術計算 の例には、データ構造で定義され ている最初のフィールドではないフィールドをポインターが参照する場合があります。 NULL ポインター 値を含むポインターで算術計算がなされると、例外が通知されることはなく、ポインター結果が NULL と 等しいかどうかも比較されません。その後に、変更されたポインター値を使用しようとすると、MCH3601 (ポインターは存在しません) 例外または MCH0601 (スペース・アドレッシング違反) 例外の原因となる場 合があります。しかし、保持するために 8 バイトのバイナリー・フィールドが必要となるような、とても 大きな値を、明示的に NULL ポインター値に加算し、その後、その結果のポインターを使用する場合、例 外が出ないことがあります。この場合、ポインター参照はジョブのテラスペース内にあります。

MCH0601 (スペース・アドレッシング違反) 例外を生じさせる状態でデータを別の場所にコピーする操作を 行っても、これまでのリリースでは部分的なコピーが行われた場合であっても、データが何もコピーされな い可能性があります。

例外処理アクションが制御を次のハードウェア命令に渡すと、SCANX、TESTPTR、または SETSPPFP 組 み込み命令の使用中に例外 MCH3601 (ポインターが存在しません) をモニターするバインド・プログラム が、1 つの例外条件で 2 度例外を受け取ることができるようになりました。

ストレージを参照するために整数値保持ポインター (整数値を割り当てられたスペース・ポインター) を間 違って用いようとするプログラムは、これまでのリリースとは異なり MCH3601 (ポインターが存在しませ ん) を受信しない場合があります。その代わりに、様々な例外 (最も一般的な例外は MCH0601 (スペー ス・アドレッシング違反)) が通知されるか、例外がまったく通知されない場合もあります。例外が通知さ れない場合、これらのポインターを使用する参照が定義されていない場合であっても、参照は正常に行われ たように見えます。こうした参照はすべてジョブのテラスペース内に置かれます。

# **PTF** グループの変更点

システムは、PTF グループの複数のレベルを保持できるようになりました。システム上に保持する各 PTF グループのレベルのデフォルト数は 2 です。この値は、サービス属性変更 (CHGSRVA) コマンドを使用し て変更できます。すべての PTF グループ・コマンドおよび API には、使用する PTF グループのレベル を管理する新しいパラメーターが備えられています。

PTF グループの処理 (WRKPTFGRP) 印刷パネルが変更されました。PTF グループ名が縮小され、これま で PTF グループ名全体 (30 文字) が表示されていましたが、名前の最初の 18 文字を表示するようになり ました。この形式は、対話式の表示形式と同じです。

PTF グループの状況に関する新しい値が戻されます。PTF グループの処理 (WRKPTFGRP) コマンド、List PTF Groups (QpzListPtfGroups) API および List PTF Group Details (QpzListPtfGroupDetails) API を使用す ると、新しい状況値が表示されます。

旧リリースのオペレーティング・システムの PTF グループの状況が「適用外」の場合、i5/OS アップグレ ードおよび操作援助機能 (OA) のクリーンアップの際に削除されます。

## **PTF** メディアの変更点

物理メディアで PTF を入手するために、新しい値 (\*DVDROM) が連絡先情報に追加されました。システ ムがデバイスを検出しない場合、PTF の配布メディアのデフォルトの選択が \*AUTOMATIC から \*DVDROM に変更されました。

# リモート・コマンドおよび分散プログラム呼び出しのサーバー出口プログラ ムの変更点

リモート・コマンドおよび分散プログラム呼び出しのサーバー出口点 QIBM\_QZRC\_RMT は、リモート・ コマンド要求および分散プログラム呼び出し要求の両方で使用されます。 V5R4 以前のリリースでは、リ モート・コマンド要求の場合、2 つの連続した予約フィールドがあります。これらのフィールドは、予約ス ペースとして合計 20 バイトを使用します。V6R1 では、これらの予約フィールドは、4 バイトの CCSID 値、その後に続く 16 バイトの予約スペースの合計 20 バイトとなりました。CCSID 値は、コマンド・ス トリングの CCSID を表します。有効な値は以下のとおりです。

- $\cdot$  0 (ジョブ CCSID)
- $\cdot$  1200 (UTF-16)
- $\cdot$  1208 (UTF-8)

複数のリリースで共通のユーザー出口プログラムを使用していると、CCSID 値を処理するように変更する 必要がある場合があります。

### **SSL (Secure Sockets Layer)** の変更点

Secure Sockets Layer バージョン 2.0 プロトコル (SSLv2) は、デフォルトで System Secure Sockets Layer (SSL) では使用不可になりました。

System SSL は、SSL 機能の i5/OS ライセンス内部コードにおける実装です。これは、オペレーティン グ・システム、さらには特別なパフォーマンスやセキュリティーを提供するソケット・コードと特に密接な 関係があります。

System SSL は、以下の 2 つの異なるプログラミング・インターフェースと 1 つの JSSE 実装を使用する アプリケーション開発者が利用できます。

- v Global Secure Toolkit (GSKit) API。他の ILE 言語からアクセス可能な ILE C API を含みます。
- v Native i5/OS SSL API。他の ILE 言語からアクセス可能な ILE C API を含みます。 (この API セット は推奨されていません。代わりに GSKit を使用してください。)
- Native i5/OS JSSE 実装。
- v 提供されている JDK 1.4 用デフォルト JSSE 実装。

IBM、IBM ビジネス・パートナー、独立系ソフトウェア・ベンダー (ISV)、またはカスタマーによって作 成された SSL アプリケーションで System SSL へのこれらのインターフェースのいずれかを使用するもの が影響を受けます。 System SSL を使用する IBM アプリケーションの例としては、FTP および Telnet が あります。

新しいシステム値である QSSLPCL を変更すると、SSLv2 を再び有効にできます。詳しくは、i5/OS Information Center の SSL に関するトピックを参照してください。

System SSL に関する SSL デフォルトの暗号仕様リストが変更されました。System SSL 用のデフォルト の暗号仕様リストには、Transport Layer Security (TLS) プロトコル・バージョン 1、または 128 ビットよ り小さい秘密鍵を使用する SSLv3 暗号は含まれなくなりました。SSL バージョン 2 (SSLv2) プロトコル

は使用できないので、デフォルトの暗号仕様リストにも SSLv2 限定の暗号は現在では含まれていません。 AES (Advanced Encryption Standard) 128 ビット暗号は、以前はデフォルトの暗号仕様リストでの順序は 3 番目でしたが、現在では先頭になっています。

デフォルトの暗号仕様リストに含まれなくなった暗号も、こうした暗号を特別に使用するようコード化され ているアプリケーションでは System SSL によって引き続きサポートされます。

新しいシステム値 QSSLCSL および QSSLCSLCTL を使用すると、System SSL がサポートする暗号を制 御できます。デフォルトの暗号仕様リストを制御することはできませんが、QSSLCSL システム値に含まる 暗号の順序を変更することで、リストの暗号の順序を間接的に変更できます。詳しくは、i5/OS Information Center の SSL に関するトピックを参照してください。

System SSL のデフォルトの暗号仕様リストでは、以下が更新されました。

- \*RSA AES 128 CBC SHA
- \*RSA\_RC4\_128\_SHA
- \*RSA\_RC4\_128\_MD5
- v \*RSA\_AES\_256\_CBC\_SHA
- v \*RSA\_3DES\_EDE\_CBC\_SHA

# **V5R4M5** 以降のリリースを実行しているシステムのサーバー・ファームウ ェア **PTF**

SLIC V5R4M5 以降のリリースを実行しているシステムでは、QPZRTVFX API と QpzListPTF API の 「Server IPL Required (必要なサーバー IPL)」フィールドはサーバー・ファームウェア PTF に適用されま せん。

V5R4M5 以降のリリースを実行している POWER5 および POWER6 ハードウェアの場合、サーバー・フ ァームウェア PTF はプロダクト ID 5761-999 (ライセンス内部コード) と関連付けられることはありませ ん。PTF は新しいプロダクト ID 5733-9*xx* に関連付けられます。*xx* は、ハードウェア・プラットフォーム によって異なります。サーバー・ファームウェアをインストールおよび表示するために今までとは異なるプ ロダクト ID 5733-9xx を指定するというこの操作上の変更には、オペレーティング・システムがサーバ ー・ファームウェア PTF を管理する際に個別に PTF を処理するという目的が主にあります。サーバー・ ファームウェア PTF が含まれる累積 PTF パッケージをインストールする手順については、変更はありま せん。サーバー・ファームウェアの状況を表示するために、新しい DSPFMWSTS (ファームウェア状況表 示) コマンドが備えられています。

サーバー・ファームウェア・プロダクトと PTF を別のハードウェア・プラットフォーム (別のファームウ ェア) のシステムに分散する処理が変更されます。別のハードウェア・プラットフォームのシステムにサー バー・ファームウェア・プロダクトを作成するために、CRTFMWPRD (ファームウェア・プロダクト作成) という新しいコマンドが提供されています。サーバー・ファームウェアをライセンス内部コードで保管およ び復元するのではなく、サーバー・ファームウェア・プロダクト (5733-9*xx*) を使用してサーバー・ファー ムウェア PTF を保管およびリストアします。

# 共用データ・プールの変更点

以前に導入された V5R4 追加機能 PTF SI23027 を使用すると、サブシステムを手動で構成し、専用ストレ ージ・プールを iSCSI ネットワーク・サーバーが使用するように割り振ることができました。

共用データ・プールを使用している場合、WRKSHRPOOL コマンドを使用して共用データ・プールを割り 振るように構成を変更することが必要です。作成済みの共用データ・プールを使用するように、ネットワー ク・サーバー記述 (NWSD) を変更しなければなりません。

QGPL/QFPHIS サブシステム記述は使用されなくなったので、削除してください。

既存の NWSD にこうして変更を行うまでは、デフォルトの \*BASE メモリー・プールが使用されます。

# スプール・ファイルの変更点

#### スプール再利用開始 **(STRSPLRCL)** コマンド

スプール再利用開始 (STRSPLRCL) CL コマンドは、QSYS/QSPFIXUP プログラムの替わりです。このプロ グラムはシステムに依然としてあります。このプログラムを呼び出すとエラー・メッセージ CPF338E が出 され、新しいコマンドが指示されます。

#### 出力待ち行列の変換

V6R1 のインストール IPL 時には、すべての出力待ち行列は削除されてから、再作成されます。オブジェ クト関連スペースはそのままですが、出力待ち行列オブジェクトの作成日時が変更されます。この機能によ って、古い出力待ち行列項目が使用するストレージが再利用されます。この変換によって、互換性の問題が 生じることはありません。

#### 文書印刷待ち行列処理 **(WRKDOCPRTQ)** コマンド

文書印刷待ち行列処理 (WRKDOCPRTQ) コマンドを使用しても、ジョブ待ち行列上のジョブのリストが作 成されなくなりました。出力待ち行列上のプリンター出力は引き続きリストします。この点は、V5R4 の 「プログラム資料説明書」で最初にお知らせしました。

#### 出力待ち行列オブジェクトの最終変更日**/**時間の更新

スプール・ファイルを出力待ち行列に追加したり出力待ち行列から削除したりする際、出力待ち行列オブジ ェクトの最終変更日/時間は更新されなくなりました。こうした操作の際、出力待ち行列オブジェクトには 物理的にアクセスしなくなったためです。最終使用日および使用日数カウントは、こうした操作の際に引き 続き更新されます。

#### 満了スプール・ファイル削除 **(DLTEXPSPLF)** コマンド

V6R1 にアップグレードする際に満了スプール・ファイル削除 (DLTEXPSPLF) CL コマンドを使用するに は、補助記憶域プール (ASP) グループのすべての ASP デバイスに対する \*USE 権限がなければなりませ ん。ASP グループに対して \*EXECUTE だけを求めるのでは、ASP グループの使用に関するその他の i5/OS セキュリティー要件と矛盾が生じるため、こうした変更が行われました。

#### **IPL** での「**Define or Change the System (**システムの定義または変更**)**」

IPL の際に使用する、IPL メニューの「Define or Change the System (システムの定義または変更)」を用い た表示コマンドを使用しても、印刷された出力は生成されなくなりました。

### **TCP/IP** の開始および終了

このリリースでは、i5/OS の IPL の際に QTCPCTL という名前の新しいシステム・ジョブが開始されま す。このジョブは IPL から電源遮断時まで持続的に存在し、TCP/IP インターフェースの開始または終了の 要求を調整および処理します。2 番目のシステム・ジョブ QTCPWRK は、i5/OS の IPL 処理の一部とし て開始されます。TCP/IP が終了するとこのジョブも終了し、TCP/IP が開始されるとこのジョブも開始され ます。

旧リリースでは、QSYSWRK サブシステムの QTCPIP ジョブおよび QTCPMONITR ジョブによってこう した機能が実行されていました。これら 2 つのジョブは、TCP/IP と同時に開始および終了しました。 i5/OS を制限状態にすると、すべてのアクティブな TCP/IP インターフェースおよび TCP/IP プロトコル・ スタックは (これまでと同様) 自動的に終了します。今回のリリースでは、QSYSWRK サブシステムを終 了してもアクティブな TCP/IP インターフェースは終了しません。以前は QTCPIP ジョブおよび QTCPMONITR ジョブのジョブ・ログに送られていたメッセージは、QTCPCTL および QTCPWRK システ ム・ジョブ・ログのジョブ・ログに送信されるようになりました。

V6R1 では、TCP/IP がアクティブなときに STRTCP コマンドを使用できるようになりました。この場 合、システムは、\*YES が指定されている STRTCP パラメーターに関連した処理を実行します。例えば、 コマンド STRTCP STRSVR(\*NO) STRIFC(\*NO) STRPTPPRF(\*NO) STRIP6(\*NO) を使用して TCP/IP を開始する と、IPv4 プロトコル・スタックが開始されますが、TCP/IP サーバー、インターフェース、Point-to-Point プロファイル、または IPv6 プロトコル・スタックは開始されません。その後にコマンド STRTCP STRSVR(\*YES) STRIFC(\*YES) STRTPTPRF(\*NO) STRIP6(\*YES) を実行すると、IPv6 プロトコル・スタック、 および AUTOSTART(\*YES) に構成されているすべての TCP/IP サーバーとインターフェースが開始されま す。

注**:** TCP/IP が開始されても TCP/IP プロトコル・スタックが開始されない場合には、別の STRTCP CL コ マンドを発行し、STRIP6 パラメーターを (\*YES) に指定すると、TCP/IP プロトコル・スタックの IPv6 部分を開始することができます。このアクションは、通常の操作モードおよび制限状態のどちら にも当てはまります。

# サブシステム・モニター・ジョブの変更点

補助記憶域プール (ASP) グループを使用してそのライブラリー・ネーム・スペースでサブシステム・モニ ター・ジョブを実行する際に QSYS/QWTSBSIASP データ域を使用するには、サブシステム記述作成 (CRTSBSD) コマンドの ASPGRP パラメーターを使用しなければなりません。またはサブシステム記述変 更 (CHGSBSD) コマンドを使用してください。またジョブ記述で、サブシステム記述の ASPGRP パラメ ーターと同じ初期 ASP グループ (INLASPGRP) パラメーターが指定されていることを確認してください。 このジョブ記述は、ユーザー・ジョブの作成時にサブシステムで使用されます。データ域は、サブシステム が開始される際には無視されます。ユーザー・ジョブの ASP グループは、サブシステムの ASP グループ をオーバーライドします。

# システム値の変更点

#### **QLMTDEVSSN** システム値

QLMTDEVSSN システム値が変更されると、ヒストリー・ログ (QHST) には、メッセージ CPF1815 では なくメッセージ CPF1806 が送信されます。

#### **QLOCALE** システム値

QLOCALE システム値が変更されると、QHST にはメッセージ CPF1806 ではなくメッセージ CPF18C9 が 送信されます。

#### デフォルト値への変更

システム値 QACTJOB、QADLACTJ、QADLTOTJ、QTOTJOB、および QUPSDLYTIM の出荷時のデフォ ルトが変更されました。この変更の影響を受けるのは既存のシステムで、システム値オブジェクトを再作成 する必要がある場合、またはインストール・メディアのシステム値オブジェクトを使用する場合に限定され ます。

### **Telnet** の変更点

Telnet サーバーのユーザー出口インターフェースに新しいパラメーターが追加されました。このパラメー ターは、IPv6 クライアントおよびサーバーで必要とされる長いインターネット・アドレスを保持します。 Telnet サーバー・ユーザー出口 (INIT0100 形式) に関する現行資料、「Format of Connection Description Information」にはクライアントおよびサーバーのインターネット・アドレスのフィールドに IP アドレスが 提供されると記されています。

しかし、リモート (接続) クライアントが IPv6 クライアントの場合、そのインターネット・アドレスは IPv4 のクライアント・インターネット・アドレスのフィールドには適合しません。そのため、このフィー ルドには NULL (16 進数 '00') が代わりに入れられます。またリモート・クライアントが IPv6 クライア ントの場合、サーバー (ローカル) インターネット・アドレスは IPv4 サーバー (ローカル) インターネッ ト・アドレスのフィールドに適合しなくなり、やはり NULL が入れられます。新しい IPv6 クライアン ト・インターネット・アドレスのフィールド、および IPv6 サーバー (ローカル) インターネット・アドレ スのフィールドを使用するこのような長いインターネット・アドレスにアクセスできるように変更すること が必要です。

# テラスペースの変更点

# テラスペース共用メモリー・セグメント用のストレージ

テラスペース共用メモリー・セグメント用のストレージが、アクセス時に割り振られるようになりました。 その結果、そのストレージが使用されるのは、そのストレージにアクセスするジョブの一時ストレージ限度 までです。要求を満たすのに十分な一時ストレージがジョブにない場合、ジョブは終了します。これまで は、テラスペース共用メモリー・セグメント用のストレージはジョブに最初に接続したとき、またはジョブ に接続した後にサイズ変更された際に割り振られていました。そのため、この操作を実行するジョブはスト レージすべてを使用していました。接続要求/サイズ変更要求を満たす十分な一時ストレージがジョブにな い場合、**shmat()** API および **shmctl()** API は ENOMEM エラーを出して失敗しました。

shmat() API は、新しい内部配置要因を使用してテラスペース共用メモリー・セグメントに接続します。こ の変更によって、以前のリリースで戻されたのと異なるアドレスがこの API によって戻される場合があり ます。そのため、この API の呼び出し元では、共用メモリー・セグメントが接続するアドレスについて想 定をすべきではありません。特に、この API の **shmaddr** パラメーターは呼び出しスレッドが共用メモリ ー・セグメントを接続させるアドレスですが、システムによって認可される保証は何もありません。

# テラスペース **mutex** の変更点

テラスペースで作成されるポインター・ベースの mutex は、明示的に破棄されない限りは、存続時間中、 存在し続けます。以前のリリースでは、mutex の存続期間は、作成処理の存続期間、または mutex が作成 されたテラスペースの存続期間によって決定され、テラスペースの属性によって異なりました。現在こうし た mutex の存続時間は、mutex が作成されるテラスペースの存続期間によってのみ決定されます。

### 時間管理の変更点

# **UDF** 光メディアに記録されるファイルおよびボリュームの時間値に関する 変更点

汎用ディスク・フォーマット (UDF) でフォーマット設定されたメディアは、時間帯をサポートしていま す。V6R1 より前は、i5/OS がファイルおよびボリュームの日付を光メディアに保存する際にはマシン時間 を使用し、時間帯は参照していませんでした。V6R1 以降では、UDF メディア・フォーマットを使用して 協定世界時 (UTC) が光メディアに記録されます。V6R1 より前のリリースで保存された時間は、UTC と して解釈されます。そのため、以前のリリースで UDF メディアに格納されたこうした時間は、最大 23 時 間狂ってしまう場合があります。高性能光ファイル・システム (HPOFS) メディア・フォーマットの光メデ ィアは、この変更の影響を受けません。

### 時間帯の変更点

#### 操作手順

時間帯オブジェクト「年」オフセット値を使用する非グレゴリオ暦ユーザーは、現在、非グレゴリオ暦年で の曜日の計算は、現在のグレゴリオ暦年で判別される正しい曜日と一致するようになったことに注意してく ださい。

時間帯 (QTIMZON) システム値に基づいて、うるう年の調整 (QLEAPADJ) システム値はシステムによって 管理され、現在読み取り専用となっています。このシステム値を変更しようとすると、CPF1030 診断メッ セージが出されます。

ジョブおよびスプール・ファイル用の内部時間値は UTC になりました。時間帯 (QTIMZON) システム値 を変更するか、QTIMZON システム値によって指定された時間帯オブジェクトを変更しても、保管される UTC 値は影響を受けません。それらの値は、値を表示または取得する時点で有効なローカル・システム時 間で表示または取得されます。 V6R1 より前は、こうした値はローカル・システム時間で保管され、示さ れるローカル・システム時間が実際には保管された時間であったとしてもその値が表示および取得されまし た。

オペレーティング・システムが使用する内部タイマーは UTC 形式になりました。時間帯 (QTIMZON) シ ステム値への変更、または QTIMZON システム値で指定された時間帯オブジェクトへの変更は、UTC 時 限待機には影響を及ぼしません。この変更が影響するのは、ジョブ遅延 (DLYJOB) コマンドのジョブ時間 の再開 (RSMTIME) パラメーター、ジョブ投入 (SBMJOB) コマンドのスケジュール日付 (SCDDAT) パラ メーターおよびスケジュール時間 (SCDTIM) パラメーター、および QJOBSCD システム・ジョブによって 実行される次のジョブ・サブミットです。

ジョブ遅延 (DLYJOB) コマンド、ジョブ投入 (SBMJOB) コマンド、ジョブ・スケジュール項目追加 (ADDJOBSCDE) コマンド、およびジョブ・スケジュール項目変更 (CHGJOBSCDE) コマンドで指定される 時間は、引き続きローカル・システム時間です。しかし、夏時間調整の移行のためにスキップされる時間を 指定した場合の結果が、以前の動作と正確には一致しないことがあるため、一連の複数の操作の実行順序が 以前と同じに維持されるとは限りません。

#### 使用するセマンティクス

マシン属性具体化 (MATMATR) MI 命令オプション 013C を使用して戻される時限電源オン値に変更が加 えられ、ローカル・システム値 (LST) から協定世界時 (UTC) になりました。

業界基準が進化したので、RMTZ0200 形式の Retrieve Time Zone (qwcrtvtz) API に戻される TZ ストリン グが変更されています。従来の業界基準の解釈では、無効文字は『\*』を使用した標準時間および夏時間調 整時間の省略名に変換できました。新しい基準では『\*』は使用できず、この API は無効文字に対して 『x』を戻すようになりました。また省略名は < と > で囲んで引用されます。

これまで AST (アラスカ標準時間) および ADT (アラスカ夏時間) を使用していたテキスト・メッセージ (CPX092E および CPX092F) は、省略名に AKST と AKDT を使用するよう変更されました。IBM 提供の QN0900AST 時間帯でこれらのメッセージが使用されます。

#### インストール時における年オフセットの設定

別のリリースにアップグレードする前にシステムに年オフセットを定義する場合、QSYS ライブラリーに QWCYEAROFS という名前のデータ域を作成します。 QWCYEAROFS データ域は、長さが最低 14 文字 の文字データ域でなければなりません。このフォーマットは以下のように定義されています。

バイト **1**

現在の年オフセットの符号 ('+' または '-')。

#### バイト **2** から **4**

グレゴリオ暦の年オフセット (000 から 140)

バイト **5** から **14**

時間帯記述名。左揃えで、右側はブランクで埋めます。これは、インストール IPL 時に指定され た年オフセットで変更する時間帯の名前です。特殊値 \*SYSVAL を使用すると、時間帯 (QTIMZON) システム値で指定されている現在の時間帯オブジェクトを変更するよう指示できま す。名前を指定すると、その名前が存在するかどうかの検査が行われます。時間帯記述が年オフセ ットで変更され、QTIMZON はこの指定の時間帯に変更されます。今後のリリースのアップグレー ドで問題が生じないようにするため、IBM 提供の時間帯オブジェクトではないユーザー定義の時間 帯オブジェクトを指定することをお勧めします。

すべての IBM 提供の時間帯オブジェクトには 0 に設定された年オフセットがあります。

### ブランクの日時が表示されるメッセージ

V6R1 のメッセージ記述では、新しいメッセージ・データ・タイプ (\*UTC、\*UTCD、\*UTCT) を使用でき ます。一部の IBM 提供メッセージでは、新しい UTC メッセージ・データ・タイプを使用するよう変更が 加えられました。例えば、変更されたメッセージには、CPF1124 (ジョブ開始) および CPF1164 (ジョブ終 了) があります。 V6R1 のインストール後にヒストリー・ログが表示される場合、こうしたメッセージ内 の日時のうち、インストール前に送信されたメッセージに関してはブランクの日時が表示されます。ログ表 示 (DSPLOG) CL コマンドを使用してメッセージを表示する場合、メッセージの下にある F1 をカーソル を使用して押すと、メッセージが送信された日時が表示されます。同じように、インストール後に、変更後 の IBM メッセージが含まれているインストール前からあるジョブ・ログがあると、メッセージ・テキスト の日時部分にはブランクが表示される場合があります。メッセージ・テキストに表示されるブランクはイン ストール時点の前後だけの一時的なものであり、インストール後に生成されるメッセージおよびジョブ・ロ グにはブランクは表示されません。

# 第 **3** 章 オプション

この章には、i5/OS オペレーティング・システムのオプションに加えられた変更点が説明されています。

# ユーザー・ツール **(QUSRTOOL) (**オプション **7)**

V5R4 の QSYS ライブラリーにあったクラスター・リソース・サービス・コマンドの大部分は、ユーザ ー・ツール (QUSRTOOL)、オプション 7 にあります。QUSRTOOL にはこれらのコマンドの V5R4 ソー ス・コードが含まれています。コマンドの作り方の詳細については、QUSRTOOL/QATTINFO ファイル中 の TCSTINFO メンバー、および Information Center の「基本オペレーティング・システムでの高可用性機 能 **(High availability function in the base operating system)**」というトピックを参照してください。

# **NetWare** 拡張導入機能 **(**オプション **25)**

### **i5/OS** オプション **25** に対するサポートの除去

V6R1 において、NetWare 拡張導入機能 (i5/OS オプション 25) に対するサポートは除去されました。オプ ション 25 の一部であった、以下の CL コマンドおよび API は、もはやサポートされていません。

コマンド:

- ADDNTWAUTE
- CHGNDSCTX
- CHGNTWAUTE
- CHGNTWVOL
- CRTNTWVOL
- DLTNTWVOL
- DSPNDSCTX
- DSPNTWAUTE
- DSPNTWCNN
- DSPNTWVOL
- ENDNTWCNN
- RMVNTWAUTE
- STRNTWCNN
- VFYNTWAUTE
- WRKNTWAUTE
- WRKNTWCNN
- WRKNTWVOL

### API:

- QfpzAddNtwAutE
- QfpzChgNtwAutE
- QfpzEndNtwCnn
- OfpzListNtwAutE
- QfpzRmvNtwAutE
- OfpzStrNtwCnn
- QfpzVfyNtwAutE

以下の i5/OS コマンドは、TYPE パラメーターとしてもはや \*NETWARE をサポートしていません。

- マウント FS の追加 (ADDMFS または MOUNT)
- マウント FS の除去 (RMVMFS または UNMOUNT)

次の API は、もはや QNetWare を入力用のファイル・システム・タイプ情報としてサポートしていませ ん。また、すべての動的にマウントされるファイル・システム (それには QNetWare が含まれる) を表わ す、動的マウント・ファイル・システム定数から除去されました。

- v ファイル・システム操作の実施 (QP0LFLOP) API
- 注**:** 動的にマウントされるファイル・システム定数は更新されてゆくので、その定数を使う時に V6R1で再 コンパイルしないと、エラーが発生します。

V6R1 より前のリリースで QNetWare ファイル・システムをサポートしていた API は、もはや QNetWare をサポートしていません。

NetWare に特有の値をサポートしていた他の CL コマンドも、すべての NetWare サポートを除去するよう に変更されました。次のようなコマンドが該当します。

- v ネットワーク・サーバー属性変更 (CHGNWSA)
- v ネットワーク・サーバー・ユーザー属性変更 (CHGNWSUSRA)
- v ネットワーク・サーバー属性表示 (DSPNWSA)
- v ネットワーク・サーバー・ユーザー属性表示 (DSPNWSA)
- v ネットワーク・サーバー・コマンド投入 (SBMNWSCMD)
- ネットワーク・サーバー状況処理 (WRKNWSSTS)
- v ネットワーク・サーバー・ユーザー登録処理 (WRKNWSENR)

# 統合サーバー・サポート **(**オプション **29)**

### **Windows** サーバーの導入 **(INSWNTSVR)** コマンドの変更

Windows サーバー導入 (INSWNTSVR) コマンドはいくつかのパラメーターが変更されたので、これらのパ ラメーターを使用している既存の CL プログラムを再コンパイルする必要が生じるかもしれません。

- v 日付および時刻の同期化 (SYNCTIME) パラメーターのデフォルト値が \*NONE に変えられました。現 在サポートされている統合サーバーは、すべてハードウェアの中にバッテリー・バックアップ CMOS 日 時サポートが組み込まれています。ですから、このパラメーターは実質的に不要であると共に、活動ド メイン・コントローラーによる同期化など、別の時刻同期メカニズムも使用されている場合には、アプ リケーションに不必要な混乱を招く恐れがあります。
- v TCP ポートのシャットダウン (SHUTDPORT) は、使われることがなかったパラメーターなので廃止され ています。これは、コマンドから除去されました。
- v サービス・プロセッサーの初期設定 (INZSP) パラメーターのデフォルト値は、現在サポートされている サービス・プロセッサーのハードウェア構成との整合性を保つために、\*NONE に変更されました。
- v ユニキャストの使用可能化 (ENBUNICAST) パラメーターのデフォルトは、サポートされているハード ウェア構成と合致させるために、\*YES に変更されました。
- v 格納装置 ID (EID) パラメーターのデフォルトは、デフォルトの ENBUNICAST パラメーターおよび推 奨されている使用法との整合性を保つために、\*AUTO に変更されました。
- v 省略時 IP セキュリティー規則 (DFTSECRULE)、IP セキュリティー規則 (IPSECRULE)、および SP 証 明書 ID (SPCERTID) パラメーターは除去されました。これらのパラメーターは、V5R4 でデフォルト値 を指定することが許されるだけに限定されました。

# **Linux** サーバー導入 **(INSLNXSVR)** コマンド

Linux® サーバー導入 (INSLNXSVR) コマンドはいくつかのパラメーターが変更されたので、これらのパラ メーターを使用している既存の CL プログラムを再コンパイルする必要が生じるかもしれません。これら の変更には、iSCSI インプリメンテーションの変更、IXS/IXA プラットフォーム上でのすべての Linux オ ペレーティング・システムに対するサポートの除去、および iSCSI プラットフォーム上での SLES9 に対 するサポートの除去が含まれています。Linuxオペレーティング・システムのさまざまなバージョンに対す るサポートの除去の詳細については、5761-LSV 製品セクションのテキストを参照してください。

- v Linux サーバー配布 (LNXSVRDST) パラメーター値の \*RHEL3、\*RHEL4、\*SLES8、\*SLES9 は除去さ れました。
- v iSCSI に接続された統合サーバーのみは、このリリースで Linux サーバー導入 (INSLNXSVR) コマンド を使用してインストールすることができます。リソース名 (RSRCNAME) パラメーターは除去されまし た。
- Linux ソース・ディレクトリー (LNXSRCDIR) パラメーターを使用しても、サポートされている Linux 配布をインストールすることはできません。このパラメーターは除去されました。
- v 日付および時刻の同期化 (SYNCTIME) パラメーターのデフォルト値が \*NONE に変えられました。現 在サポートされている統合サーバーは、すべてハードウェアの中にバッテリー・バックアップ CMOS 日 時サポートが組み込まれていますので、このサポートは不要になりました。
- v TCP ポートのシャットダウン (SHUTDPORT) は、もはや必要がないので、コマンドから除去されまし た。
- v サービス・プロセッサーの初期設定 (INZSP) パラメーターのデフォルト値は、現在サポートされている ハードウェア構成との整合性を保つために、\*NONE に変更されました。
- v ユニキャストの使用可能化 (ENBUNICAST) パラメーターのデフォルト値は、現在サポートされている ハードウェア構成と合致させるために、\*YES に変更されました。
- v 格納装置 ID (EID) パラメーターのデフォルト値は、デフォルトの ENBUNICAST パラメーターおよび 推奨されている使用法との整合性を保つために、\*AUTO に変更されました。
- v 省略時 IP セキュリティー規則 (DFTSECRULE)、IP セキュリティー規則 (IPSECRULE)、および SP 証 明書 ID (SPCERTID) パラメーターは、コマンドを簡素化するために除去されました。これらのパラメ ーターは、V5R4 でデフォルト値を指定することが許されるだけに限定されました。他の値を指定するこ とが許されないので、除去されました。

# **Linux** のファイル・レベル・バックアップ

以下の i5/OS 製品をインストールする必要があるので、Linux のファイル・レベル・バックアップを使用 するには、Linux iSCSI およびLinux 論理区画 (LPAR) システムが必要です。

- v 5761-SS1 オプション 12 ホスト・サーバー
- v 5761-SS1 オプション 29 統合サーバー・サポート
- v 5761-SS1 オプション 34 デジタル証明書マネージャー
- v 5761-SS1 オプション 35 CCA 暗号サービス・プロバイダー
- v 5761-LSV Extended Integrated Server Support

# **Qshell (**オプション **30)**

# **ipcs** ユーティリティー

Qshell **ipcs** (プロセス間通信状況の報告) ユーティリティーは、SEGSZ 拡張記述出力データに埋め込むため に、さらに多くのスペースを使用します。これは、64 ビットの共用メモリー・セグメントのサイズを正確 に表示するために必要です。

### **Qshell PATH** の変更

V6R1 より前の場合、PATH 変数が設定されていないなら、デフォルトの Qshell PATH である **/usr/bin:** が使用されていました。 V6R1 からは、デフォルトの Qshell PATH は **/usr/bin:.:/QOpenSys/usr/bin** で す。

# **i5/OS** ポータブル・アプリケーション・ソリューション環境 **(**オプション **33)**

### **ioctl** に対する **i5/OS PASE** サポートの変更

i5/OS PASE **ioctl** 関数は、SIOCGIFCONF コマンドによって呼び出された場合、その結果に IPv6 ソケッ ト・アドレスを含むように変更されました。関連付けられた IPv4 インターフェースを持たない回線上にあ る IPv6 インターフェースは、(小数点付き名前形式のアドレスの代わりに) **ifr\_name** フィールドに回線記 述名を戻します。**ioctl** もまた、CSIOCGIFCONF、OSIOCGIFCONF、および SIOCGSIZIFCONF コマンドを サポートするように拡張されて、AIX® と同等の結果が得られるようになりました。

これらのコマンドの詳細については、AIX information center の、『Technical Reference: Communications, Volume 2』 にある、『**ioctl** Socket Control Operations』 というトピックを参照してください。i5/OS PASE コマンドは、AIX と同様に機能します。

# リアルタイム・セマフォー・インターフェースに対する **i5/OS PASE** サポ ート

i5/OS PASE は、ランタイム関数 **sem\_open**、**sem\_close**、**sem\_unlink**、**sem\_init**、**sem\_destroy**、 **sem\_getvalue**、**sem\_post**、**sem\_wait**、**sem\_trywait**、および **sem\_timedwait** をサポートするように拡張され ました (同様の名前を持つ ILE 関数と同じシステム・サポートを使用して)。

# 実行優先順位に対する **i5/OS PASE** サポートの変更

『nice』 値と i5/OS RUNPTY との間のマッピングが変更されたので、『nice』 の単一のユニットが、(1-4 ユニットの RUNPTY にマッピングされる代わりに) 常に 2 ユニットの RUNPTY にマップされます。こ れによって、対話式ジョブが i5/OS PASE 『nice』 コマンドを使用する際のデフォルトが、RUNPTY(60) ではなく RUNPTY(40) で実行されるようになります。 『nice』 を RUNPTY(50) でバッチ実行処理したい と思われるならば、『nice』 値を 15 に指定なさってください。

i5/OS PASE ランタイム関数が戻す実行優先順位値 (**getprocs** によって戻される構造中の **pi\_pri** フィール ドなど) は、RUNPTY 値になりました。これによって、i5/OS PASE **ps** コマンドは、『PRI』 という見出 しの下に RUNPTY 値を表示することになります。
i5/OS PASE アプリケーションは、**pthread\_setschedparam** または **pthread\_create** に渡された属性オブジ ェクトを使用して、スレッド実行優先順位を制御できるようになりました。i5/OS はスレッド優先順位を制 限して、スレッドの優先順位がジョブと等しいか低くなるような優先度の値だけを、アプリケーションが設 定できるようにします。

# 第 **4** 章 ライセンス・プログラム

この章では、V6R1 で修正または変更があった個々のライセンス・プログラムについて説明します。

## **Backup Recovery and Media Services (5761-BR1)**

**WRKMEDBRM** の変更点**:**

WRKMEDBRM パネルに対する変更点は、以前に **Expire** (満了) であった列が現在では **Status** (状況) に なったという点です。現在、その列の下に示される可能性のある項目は、\*INZ、\*EXP、\*ACT、および \*ERR です。

### プリンター・ファイルの変更点**:**

BRMS のアップグレード時に、プリンター・ファイルの属性が削除されないようになりました。 V6R1 よ り前の場合、5761-BR1 をインストールすると、システム上に存在するプリンター・ファイルは削除され、 新たに配布されるプリンター・ファイルによって置き換えられていました。現在では、BRMS をアップグ レードすると、まずプリンター・ファイルの属性が保存された後、新しいファイルがインストールされ、そ の後、保存しておいた属性が新しいプリンター・ファイルに適用されます。アップグレード前に属性に対し てなされた変更があるなら、それらは BRMS によりそのままに保たれます。

## **IBM DB2 Content Manager OnDemand for i5/OS (5761-RD1)**

## **OnDemand** からの報告書印刷 **(PRTRPTOND)** コマンド

OnDemand からの報告書印刷 (PRTRPTOND) コマンドの 2 つのキーワードが廃止されました。廃止され たキーワードは COPIES と PAGERANGE です。それらのキーワードにはデフォルト値があり、明示的に 指定するということはほとんどありませんでした。印刷が実際に実行される方法からすると、それらのキー ワードが機能することはないため、混乱を避けるために廃止されることになりました。

# ディスク記憶装置管理の開始 **(STRDSMOND)** コマンド

ディスク記憶装置管理の開始 (STRDSMOND) コマンドのキーワードの 1 つが廃止されました。廃止され たキーワードは VALIDATE です。このキーワードにはデフォルト値があり、それを明示的に指定するこ とはほとんどありませんでした。このコマンドによって実行される機能は、いくつかのプラットフォームで 一般的に実行されるコードであり、VALIDATE キーワードによって有効になる機能は、実際には i5/OS シ ステムで必要のないものです。混乱を避けるため、このキーワードは廃止されました。

## **IBM DB2 Query Manager and SQL Development Kit for i5/OS (5761-ST1)**

# **SQL Fortran** プログラム作成コマンド

V6R1 の SQL プリコンパイラーでは、SQL Fortran プログラム作成 (CRTSQLFTN) CL コマンドがサポー トされなくなりました。このコマンドは、V6R1 リリースのインストール時に QSQL および QSYS ライ ブラリーから削除されます。

## **IBM DB2 Extenders Version 9.1 for i5/OS (5761-DE1)**

IBM DB2 XML Extender (5761-DE1、オプション 2) のインストール後に以下のステップを実行してくださ い。

- 1. DB2 XML Extender を使用するためには、その前に IBM XML Toolkit for System i (5733-XT2、オプ ション 1) をインストールしておく必要があります。
- 2. XML Extender の旧リリースに対する DB2 XML Extender の上書きインストールの完了後、以下のコ マンドを入力してマイグレーションを実行してください。

CALL QDBXM/QZXMMIGV

## **IBM Developer Kit for Java (5761-JV1)**

## **Java** の複数バージョンに対応する **IBM Technology**

System i プラットフォームでは、Java Development Kit (JDK) および Java 2 Platform (Standard Edition) の複数のバージョンがサポートされています。 JAVA\_HOME 環境変数と Java プロパティー **java.version** が両方とも指定されていない場合、この複数 JDK 環境で選択されるデフォルトの JDK は、インストール されている 5761-JV1 オプションに依存します。

- 注**:** インストールされている JDK が 1 つだけの場合、インストール済みの JDK がデフォルトになりま す。複数の JDK がインストールされている場合、以下に示す優先順位を使用することにより、デフォ ルトの JDK が決定されます。
- 1. オプション 8 IBM Technology for Java 5.0 (32 ビット)
- 2. オプション 9 IBM Technology for Java 5.0 (64 ビット)
- 3. オプション 7 Classic 5.0
- 4. オプション 11- IBM Technology for Java 6 (32 ビット)
- 5. オプション 12 IBM Technology for Java 6 (64 ビット)
- 6. オプション 10 Classic 6
- 7. オプション 6 Classic 1.4

## **Java Runtime.exec** の変更点

V6R1 の IBM Technology for Java Virtual Machine では、Java **Runtime.exec()** 関数からの出力のデフォル ト値が変更されています。この関数が i5/OS PASE 実行可能プログラムとして実行された場合、子プロセ スからの出力のデフォルトの文字コードは、**file.encoding** プロパティーによって指定されるものになりま す。通常、このプロパティーは ASCII 文字エンコードです。旧リリースにおいて子プロセスの出力では、 ジョブ CCSID に対応する EBCDIC 文字エンコードが使用されていました。動作がそのように変更された ことにより、Java アプリケーション側では、CCSID の相違を考慮することなく子プロセスからの出力を読 むことができるようになりました。ただし、**Runtime.exec()** を使用して ILE プログラムを呼び出す場合に 関しては、この変更点による影響はなく、デフォルトの出力は引き続き EBCDIC です。

i5/OS PASE 実行可能プログラムの **Runtime.exec()** の出力を EBCDIC 文字エンコードにしたい場合は、環 境変数を QIBM\_JAVA\_EXEC\_CONV=T のように設定してください。

# **IBM Extended Integrated Server Support for i5/OS (5761-LSV)**

IXS および IXA プラットフォームのための **Linux** サポート**:**

統合サーバーのための統合 xSeries® サーバー (IXS) および xSeries Adapter (IXA) のプラットフォームで 実行される Linux オペレーティング・システムのサポートは、すべて削除されました。 i5/OS の旧リリー スにおいては、i5/OS リリースがサポートされ、Linux ディストリビューションでそのオペレーティング・ システムがサポートされている限り、IXS/IXA の Linux サポートはそのまま維持されます。

IXS/IXA サーバーを旧リリースからマイグレーションすることは可能ですが、保守の対象とはなりませ ん。「現状のまま (as is)」のサポートとなります。 IXS/IXA マイグレーション済みサーバーで動作するこ とが期待される機能 (保守の対象外) は、以下のとおりです。

- v サーバーの始動とシャットダウン。
- v ストレージ・スペースのリンク。
- v 光ディスクと磁気テープのロック・ユーティリティー (**ixsdev**)。
- v ネットワーク・サーバー状況処理 (WRKNWSSTS) コマンドで報告される統計情報。

V6R1 で動作しない 機能は、以下のとおりです。

- v IXS/IXA ハードウェアでのインストール。
- v インストール後ユーティリティー (**ixssetup.sh**)。
- v 更新ユーティリティー (**ixsupdt**)。

### **iSCSI** プラットフォームでの **SuSE Enterprise Linux 9** サポート**:**

統合サーバーにおいて、iSCSI プラットフォーム上で実行される SuSE Enterprise Linux 9 (SLES9) のサポ ートは、削除されました。 i5/OS の旧リリースにおいては、i5/OS リリースがサポートされ、Linux ディ ストリビューションでそのオペレーティング・システムがサポートされている限り、iSCSI プラットフォー ムでの SLES9 のサポートはそのまま維持されます。 SLES9 が実行されている iSCSI ベースの統合サー バーは、マイグレーション可能ですが、「現状のまま (as is)」のサポートとなります。マイグレーション 後のサーバーで動作することが期待される機能 (保守の対象外) は、以下のとおりです。

- v サーバーの始動とシャットダウン。
- v ストレージ・スペースのリンク。
- v 光ディスクと磁気テープのロック・ユーティリティー (**ixsdev**)。
- v WRKNWSSTS コマンドで報告される統計情報。

V6R1 で動作しない 機能は、以下のとおりです。

- \*SLESe9 の iSCSI ハードウェア上でのインストール。
- v インストール後ユーティリティー (**ixssetup.sh**)。
- v 更新ユーティリティー (**ixsupdt**)。

## **IBM HTTP Server for i5/OS (5761-DG1)**

## サード・パーティーのモジュール

APR のメジャー・バージョンが 0 から 1 に変更されています。メジャー・バージョンが変更になる場 合、バイナリー互換性は不可能です。構造体のサイズ変更や関数名の変更など、API に重要な変更が加え られているため、古いプログラムでは互換性の問題が発生することがあります。

サード・パーティーのすべてのモジュールは、ロードする前に Apache HTTP Server バージョン 2.2 用に 再コンパイルする必要があります。

<span id="page-77-0"></span>サード・パーティーのモジュールを使用しているのは少数のお客様に限られますが、オープン・ソースの Tomcat コネクターをインストールしているお客様には影響があります。このコネクターは、サード・パー ティーのモジュールとみなされます。

# プラグインおよび **LoadModule** ディレクティブ

PTF により、IBM HTTP Server 用の WebSphere® または Domino® プラグインの最新バージョンを入手し てください。

WebSphere Application Server バージョン 6.0 および 6.1 に関連する外部 HTTP サーバーによって使用さ れる LoadModule ディレクティブが変更されています。

LoadModule ディレクティブは、**IBM Web Administration for i5/OS** の Web ページから更新できます。 HTTP サーバーを選択してから、「**Edit Configuration file (**構成ファイルの編集**)**」を選択してください。

V6R1 にアップグレードする前に既に WebSphere Application Server バージョン 6.0 に関連付けられてい た HTTP サーバーには、以下の指示が適用されます。これらのステップは、サーバーを始動する前に実行 する必要があります。

- 1. PTF 5733-W60 SI29611 を適用します。
- 2. LoadModule ディレクティブを LoadModule was\_ap20\_module /QSYS.LIB/QWAS6.LIB/QSVTAP20.SRVPGM から LoadModule was\_ap20\_module /QSYS.LIB/QWAS6.LIB/QSVTAPGT.SRVPGM に変更します。

V6R1 にアップグレードする前に既に WebSphere Application Server バージョン 6.1 に関連付けられてい た HTTP サーバーには、以下の指示が適用されます。これらのステップは、サーバーを始動する前に実行 する必要があります。

- 1. LoadModule ディレクティブを LoadModule was\_ap20\_module /QSYS.LIB/ *product\_installation\_library*/QSVTAP20.SRVPGM から LoadModule was\_ap20\_module /QSYS.LIB/QHTTPSVR.LIB/QSVTAP20.SRVPGM に変更します。 product\_installation\_library は、QWAS61A や QWAS61B などの名前です。
- 2. どの場合でも、ライブラリー名は QHTTPSVR に変更してください。

### **Tomcat**

V6R1 において Tomcat サーバーは、5761-DG1 製品の一部としては出荷されなくなりました。カスタマー 構成から以下のディレクティブを除去してください。

LoadModule jk module /QSYS.LIB/QHTTPSVR.LIB/QZTCJK.SRVPGM

さらに、Tomcat コネクターを含む Tomcat のオープン・ソース・バージョンを使用するのでない場合は、 カスタマー構成から以下のディレクティブを削除してください。

**JkAsfTomcat** JkLogFile JkLogLevel **JkMount** JkMountCopy JkWorkersFile

Tomcat コネクターのオープン・ソース・バージョンを使用する場合は、HTTP サーバーにロードされるモ ジュールに対して、サード・パーティー・モジュールに関する前述の情報が適用されます。

## **IBM System Manager for i5/OS (5761-SM1)**

**5722-SM1** 製品を削除する際に、**RSTAPARDTA** が削除されることがあります。

APAR データ復元 (RSTAPARDTA) コマンドは、IBM System Manager 製品から i5/OS 製品に移されまし た。この変更により、APAR データ保管 (SAVAPARDTA) コマンドと RSTAPARDTA コマンドは、引き 続き同じ製品中に含まれることになります。 V6R1 システム上に System Manager (5722-SM1) の V5R3 または V5R4 がインストールされている場合は、System Manager の削除またはマイグレーションの際に問 題が発生しないようにするため、以下の 5722-SM1 PTF をインストールしてください。

- v V5R3 PTF S128255
- V5R4 PTF S129132

RSTAPARDTA コマンドが V6R1 から誤って削除された場合は、以下のコマンドを実行することによりそ れを回復することができます。

CPY OBJ('/QSYS.LIB/RADBKP.CMD') TOOBJ('/QSYS.LIB/RSTAPARDTA.CMD')

## **IBM TCP/IP Connectivity Utilities for i5/OS (5761-TC1)**

**SMTP** 構成データの変更点**:**

ライブラリー QUSRSYS 中の物理ファイル QATMSMTP のメンバー CONFIG の中に格納されている Simple Mail Transfer Protocol (SMTP) 構成データは、そのデータが初めて参照された時点で自動的に変換 されます。この変換が実行されるのは、STRTCPSVR または STRTCP コマンドによって SMTP サーバー が始動した時点、CHGSMTPA コマンドを実行することによって SMTP 属性が変更された時点、または System i ナビゲーター によって SMTP 属性に対して更新操作がなされた時点です。この変換は、構成フ ァイルに新しいフィールドを追加するため、また、旧リリースにおいてデータ域で維持されていた情報を構 成データ・ファイル・メンバーの新しいフィールドにマイグレーションするために必要です。

マイグレーションされるデータ域は、QUSRSYS ライブラリーの QTMSIDVRFY、QTMSNOBRLF、および QTMSPOPOVR です。それらのデータ域は、すべてそれらに対応する構成フィールドに変換されます。変 換後、それらのデータ域は削除されます。

変換実行の前に SMTP 構成ファイルの保存操作を実行する場合は、QUSRSYS/QTMSIDVRFY、QUSRSYS/ QTMSNOBRLF、および QUSRSYS/QTMSPOPOVR のデータ域も保存する必要があります (それらが存在 する場合)。

### **IBM Universal Manageability Enablement for i5/OS (5722-UME)**

**CIM** 機能が基本オペレーティング・システムからライセンス・プログラムに移行**:**

IBM System i Common Information Model Object Manager (CIMOM) サーバーおよびプロバイダーは、基 本オペレーティング・システムから IBM Universal Manageability Enablement for i5/OS、ライセンス・プロ グラム (LP) 5722-UME、V1R2M0 に移されました。旧リリースの i5/OS に付属の CIM サーバー (QYCMCIMOM) は、V6R1 において 5722-UME により置き換えられています。 5722-UME は、i5/OS の バージョン V5R4 および V6R1 にインストールされます。 5722-UME は、i5/OS V6R1 によりデフォル トでインストールされます。

**CIM** サーバー始動のための従属関係**:**

CIM サーバーをエラーなく始動するためには、ユーザーは以下の LP およびオプションをインストールす る必要があります。

- v 5761-SS1 オプション 33 (ポータブル・アプリケーション・ソリューション環境)
- v 5733-SC1 オプション 1 (OpenSSH、OpenSSL、zlib)

#### **CIM** は **i5/OS PASE** で実行されます。

CIM サーバーおよびプロバイダーは、ポータブル・アプリケーション・ソリューション環境 (i5/OS PASE) で実行できます。コマンド (**cimconfig**、**cimmof**、および **cimprovider**) は、i5/OS PASE に移されました。 i5/OS PASE コマンドを実行する前に、call qp2term コマンドを実行する必要があります。

### **IBM Director** 互換性**:**

5722-UME LP は、バージョン 5.20.2 より前の IBM Director では動作しません。 IBM Director 5.20.2 ま たはそれ以降が必要です。

### 開発インターフェース**:**

CIM サーバーは、OpenPegasus V2.5.1 に基づいています。制限された i5/OS V5R3 または V5R3 CIM プ ロバイダー・インターフェースを使用する外部製品は、新しい OpenPegasus の Software Development Kit (SDK) V2.5.1 に合わせて調整する必要があり、i5/OS 固有インターフェース・ドキュメンテーションの更 新版を IBM から入手する必要があります。開発インターフェースは、5722-UME で制限された状態のまま であり、それを使用するには、可用性に関する制限された合意事項が必要です。 i5/OS において外部製品 により V5R4 または V5R3 の CIM プロバイダーがインストールされている場合、それらの CIM プロバ イダーは、i5/OS PASE で実行され、更新済みインターフェースを使用するように更新されるまで、 5722-UME では動作しません。 CIM サーバーでは、「プロセス外」プロバイダーがサポートされていま す。

### **CIM** スキーマ**:**

5722-UME (V1R2M0) には、Distributed Management Task Force (DMTF) CIM Schema V2.14 が含まれてい ます。

### **System i** ナビゲーター の中の **CIMOM TCP/IP** サーバーの項目**:**

CIM サーバーは、TCP/IP サーバーとして始動および終了することができます。 System i ナビゲーター を使用し、「ネットワーク」→「サーバー」→「ユーザー定義」を展開して、「CIMOM」項目を見つけて ください。

また、Systems Director Navigator for i5/OS を使用するには、「管理」→「ネットワーク」→「ユーザー定 義」を選択してから「**OK**」をクリックするという方法もあります。その後、Web ページを使用して CIMON を開始または停止することができます。

### リポジトリーのマイグレーション**:**

V5R3 または V5R4 から V6R1 にアップグレードする場合、5722-UME LP における CIM サーバーの最 初の始動処理中に、CIM サーバー・リポジトリーは、DMTF CIM Schema V2.7 (または V2.9) から DMTF CIM Schema V2.14 にマイグレーションされます。このマイグレーション処理に必要な時間は、リ ポジトリーのサイズ、プロセッサーの速度、およびシステム使用率によって異なります。

リポジトリーのマイグレーションの完了後まで、CIM サーバーを使用して CIM 要求を処理することはで きません。マイグレーション中にサーバーのジョブを停止すると、データを消失する可能性があります。

リポジトリー中のオブジェクトのうち、以下のものはマイグレーションされません。

- v CIM Provider Registration (プロバイダー登録) はマイグレーションされません。
- v Metric Definition (メトリック定義) の静的インスタンスはマイグレーションされません。 5722-UME V1R2M0 では、CIM プロバイダーにより情報が動的に収集され、同じ機能が実装されます。

CIM サーバー・ログには、リポジトリーのマイグレーションに関連して以下のメッセージが含まれている 場合があります。

v マイグレーション開始時に、メッセージ PGS10100 が CIM サーバー・ログに書き込まれます。そのデ フォルト位置は、/QOpenSys/QIBM/UserData/UME/Pegasus/logs です。

PGS10100: The CIM server is starting to restore repository and then migrate the repository from an earlier version. This will take several minutes, during which the server will not be available. Stopping the server job might result in the loss of data.

v マイグレーションがエラーなしで終了した場合、メッセージ PGS10101 が CIM サーバー・ログに書き 込まれます。

PGS10101: The Common Information Model (CIM) repository has been migrated successfully.

### 認証方式**:**

5722-UME LP 中の CIM サーバーは、Kerberos 認証サポートを除去した後、認証方式として Secure Sockets Layer (SSL) のサポートを追加します。新しい構成プロパティーが追加されました。その中には、 **sslTrustStoreUserName**、**exportSSLTrustStore**, **sslTrustStore**, **sslCertificateFilePath**, **enableSSLExportClientVerification**、**crlStore**, **sslKeyFilePath**、**sslClientVerificationMode** などがあります。

### 構成プロパティー**:**

5722-UME LP の CIM サーバーでは、いくつかの構成プロパティーが変更されました。 **home**、**daemon**、 **slp**、および **repositoryDir** のプロパティーには、修正が加えられました。 **tempLocalAuthDir** と **kerberosServiceName** のプロパティーは廃止されました。

新しいプロパティーとして **httpBindAddress** と **httpsBindAddress** があります。それらを使用することに より、リモート・クライアントが HTTP/HTTPS プロトコルによりアクセスできるアドレスを設定できま す。デフォルト値は 127.0.0.1 および ALL です。 **enableHttpLocalConnection** の構成は廃止されました。

V5R4 または V5R3 から V6R1 にアップグレードする場合、CIMOM が初めて始動した時点で、CIM サ ーバーは、旧リリースの i5/OS CIM サーバー構成から i5/OS PASE CIM サーバー構成にデータをマイグ レーションします。構成プロパティーの値のほとんどは、変更なしでそのままマイグレーションされます。 例外は以下に示すものであり、それらはマイグレーションされません。

- v **logdir**、**home**、**daemon**、**slp**、**repositoryDir**、**tempLocalAuthDir**、および **kerberosServiceName** の各プロ パティーはマイグレーションされません。
- v 旧リリースの CIM サーバーにおいて **httpAuthType** プロパティーが Kerberos なら、 **enableHttpsConnection**、**sslClientVerificationMode**、および **httpAuthType** はマイグレーションされませ ん。 **enableHttpConnection** は false (偽) に設定されます。
- v **enableHttpLocalConnection** プロパティーはマイグレーションされません。

マイグレーションされるプロパティー値について、妥当性検査は実行されません。旧リリースでの CIM サ ーバーの構成プロパティーが正しく機能するように設定されていない場合、その状況のために、5722-UME LP CIM サーバーが正常に始動および動作しない可能性があります。

### プロバイダーのプロパティー**:**

旧リリースの V5R4 CIM プロバイダーと比較した場合、プロバイダーのいくつかのプロパティーが変更さ れています。

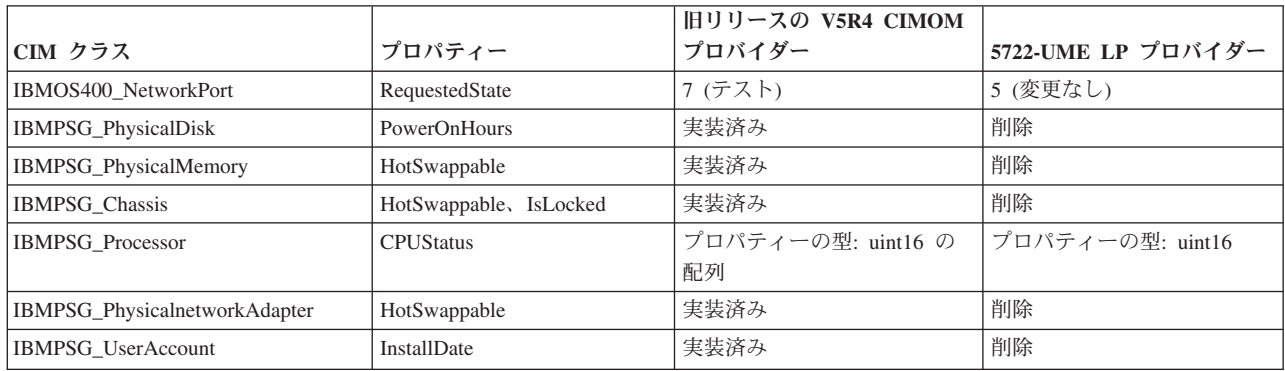

表 *2.* プロバイダーのプロパティー

### **Metrics (**メトリック**)** プロバイダーのアクセス制御**:**

Metrics (メトリック) プロバイダーのアクセス制御が変更されました。新しいアプリケーション管理グルー プ **System Management Operations** が **CIMOM Server** 製品の下にあります。このグループには、**Access to the CIM Performance Provider** の項目が含まれていることがあります。 Metric 値のプロバイダー (そ のインスタンスと関連を含む) は、その項目を使用することによりユーザー・アクセスを制御します。

### 指示の照会言語**:**

5722-UME LP の指示フィルター照会言語では、**WQL** と **DMTF:CQL** がサポートされています。旧リリ ースの V5R4 および V5R3 において i5/OS CIM プロバイダーでサポートしていたのは、**CIM:CQL** だけ でした。

### プロバイダー・パラメーター妥当性検査**:**

CIM プロバイダーでは、CIM インターフェースに対して DMTF 標準パラメーター妥当性検査が使用され ます。 CIM インターフェースに無効なパラメーターが渡されると、CIM プロバイダーからユーザーに、 エラーとその理由が通知されます。

## **IBM WebSphere Application Server V6.0 (5733-W60)** および **IBM WebSphere Application Server Version 6.1 (5733-W61)**

**WebSphere Application Server** のインストール**:**

V5R4 では i5/OS に IBM Web Enablement for i5/OS が付属し、これには IBM WebSphere Application Server Express V5.1 for iSeries® と IBM WebSphere Application Server Express V6 for OS/400 が含まれて いました。

V6R1 では i5/OS に IBM Web Enablement for i5/OS が付属し、これには IBM WebSphere Application Server Express V6 for OS/400 と IBM WebSphere Application Server Express V6.1 for i5/OS が含まれま す。 IBM WebSphere Application Server Express V5.1 for iSeries は、V6R1 の IBM Web Enablement for i5/OS に含まれていないか、またはサポートされていません。

現在 WebSphere Application Server V5.1 を使用していて V6R1 にアップグレードする場合は、WebSphere Application Server V6.0.2.23 または V6.1.0.11 の製品にマイグレーションする必要があります。このマイグ レーションは、V6R1 へのアップグレードの前でも後でも実行できます。

V6R1 において必要な WebSphere Application Server V6.1 の最低レベルは 6.1.0.11 です。 V6R1 上で WebSphere Application Server V6.1 をインストールするには、製品のリフレッシュ済みインストール・バー ジョンが必要です。 WebSphere Application Server V6.1 のリフレッシュ済みインストール・バージョン は、レベル 6.1.0.11 に基づいています。 V6R1 へのアップグレードの前に WebSphere Application Server V6.1 がシステム上に存在する場合は、V6R1 へのアップグレードの前または後に、フィックスパック 11 (6.1.0.11) またはそれ以降を WebSphere Application Server V6.1 に適用してください。

V6R1 において必要な WebSphere Application Server V6.0 の最低レベルは 6.0.2.23 です。 V6R1 上で WebSphere Application Server V6.0 をインストールするには、製品のリフレッシュ済みインストール・バー ジョンが必要です。 WebSphere Application Server V6.0 のリフレッシュ済みインストール・バージョン は、レベル 6.0.2.23 に基づいています。 V6R1 へのアップグレードの前に WebSphere Application Server V6.0 がシステム上に存在する場合は、V6R1 へのアップグレードの前または後に、フィックスパック 23 (6.0.2..23) またはそれ以降を WebSphere Application Server V6.0 に適用してください。詳しくは、次の Web サイトにある、WebSphere Application Server for OS/400 V6 および WebSphere Application Server for i5/OS V6.1 の資料を参照してください。

http://publib.boulder.ibm.com/infocenter/wsdoc400/index.jsp

http://publib.boulder.ibm.com/infocenter/wasinfo/v6r1/index.jsp

### **LoadModule** ディレクティブ**:**

WebSphere Application Server バージョン 6.0 および 6.1 に関連する外部 HTTP サーバーでは、 LoadModule ディレクティブが使用されます。 LoadModule ディレクティブのアップデートについて詳しく は、 66 [ページの『プラグインおよび](#page-77-0) LoadModule ディレクティブ』を参照してください。

### **IBM WebSphere Development Studio for System i (5761-WDS)**

## **CRTCMOD**、**CRTBNDC**、**CRTCPPMOD**、および **CRTBNDCPP** の各コマ ンドのテラスペース対応パラメーターの変更

V6R1 以降においては、CRTCMOD、CRTBNDC、CRTCPPMOD、および CRTBNDCPP の各コマンドの TERASPACE パラメーターに \*NO 特殊値が指定されている場合でも、すべてのモジュールまたはプログ ラム・オブジェクトは、テラスペース対応として作成されます。 V6R1M0 以降をターゲット・リリース (TGTRLS パラメーター) としてモジュールまたはプログラム・オブジェクトが作成される場合、 TERASPACE パラメーターは無視されます。 V6R1M0 より前をターゲット・リリースとしてモジュールま たはプログラム・オブジェクトが作成される場合は、TERASPACE パラメーターに指定された値がオブジ ェクト・テンプレート中に格納されます。

古い TGTRLS に対し、TERASPACE 値に \*NO を指定して V6R1 上でオブジェクトを作成できるように するため、CL コマンドで TERASPACE を指定することが可能であり、TGTRLS 値が V6R1M0 より前の 場合には、指定された値がオブジェクト・テンプレートに格納されます。 V6R1 では TERASPACE 属性 が \*YES であるとしてオブジェクトが表示されますが、そのオブジェクトが古いリリースを対象に保存さ れている場合には、オブジェクト・テンプレート中に格納されている値が使用されます。 V6R1 より前の リリース上でリストアされた時点で、オブジェクトの表示では、TERASPACE の値として指定されたもの が示されます。

# コンパイラー・コマンドで **ENBPFRCOL** パラメーターは無視される

V6R1 以降において、パフォーマンス収集終了 (ENBPFRCOL) パラメーターの値は無視されます。 WebSphere Development Studio および CL コンパイラーによって作成されるプログラムおよび ILE モジュ ールでは、パフォーマンス測定コードが常に生成されて、オブジェクト中に含められます。

## **ILE C/C++** コンパイラー **INLINE** のオプションの変更

バインド C プログラム作成 (CRTBNDC) および C モジュール作成 (CRTCMOD) コマンドにおいて、 INLINE オプションのデフォルト・モードが \*NOAUTO から \*AUTO に変更されました。 INLINE オプ ションが \*ON に設定されていて、インライン・モードが指定されていない場合、インライン・モードは \*NOAUTO ではなく \*AUTO になります。 \*AUTO を使用することにより、以前にはインライン化されな かったいくつかの関数がインライン化されるようになります。 INLINE オプションはデフォルトでは \*OFF に設定されているため、この変更によって影響を受けるのは、作成時の INLINE オプションの設定 が \*ON で、インライン・モードの指定がないオブジェクトだけです。

バインド C++ プログラム作成 (CRTBNDCPP) および C++ モジュール作成 (CRTCPPMOD) コマンドにお いて、INLINE オプションのデフォルト・モードが \*NOAUTO から \*AUTO に変更されました。 INLINE オプションが \*ON に設定されていて、インライン・モードが指定されていない場合、インライン・モード は \*NOAUTO ではなく \*AUTO になります。 \*AUTO を使用することにより、以前にはインライン化さ れなかったいくつかの関数がインライン化されるようになります。 INLINE オプションはデフォルトでは \*OFF に設定されているため、この変更によって影響を受けるのは、作成時の INLINE オプションの設定 が \*ON で、インライン・モードの指定がないオブジェクトだけです。

## **Lotus Domino for i5/OS (5733-LD7** および **5733-LD8)**

Lotus® Domino 7.0.3 for i5/OS (5733-LD7) および Lotus Domino 8.0.1 for System i (5733-LD8) は、V6R1 で動作します。 Lotus Domino やそれに関連する製品など (Lotus Sametime®、Lotus Enterprise Integrator® (LEI)、Lotus Quickr™ など)、一部のライセンス・プログラムでは、変換のために余分の時間が必要であ り、さらに、場合によっては特定の PTF またはホット・フィックスをインストールすることが必要です。 詳しくは、IBM Redbooks の Web サイト (http://www.redbooks.ibm.com) にある IBM Redpaper 資料、 *i5/OS Program Conversion: Getting ready for i5/OS V6R1* を参照してください。

Lotus 製品について詳しくは、Lotus Domino for i5/OS の Web サイト (http://www.ibm.com/systems/i/ software/domino/support) を参照してください。

## **System i Access for Windows (5761-XE1)**

# **System i Access for Windows** 用の **Windows** インストーラー

新しいインストール **DVD:**

iSeries Setup and Operations CD は、System i Access for Windows DVD によって置き換えられました。そ れらの DVD には、さまざまな言語がすべて含まれています。

注**:** i5/OS Information Center では、インストール用 DVD が 1 つだけであると想定されています。 DVD からのインストールについて詳しくは、以下の Web サイトを参照してください。 http://www.ibm.com/systems/i/software/access

### **System i Access for Windows** のための複数言語のインストール

このリリースでは、System i Access for Windows のための複数言語を PC にインストールすることはサポ ートされていません。ただし、初期インストール中に、PC 上の System i Access for Windows の 1 次言 語として、使用可能な任意の言語をインストールできます。製品 DVD からインストールしている場合、 すべての言語が利用可能であり、それらの言語のうちのいずれか 1 つを、PC の 1 次言語としてインスト ールできます。ライセンス・プログラム 5761-XE1 からインストールしている場合は、その製品の 2 次言 語として複数の言語を、i5/OS オペレーティング・システムにインストールできます。 PC への初期イン ストール中には、5761-XE1 の 1 次言語として PC にインストールする 1 次言語に加えて、2 次言語とし てそれらの言語のうちのいずれかをインストールできます。

### ヘブライ語およびアラビア語版の **Windows Installer** ウィザードのダイアログ

このリリースでは、System i Access for Windows のインストール・テクノロジーが更新され、Windows Installer テクノロジーを使用するようになりました。インストールを作成するために使用されるオーサリン グ・ツールには、アラビア語とヘブライ語が含まれていません。この製品をインストールする際、インスト ール・ウィザードのダイアログとしてヘブライ語とアラビア語のものは利用できません。しかし、製品の残 りの部分については、旧リリースの場合と同じように引き続きアラビア語とヘブライ語がサポートされてい ます。

#### **System i Access for Windows** のインストール・イメージのサイズ**:**

統合ファイル・システムの中で System i Access for Windows (5761-XE1) の占めるスペースが、旧リリー スに比べて増加しました。この製品には、3 種類のインストール・イメージが含まれています。 1 つは 32 ビット PC 用、1 つは 64 ビット AMD/eMT PC 用、そしてもう 1 つは 64 ビット Windows Itanium® 用 です。旧リリースでは、イメージ・ディレクトリーのサイズは 180 MB (メガバイト) でしたが、現在のイ メージ・ディレクトリーのサイズは 450 MB です。

### **Windows Installer** の変更点

このリリースでは、System i Access for Windows のインストール・テクノロジーが更新され、Windows Installer テクノロジーを使用するようになりました。この更新により、以下の点が変更になりました。

- v 管理者 (Administrators) は、ユーザーがインストールできるフィーチャーを制御するためにインストール を調整して使用することができなくなりました。調整されたインストールは、Windows Installer のトラ ンスフォームによって置き換えられました。
- v Windows Installer テクノロジーでは、サイレント・インストールのために応答ファイルが使用されませ ん。その代わり、管理者は、トランスフォームや公開プロパティーを使用したり、ユーザー・インター フェースのレベルを設定したり、**setup.ini** ファイルを変更したりすることにより、インストールの動作 を制御することができます。
- v System i Access for Windows の i5/OS Information Center のトピックには、ユーザー用のインストール のデプロイと制御の方法についての管理者用の情報が含まれています。

### **PC5250** データ・ファイルの位置**:**

V6R1 以降、ワークステーション・プロファイル (**.ws**) ファイル、および PC5250 のその他のすべてのデ ータ・ファイルが保管されている、2 つの事前定義フォルダーの位置が変更になりました。以前は System i Access for Windows インストール・パスに基づく位置でしたが、現在では、ユーザー固有のアプリケー ション・データ・フォルダーに基づく位置になっています。基本となる位置にフォルダー IBM¥Client Access¥Emulator¥private が作成され、そこに PC5250 ファイルが格納されます。

全ユーザーのためにこれらのパスを構成するには、次の 2 とおりの方法があります。

v /pc5250path パラメーターを設定し、**cwbcfg.exe** ツールを実行する。

v **PC5250** タブの下の「**System i™ Access** のプロパティー」を使用する。

前述のようにして識別される事前定義フォルダーの 1 つが構成されている各ユーザーが、インストール後 に最初にログオンした時点で、設定値が自動的に変更され、ファイルが新しい位置に自動的にコピーされま す。ただし、ショートカット・アイコンは再構成されません。例えば、PC5250 セッションを起動するため に .ws ファイルを絶対パスで参照するショートカット・アイコンは、変更されません。古いフォルダー・ アイコンを使用して PC5250 セッションを開始することは引き続き可能ですが、そのセッションでの構成 上の変更内容が新しいフォルダーに保存されることはありません。そのようなショートカット・アイコン は、削除してから再作成するか、または変更を加えることにより、新しいフォルダー位置を指定することを 強くお勧めします。

それらの新しい位置の絶対パスは、Windows オペレーティング・システムのさまざまなバージョンの間で 必ずしも同じではありませんが、どのバージョンでも、それらの位置を参照または見付けるために使用でき る 2 つの環境変数が用意されています。ユーザー固有のアプリケーション・データ・フォルダーの名前は 環境変数 APPDATA に保管され、アプリケーション・データの共通フォルダー名は環境変数 ALLUSERSPROFILE に保管されます。それらの環境変数の値は、その名前をパーセント記号 (%) で囲む ことによって取得できます。 PC5250 ショートカット・アイコンを変更するには、パスのうち「My Documents」フォルダーを参照する部分を %APPDATA% で置き換え、またパスのうち System i Access for Windows インストール・パスを参照する部分を %ALLUSERSAPPDATA% で置き換えます。例えば、 「C:¥Documents and Settings¥user5¥My Documents¥IBM¥Client Access¥Emulator¥private¥System1.ws」を参照 するショートカット・アイコンは「%APPDATA%¥IBM¥Client Access¥Emulator¥private¥System1.ws」に変更 します。それにより、新しいフォルダー位置にある .ws ファイルにアクセスするようになります。ショー トカット・アイコンに変更を加える前に、そのバックアップ・コピーを取っておくとよいでしょう。

## **V5R4** システムでの **5722-XE1** ライセンス・プログラムのアップグレード

V5R4 システムで 5761-XE1 ライセンス・プログラムへのアップグレードを実行するには、その前にシス テムに PTF SI28716 を適用する必要があります。この PTF を適用していない場合は、5761-XE1 をインス トールする前に、5722-XE1 ライセンス・プログラムを削除することが必要になります。

# クライアント **PC** をアップグレードする前に必要になる最新の **System i Access for Windows Service Pack**

ログオン時にバージョン確認プログラムを使用して V6R1 をアップグレードする場合、その前に、V5R3 または V5R4 System i Access for Windows クライアント・インストール・システムに対して最新の Service Pack を適用しておく必要があります。

## マネージメント・セントラルの変更点

### 収集サービスの変更点

V6R1 以降では、収集サービスを使用してデータベース・ファイルを作成する際に特殊権限は不要です。こ れまでは、収集サービスを使用してデータベース・ファイルを作成するためには \*ALLOBJ 権限がなけれ ばなりませんでした。

# ブレード・ハードウェアを使用したマネージメント・セントラル・インベン トリー

ブレード・ハードウェアは仮想のものなので、ハードウェア情報にアクセスするほとんどの API はサポー トされていません。ですから、「Management Central Hardware Inventory (マネージメント・セントラル・

ハードウェア・インベントリー)」、「Search in Hardware Inventory (ハードウェア・インベントリー内の検 索)」、および「Export Hardware Inventory (ハードウェア・インベントリーのエクスポート)」は機能しな い可能性があります。「Export Software Inventory (ソフトウェア・インベントリーのエクスポート)」など のシステム情報を表示する処理およびタスクでは、表示される情報が限定されるか、全く情報が表示されな い場合があります。

## フィックスの管理

「**Send Function: Send Requisite Fixes (**送信機能**:** 必要条件フィックスの送信**)**」オプションの変更点

「Send Function: Send Requisite Fixes (送信機能: 必要条件フィックスの送信)」オプションを選択すると、 前提条件フィックスおよび相互必要条件フィックスとともに分散必要条件が送信されます。V6R1 セントラ ル・システムを選択する必要があります。送信とインストール機能または送信機能を処理している間に、任 意のエンドポイントに必要条件フィックスが配布されます。

### 「比較および更新」の変更点

「比較および更新」機能では、フィックスを比較する際にフィックス・グループを比較できるようになりま した。「比較および更新」の結果が配布される際、モデル・システムから受動システムにフィックス・グル ープ情報が送信されます。フィックスの配布に関しては、これまでのリリースと同様です。

重要*:* フィックス・グループを処理する場合、セントラル・システムを使用可能な最新のリリースに設定す るよう強くお勧めします。そうすると、旧リリースとの非互換性の問題が回避できます。

### 障害の発生したモニターの再開

V6R1 より前のリリースでは、障害の発生したモニターが自動的に再開するのは、QYPS\_AUTORETRY プ ロパティーがオンに設定され、&RESTART がモニター名の一部に指定されている場合に限定されていまし た。V6R1 の場合、QYPS\_AUTORETRY プロパティーがオンに設定されていると、&RESTART がモニタ ー名の一部かどうかにかかわらず、障害の発生したモニターが自動的に再開されます。

### **System i Access for Windows .NET Provider**

DB2 for i5/OS .NET Data Provider では互換性のない変更が一部加えられ、プロバイダーのアセンブリー・ バージョンを 10.0.0.0 から 12.0.0.0 に変更する必要があります。この変更によって、既存のアプリケーシ ョンでは Visual Studio 2.0 を使用して再コンパイルするか構成ファイルを作成あるいは変更することが必 要となります。そのようにすると、.NET ランタイムは 10.0.0.0 プロバイダー・バージョンの要求を 12.0.0.0 プロバイダー・バージョンにリダイレクトできます。

詳細については、System i Access for Windows .NET Provider のテクニカル・リファレンスの

『Incompatible changes from previous releases』を参照してください。その他の最新更新については、Access for Windows .NET Provider の以下の Web サイトを参照してください。

http://www.ibm.com/systems/i/software/access/windows/dotnet/

## **System i** ナビゲーター

リモート・アクセス・サービス **GUI (**「プロパティー」パネルおよび「新規プロファイル **(New Profiles)**」パネル**)**

V5R4 では、リモート・アクセス・サービス・グラフィカル・ユーザー・インターフェース (GUI) には、 発信元および受信側の接続プロファイル用の「新規」および「開く」ボタンが「接続」タブの下にありまし た。V6R1 の場合、このインターフェースに変更が加えられました。「接続」タブには「新規」ボタンはな

くなりましたが、「開く」ボタンは依然としてあります。「開く」ボタンには両方の機能があります。リス トにない回線名を入力すると、このボタンは「新規」ボタンとして機能します。リストにある回線名を選択 または入力すると、このボタンは「開く」ボタンの役割を果たします。API に変更が加えられたので、 V5R4 System i ナビゲーターのリモート・アクセス・サービス GUI は V6R1 システムと互換性を持って いません。V5R4 System i ナビゲーターのリモート・アクセス・サービス GUI を V6R1 システムで使用 しようとすると、ユーザーは予期しないエラーを受け取ることになります。

### **Windows Itanium** 上の **System i** ナビゲーター

System i ナビゲーター、GUI ビルダー、およびリソース・スクリプト・コンバーターは、Windows iA64 (Itanium システム) ではサポートされていません。

### **System i** ナビゲーターを使用したファイルのコピー

V6R1 より前のリリースでは、System i ナビゲーターを使用してファイルをコピーすると、オブジェク ト・コピー (CPY) コマンドの使用時には同じ機能が動作していた場合でも予期しない障害が発生する場合 がありました。 System i ナビゲーターを使用してファイルをコピーする際には、\*ALLOBJ 特殊権限が必 要な場合がありました。V6R1 では、System i ナビゲーターを使用してファイルをコピーする際に \*ALLOBJ 特殊権限は不要です。

V6R1 より前のリリースでは、ディレクトリー全体をコピーするために System i ナビゲーターを使用する とエラーが出る場合には、コピー処理が終了し、残りのファイルはコピーされませんでした。V6R1 では、 あるファイルのコピーが失敗した後でも残りのファイルのコピーをそのコピー処理は試行します。

### **System i** ナビゲーター・プラグインのロケーション

System i ナビゲーターへのプラグインは、QIBM/ProdData/OpNavPlugins または QIBM/UserData/ OpNavPlugins ディレクトリーの統合ファイル・システム内になければなりません。従来の QIBM/ProdData/GUIPlugin または QIBM/UserData/GUIPlugpin ディレクトリーにあるプラグインは、検出さ れません。

## **System i Access** の **Web** 使用可能化

IBM System i ナビゲーターは、ご使用のシステムを管理するための強力なグラフィカル・インターフェー スです。System i ナビゲーターの機能には、システムのナビゲーション、構成、計画機能、および作業を 進めていくうえでの手引きとなるオンライン・ヘルプが含まれます。System i ナビゲーターは、システム の運用および管理をより容易に、かつより生産性の高いものにします。また、これには、セントラル・シス テムから複数のサーバーを管理するマネージメント・セントラルが組み込まれています。

Web 上でこうした機能を使用可能するために行われた変更によって、System i Access のグラフィカル・パ ネルの内容とフローに若干の変更が幾つか施されました。

詳細については、**System i** ナビゲーター information center のトピックおよび次の Web サイトを参照して ください。

http://www.ibm.com/systems/i/solutions/management/products.html

**IBM System i** ナビゲーターというリンクをクリックします。

#### **IBM Systems Director Navigator for i5/OS:**

V6R1 以降、新しい IBM Systems Director Navigator for i5/OS Web コンソールを使用して Web 上の System i ナビゲーターのタスクにアクセスすることもできます。このコンソールのタスク・ナビゲーショ

ン域にはメインタスク・カテゴリーが表示され、コンソール・ワークスペースには選択されたタスクがポー トレットとして表示されます。HTTP 管理サーバーが稼働していることを確認してから、以下の URL を入 力してコンソールにアクセスします。

http://{system}:2001

詳細は、**Systems Director Navigator for i5/OS** information center のトピックを参照してください。

注**:** これまで URL http://{system}:2001 を入力した際に表示されていた「**i5/OS** タスク」ページは、 **IBM Systems Director Navigator for i5/OS** 「ようこそ」ページからアクセスすることが必要になりま した。「ようこそ」ページ下部にある「**i5/OS** タスク・ページ」リンクをクリックすると、「i5/OS タ スク」ページのタスクが表示されます。

**Web** 上での **System i** ナビゲーターのタスク

ほとんどの System i ナビゲーターのタスクは、Web ブラウザーで特定の URL を入力すると使用できま す。こうしたタスクは、System i Access for Windows または System i ナビゲーターをインストールせず に使用できます。V6R1 では、Web 上で 300 を超えるタスクが使用可能になっています。HTTP 管理サー バーが稼働していることを確認してから、以下の URL を入力して Web ホーム・ページのタスクにアクセ スします。

http://{system}:2001/webnav/WnServlet?task=home

このホーム・ページから、すべての Web タスクの表示、カスタマイズ・タスク URL の作成、またはご使 用のブラウザーのお気に入りリストに含める、すべての Web タスクの中のお気に入りの保存を行えます。

# **System i Access for Windows** および **Linux** クライアントの **Unicode** サポート

System i Access for Windows および Linux クライアントにも、新しい Unicode サポートをオーバーライ ドし、すべての要求で再びジョブ CCSID を使用するためのスイッチがあります。このオーバーライドを有 効にするには、CWB RMTCMD V5R4 COMPATIBILITY 環境変数をクライアント上で設定できます。この 変数では、以下の値が有効です。

**\*ALL** すべての処理で従来のメッセージ形式を使用します。

### **XXX.EXE**

このプロセス名 (8.3 形式) は従来のメッセージ形式を使用します。

## **Visual Basic** ウィザードの変更点

System i Access for Windows ライセンス・プログラムでは、Visual Basic ウィザード機能が除去されまし た。Visual Basic ウィザードには、アプリケーション開発者が ActiveX データ・オブジェクト (ADO) を 作成するのを支援するという目的がありました。業界標準の開発ツールを含め次世代のデータベース・ツー ルの誕生に伴い、こうしたウィザードの必要性は減少し、使用する機会も減っています。

## **System i Access for Web (5761-XH2)**

### **V6R1 System i Access for Web** をインストールする前に

現在 System i Access for Web の稼働バージョンが i5/OS システムに構成されている場合、System i Access for Web を使用するためには、その前に新しいバージョンのインストール時に、この製品の構成コ マンドを再実行する必要があります。このコマンドを実行すると、新しいリリースで提供されている新機能 を使用できます。WebSphere Application Server 環境で CFGACCWEB2 を実行する際、WASPRF パラメー ターへの入力値には大/小文字の区別があり、/QIBM/UserData/Access/Web2/config/instances.properties ファイ ルに表示されているとおり正確に入力する必要があることに注意してください。この製品のインストールお よびアップグレード、さらには構成コマンドの実行に関する詳細な指示については、V6R1 i5/OS Information Center を参照してください。「**System i** への接続」**>**「**System i Access**」**>**「**System i Access for Web**」の順にクリックします。

### **Web** アプリケーション・サーバーおよび **WebSphere Portal** 環境

現在 System i Access for Web の稼働バージョンが i5/OS システムに構成されている場合、その Web ア プリケーション・サーバー環境は System i Access for Web ではサポートされなくなりました。サポート 対象の Web アプリケーション・サーバーに System i Access for Web 構成をマイグレーションする必要が あります。詳しくは、V6R1 i5/OS Information Center を参照してください。「**System i** への接続」 **>**「**System i Access**」**>**「**System i Access for Web**」の順にクリックします。

V6R1 System i Access for Web は、以下の Web アプリケーション・サーバーをサポートしていません。

- WebSphere Application Server V5.0 for iSeries
- v WebSphere Application Server V5.0 Express for iSeries
- WebSphere Application Server V5.1 for iSeries
- WebSphere Application Server V5.1 Express for iSeries
- v Apache Software Foundation (ASF) Tomcat

V6R1 System i Access for Web は、以下の WebSphere Portal 環境はサポートしていません。

- v WebSphere Portal Express for iSeries V5.0
- Workplace™ Services Express V2.5

V6R1 System i Access for Web では、新しい Web アプリケーション・サーバーを構成する際に、サポー トされない Web アプリケーション・サーバー環境からサポートされている Web アプリケーション・サー バー環境にユーザー生成データをマイグレーションできます。CFGACCWEB2 コマンドを使用し、 SRCSVRTYPE/SRCSVRINST/SHRUSRDTA パラメーターに入力を指定すると、ユーザー生成データをマイ グレーションできます。

また V6R1 System i Access for Web では、RMVACCWEB2 コマンドを使用すると、サポートされていな い Web アプリケーション・サーバー環境から System i Access for Web 構成が削除されます。サポートさ れていない Web アプリケーション・サーバー環境構成をマイグレーションまたは除去する前に、最新の V6R1 System i Access for Web PTF を必ずロードおよび適用してください。

#### **Apache Software Foundation (ASF) Tomcat:**

V6R1 System i Access for Web は、Apache Software Foundation (AFS®) Tomcat をサポートしていませ ん。ASF Tomcat 構成は、統合 Web アプリケーション・サーバー環境にマイグレーションすることをお勧 めします。

### 構成コマンド

これまでのリリースの System i Access for Web では、System i Access for Web 構成を管理するために用 意されているのは CL コマンドだけでした。新しい Web アプリケーション・サーバーをサポートするた め、後から PTF を使用して、これらのリリースに QShell スクリプト・コマンドが追加されました。 V6R1 System i Access for Web では、基本リリースの一部として CL コマンドおよび QShell スクリプ ト・コマンドが提供されています。CL コマンドか QShell スクリプト・コマンドのいずれかを使用して、

System i Access for Web 構成を管理できます。これらのコマンドの使用法については、V6R1 i5/OS Information Center を参照してください。「**System i** への接続」**>**「**System i Access**」**>**「**System i Access for Web**」の順にクリックします。

### デジタル署名

V6R1 System i Access for Web では、i5/OS システムにデジタル署名されたオブジェクトがインストール されて組み込まれます。こうしたオブジェクトは、バージョン 6 情報で作成されます。 V6R1 System i Access for Web が V5R4 i5/OS システムにインストールされると、デジタル署名は失われます。こうした オブジェクトにデジタル署名を復元するには、以下の手順に従ってください。

- 1. システムを V6R1 i5/OS にアップグレードします。
- 2. V6R1 System i Access for Web を再インストールします。
- 3. V6R1 System i Access for Web PTF を再ロードして適用します。

# 特記事項

本書は米国 IBM が提供する製品およびサービスについて作成したものです。

本書に記載の製品、サービス、または機能が日本においては提供されていない場合があります。日本で利用 可能な製品、サービス、および機能については、日本 IBM の営業担当員にお尋ねください。本書で IBM 製品、プログラム、またはサービスに言及していても、その IBM 製品、プログラム、またはサービスのみ が使用可能であることを意味するものではありません。これらに代えて、IBM の知的所有権を侵害するこ とのない、機能的に同等の製品、プログラム、またはサービスを使用することができます。ただし、IBM 以外の製品とプログラムの操作またはサービスの評価および検証は、お客様の責任で行っていただきます。

IBM は、本書に記載されている内容に関して特許権 (特許出願中のものを含む) を保有している場合があ ります。本書の提供は、お客様にこれらの特許権について実施権を許諾することを意味するものではありま せん。実施権についてのお問い合わせは、書面にて下記宛先にお送りください。

〒106-8711 東京都港区六本木 3-2-12 日本アイ・ビー・エム株式会社 法務・知的財産 知的財産権ライセンス渉外

以下の保証は、国または地域の法律に沿わない場合は、適用されません。 IBM およびその直接または間接 の子会社は、本書を特定物として現存するままの状態で提供し、商品性の保証、特定目的適合性の保証およ び法律上の瑕疵担保責任を含むすべての明示もしくは黙示の保証責任を負わないものとします。国または地 域によっては、法律の強行規定により、保証責任の制限が禁じられる場合、強行規定の制限を受けるものと します。

この情報には、技術的に不適切な記述や誤植を含む場合があります。本書は定期的に見直され、必要な変更 は本書の次版に組み込まれます。 IBM は予告なしに、随時、この文書に記載されている製品またはプログ ラムに対して、改良または変更を行うことがあります。

本書において IBM 以外の Web サイトに言及している場合がありますが、便宜のため記載しただけであ り、決してそれらの Web サイトを推奨するものではありません。それらの Web サイトにある資料は、こ の IBM 製品の資料の一部ではありません。それらの Web サイトは、お客様の責任でご使用ください。

IBM は、お客様が提供するいかなる情報も、お客様に対してなんら義務も負うことのない、自ら適切と信 ずる方法で、使用もしくは配布することができるものとします。

本プログラムのライセンス保持者で、(i) 独自に作成したプログラムとその他のプログラム (本プログラム を含む) との間での情報交換、および (ii) 交換された情報の相互利用を可能にすることを目的として、本 プログラムに関する情報を必要とする方は、下記に連絡してください。

IBM Corporation Software Interoperability Coordinator, Department YBWA 3605 Highway 52 N Rochester, MN 55901 U.S.A.

本プログラムに関する上記の情報は、適切な使用条件の下で使用することができますが、有償の場合もあり ます。

本書で説明されているライセンス・プログラムまたはその他のライセンス資料は、IBM 所定のプログラム 契約の契約条項、IBM プログラムのご使用条件、IBM 機械コードのご使用条件、またはそれと同等の条項 に基づいて、 IBM より提供されます。

この文書に含まれるいかなるパフォーマンス・データも、管理環境下で決定されたものです。そのため、他 の操作環境で得られた結果は、異なる可能性があります。一部の測定が、開発レベルのシステムで行われた 可能性がありますが、その測定値が、一般に利用可能なシステムのものと同じである保証はありません。さ らに、一部の測定値が、推定値である可能性があります。実際の結果は、異なる可能性があります。お客様 は、お客様の特定の環境に適したデータを確かめる必要があります。

IBM 以外の製品に関する情報は、その製品の供給者、出版物、もしくはその他の公に利用可能なソースか ら入手したものです。IBM は、それらの製品のテストは行っておりません。したがって、他社製品に関す る実行性、互換性、またはその他の要求については確証できません。 IBM 以外の製品の性能に関する質問 は、それらの製品の供給者にお願いします。

IBM の将来の方向または意向に関する記述については、予告なしに変更または撤回される場合があり、単 に目標を示しているものです。

著作権使用許諾:

本書には、様々なオペレーティング・プラットフォームでのプログラミング手法を例示するサンプル・アプ リケーション・プログラムがソース言語で掲載されています。お客様は、サンプル・プログラムが書かれて いるオペレーティング・プラットフォームのアプリケーション・プログラミング・インターフェースに準拠 したアプリケーション・プログラムの開発、使用、販売、配布を目的として、いかなる形式においても、 IBM に対価を支払うことなくこれを複製し、改変し、配布することができます。このサンプル・プログラ ムは、あらゆる条件下における完全なテストを経ていません。従って IBM は、これらのサンプル・プログ ラムについて信頼性、利便性もしくは機能性があることをほのめかしたり、保証することはできません。

この情報をソフトコピーでご覧になっている場合は、写真やカラーの図表は表示されない場合があります。

## プログラミング・インターフェース情報

この「i5/OS プログラム資料説明書」には、プログラムを作成するユーザーが i5/OS のサービスを使用す るためのプログラミング・インターフェースが記述されています。

### 商標

以下は、IBM Corporation の商標です。

AFS AIX AS/400 DB2 Domino EnergyScale i5/OS IBM

IBM(logo) iSeries Language Environment Lotus Lotus Enterprise Integrator OS/400 POWER5 POWER6 Quickr Redbooks Sametime System i Tivoli WebSphere Workplace xSeries

Adobe、Adobe ロゴ、PostScript、PostScript ロゴは、Adobe Systems Incorporated の米国およびその他の国 における登録商標または商標です。

Intel, Intel  $(\Box \Box)$ , Intel Inside, Intel Inside  $(\Box \Box)$ , Intel Centrino, Intel Centrino ( $\Box \Box$ ), Celeron, Intel Xeon、Intel SpeedStep、Itanium、および Pentium は、Intel Corporation または子会社の米国およびその他の 国における商標または登録商標です。

Microsoft、Windows、Windows NT および Windows ロゴは、Microsoft Corporation の米国およびその他の 国における商標です。

Java およびすべての Java 関連の商標およびロゴは Sun Microsystems, Inc.の米国およびその他の国におけ る商標です。

Linux は、Linus Torvalds の米国およびその他の国における商標です。

他の会社名、製品名およびサービス名等はそれぞれ各社の商標です。

## ご使用条件

これらの資料は、以下の条件に同意していただける場合に限りご使用いただけます。

個人使用**:** これらの資料は、すべての著作権表示その他の所有権表示をしていただくことを条件に、非商業 的な個人による使用目的に限り複製することができます。ただし、IBM の明示的な承諾をえずに、これら の資料またはその一部について、二次的著作物を作成したり、配布 (頒布、送信を含む) または表示 (上映 を含む) することはできません。

商業的使用**:** これらの資料は、すべての著作権表示その他の所有権表示をしていただくことを条件に、お客 様の企業内に限り、複製、配布、および表示することができます。ただし、IBM の明示的な承諾をえずに これらの資料の二次的著作物を作成したり、お客様の企業外で資料またはその一部を複製、配布、または表 示することはできません。

ここで明示的に許可されているもの以外に、資料や資料内に含まれる情報、データ、ソフトウェア、または その他の知的所有権に対するいかなる許可、ライセンス、または権利を明示的にも黙示的にも付与するもの ではありません。

資料の使用が IBM の利益を損なうと判断された場合や、上記の条件が適切に守られていないと判断された 場合、IBM はいつでも自らの判断により、ここで与えた許可を撤回できるものとさせていただきます。

お客様がこの情報をダウンロード、輸出、または再輸出する際には、米国のすべての輸出入関連法規を含 む、すべての関連法規を遵守するものとします。

IBM は、これらの資料の内容についていかなる保証もしません。これらの資料は、特定物として現存する ままの状態で提供され、商品性の保証、特定目的適合性の保証および法律上の瑕疵担保責任を含むすべての 明示もしくは黙示の保証責任なしで提供されます。

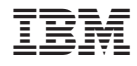

Printed in Japan